UNIVERSITÉ DU QUÉBEC

### MÉMOIRE PRÉSENTÉ À L'UNIVERSITÉ DU QUÉBEC À TROIS-RIVIÈRES

COMME EXIGENCE PARTIELLE DE LA MAÎTRISE EN GÉNIE ÉLECTRIQUE

> PAR PIERRE-LUC SYLVESTRE

PROTOTYPAGE RAPIDE DES SYSTÈMES MIMO-CDMA

JANVIER 2009

## Université du Québec à Trois-Rivières

Service de la bibliothèque

### Avertissement

L'auteur de ce mémoire ou de cette thèse a autorisé l'Université du Québec à Trois-Rivières à diffuser, à des fins non lucratives, une copie de son mémoire ou de sa thèse.

Cette diffusion n'entraîne pas une renonciation de la part de l'auteur à ses droits de propriété intellectuelle, incluant le droit d'auteur, sur ce mémoire ou cette thèse. Notamment, la reproduction ou la publication de la totalité ou d'une partie importante de ce mémoire ou de cette thèse requiert son autorisation.

## **Résumé**

Dans un monde où la demande est grandissante pour des services à hauts débits, une efficacité spectrale accrue et des communications fiables, l'accès multiple par répartition en code ou CDMA *(Code Division Multiple* Access) est une technique qui permettra à la prochaine génération des systèmes cellulaires de répondre aux attentes. Dans ce type de système, tous les usagers partagent les ressources en temps et en fréquences et ne sont séparés qu'en utilisant des codes pseudo aléatoires (signatures). Un filtre à la réception permet de reconstituer l'information de l'usager désiré. Ce filtre doit être efficace puisque le caractère à trajets multiples et variant du canal de transmission a pour effet d'incorporer deux types d'interférences: les interférences à accès multiples (MAI - *Multiple Access Interference)* et les interférences inter symboles (ISI - *Inter Symbol Interference).* Afin de diminuer de façon significative les MAI, une diversité spatiale ayant plusieurs antennes à l'émission et plusieurs antennes à la réception (MIMO - *Multiple Input Multiple Output)*  est employée. Les ISI, elles, sont éliminées en utilisant un filtre approprié à la réception. Dans le cadre de cette recherche, le Rake est utilisé à la réception, car il tire avantage des différents trajets que parcourt l'onde pour passer de l'antenne émettrice à l'antenne réceptrice. Dans le Rake, chacun des trajets est porteur de la même information, la combinaison de plusieurs de ceux-ci permet d'obtenir un signal unique dont la puissance est accrue.

Afin d'évaluer rapidement les propriétés algorithmiques et de complexité de mise en œuvre pour la liaison montante des systèmes MIMO-CDMA, l'objectif de cette recherche consiste en la création d'une plateforme de prototypage rapide.

Cette plateforme est composée des trois blocs principaux d'un système MIMO-CDMA: la transmission, le canal et la réception. Configurable par l'utilisateur, la plateforme peut gérer jusqu'à dix usagers, quatre antennes à l'émission et quatre antennes à la réception. Les performances calculées à la réception sont représentées selon le taux d'erreur sur les bits (BER - *Bit Error Rate)* et le taux d'erreur sur les symboles (SER - *Symbol Error Rate)* pour chacun des usagers. Des erreurs de quantification peuvent être incorporées à l'intérieur de la plateforme et l'estimation des ressources matérielles est effectuée à l'aide du bloc *Ressource Estimator* provenant de la librairie *Xilinx,* un fabricant de FPGA *(Field Programmable Gate Array)* connu.

Les résultats obtenus à l'aide de la plateforme sont en accord avec la théorie. Une augmentation quant au nombre de doigts du filtre Rake, à la longueur des codes d'étalement employés et au nombre d'antennes à la réception utilisées améliore les performances du système. Cependant, en incrémentant l'un ou l'autre de ces paramètres, on augmente également le nombre de ressources matérielles utilisées par le système, et ce, de façon plus ou moins proportionnelle. De plus, il est démontré qu'une bonne ou mauvaise quantification peut mener à des résultats très différents.

## **Remerciements**

Tout d'abord, j'aimerais remercier le professeur Adel Omar Dahmane, mon directeur de recherche pour ce mémoire, qui m'a offert son soutien constant tout au long de cette aventure.

Également, j 'aimerais remercier ma famille qui m'a encouragé de continuer jusqu' au bout et de ne jamais lâcher prise.

Enfin, à tous mes amis, je leur dis merci de m'avoir fait sortir de ma bulle de temps en temps!

 $\mathcal{A}$ 

 $\sim$ 

# Table des matières

 $\sim$ 

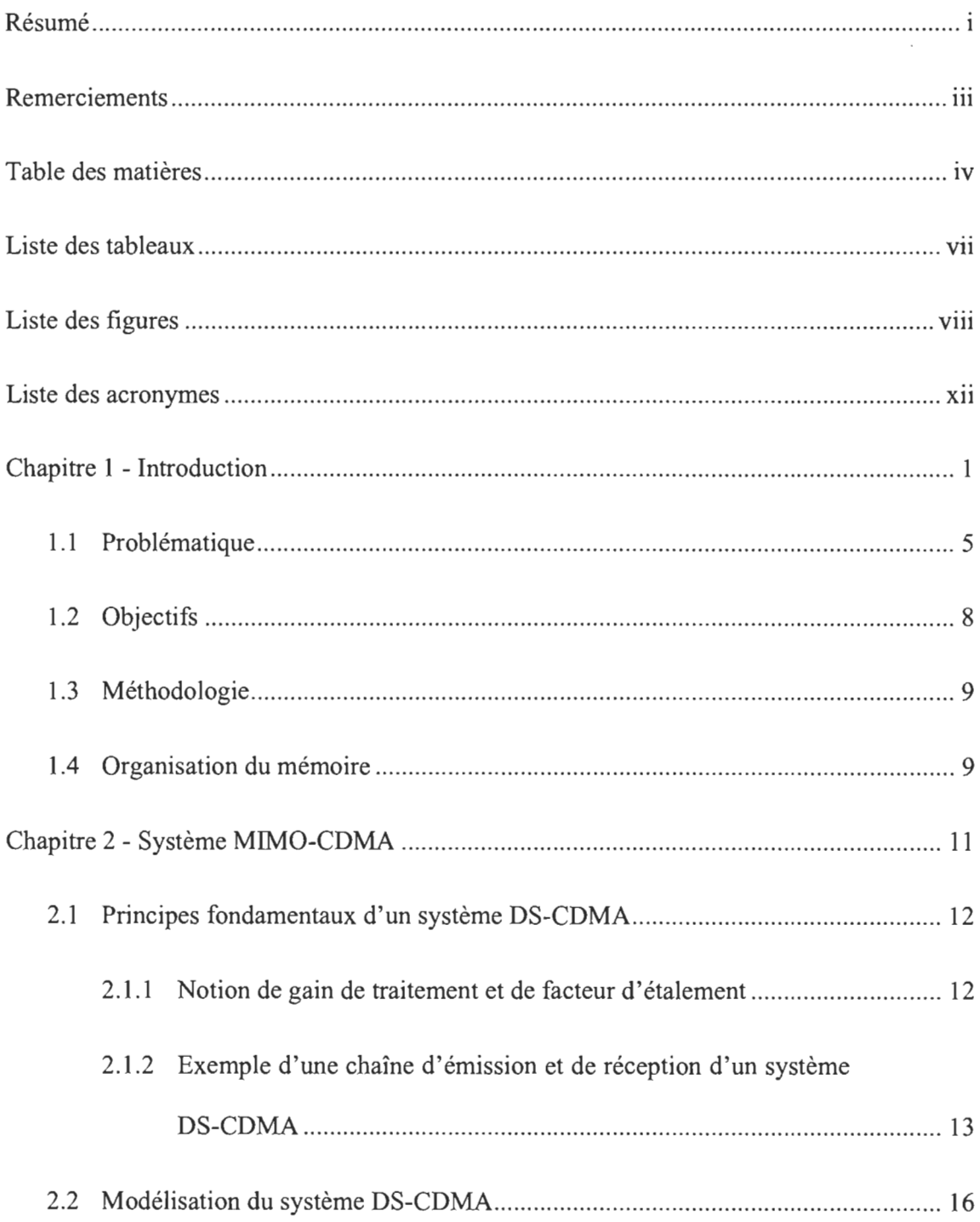

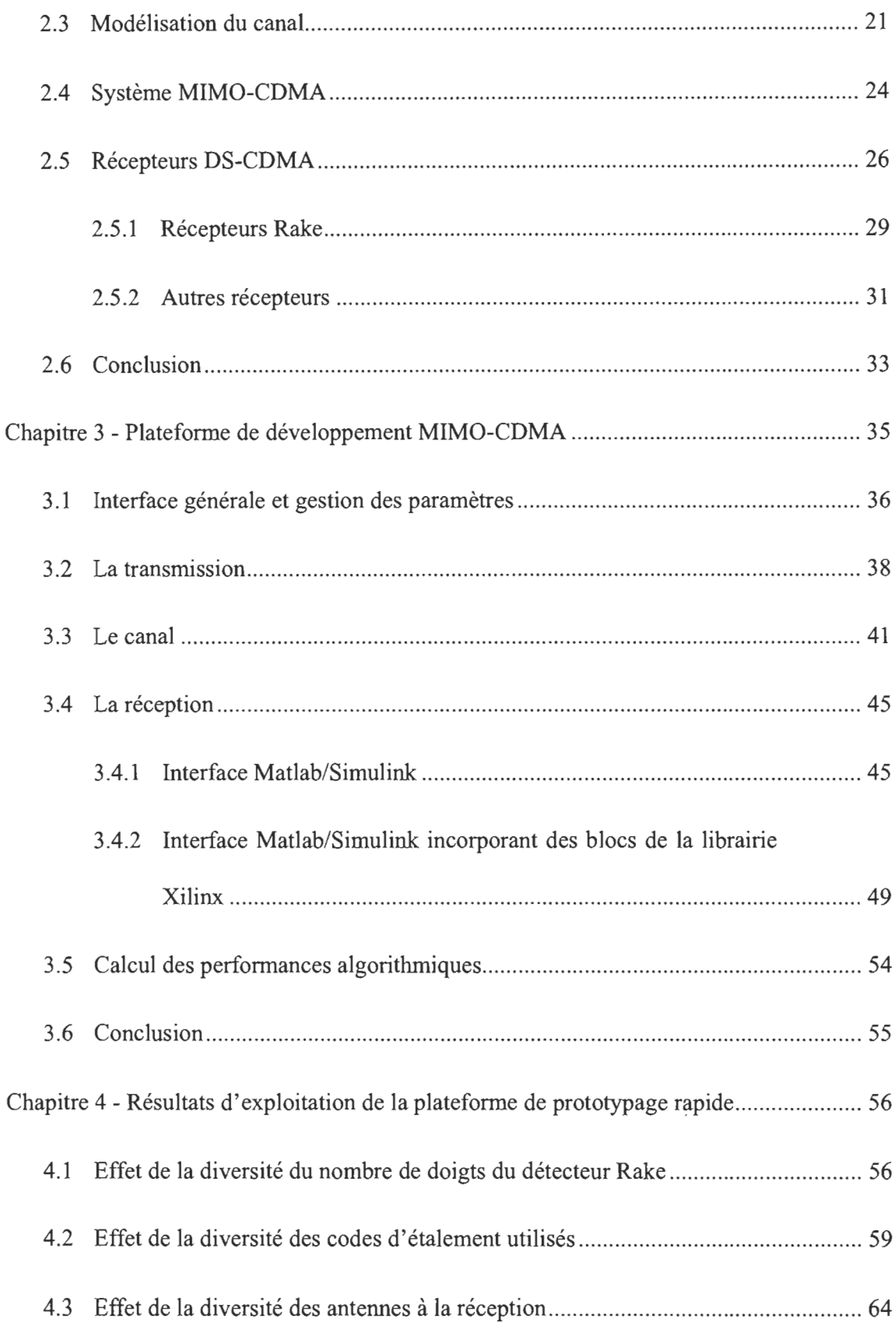

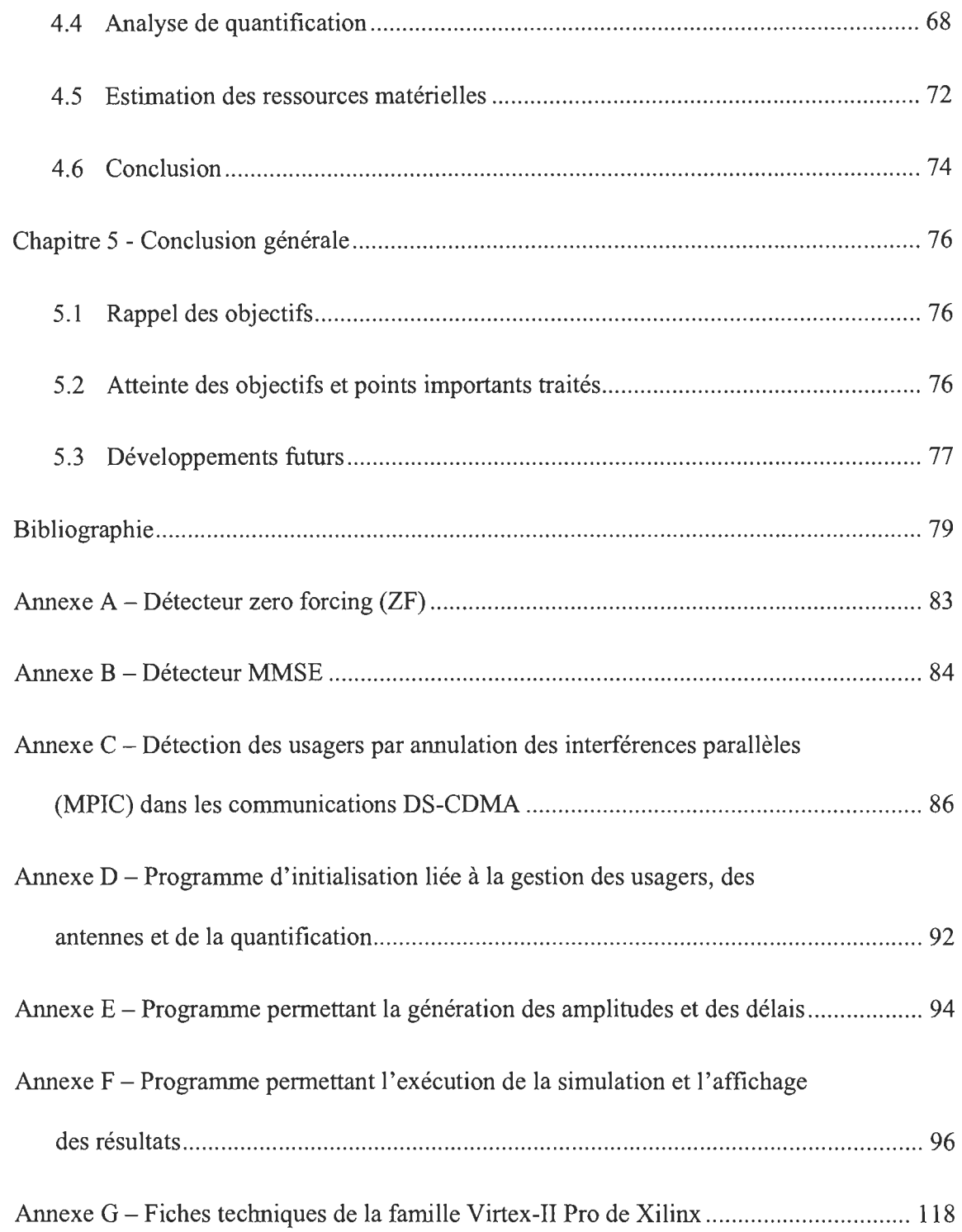

## **Liste des tableaux**

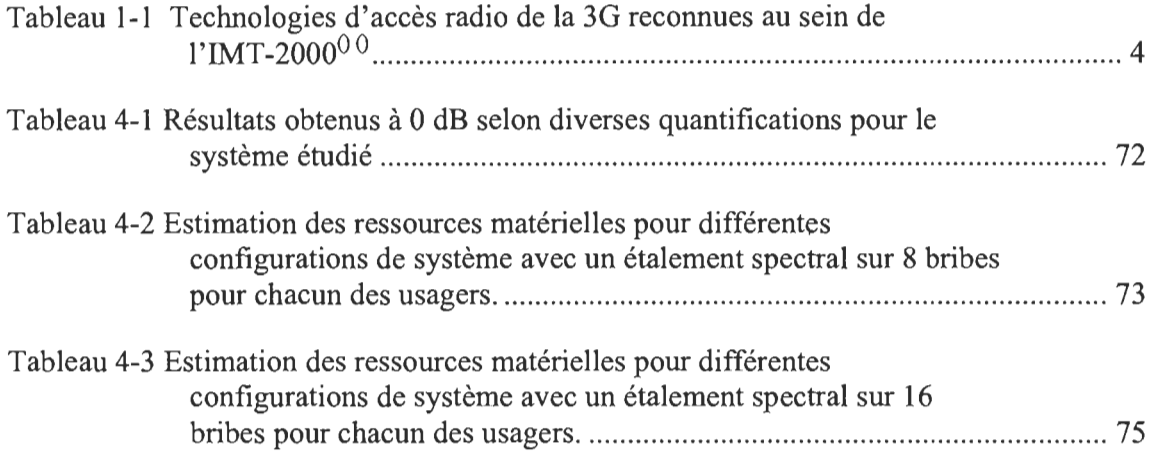

# **Liste des figures**

 $\sim 10^{-1}$ 

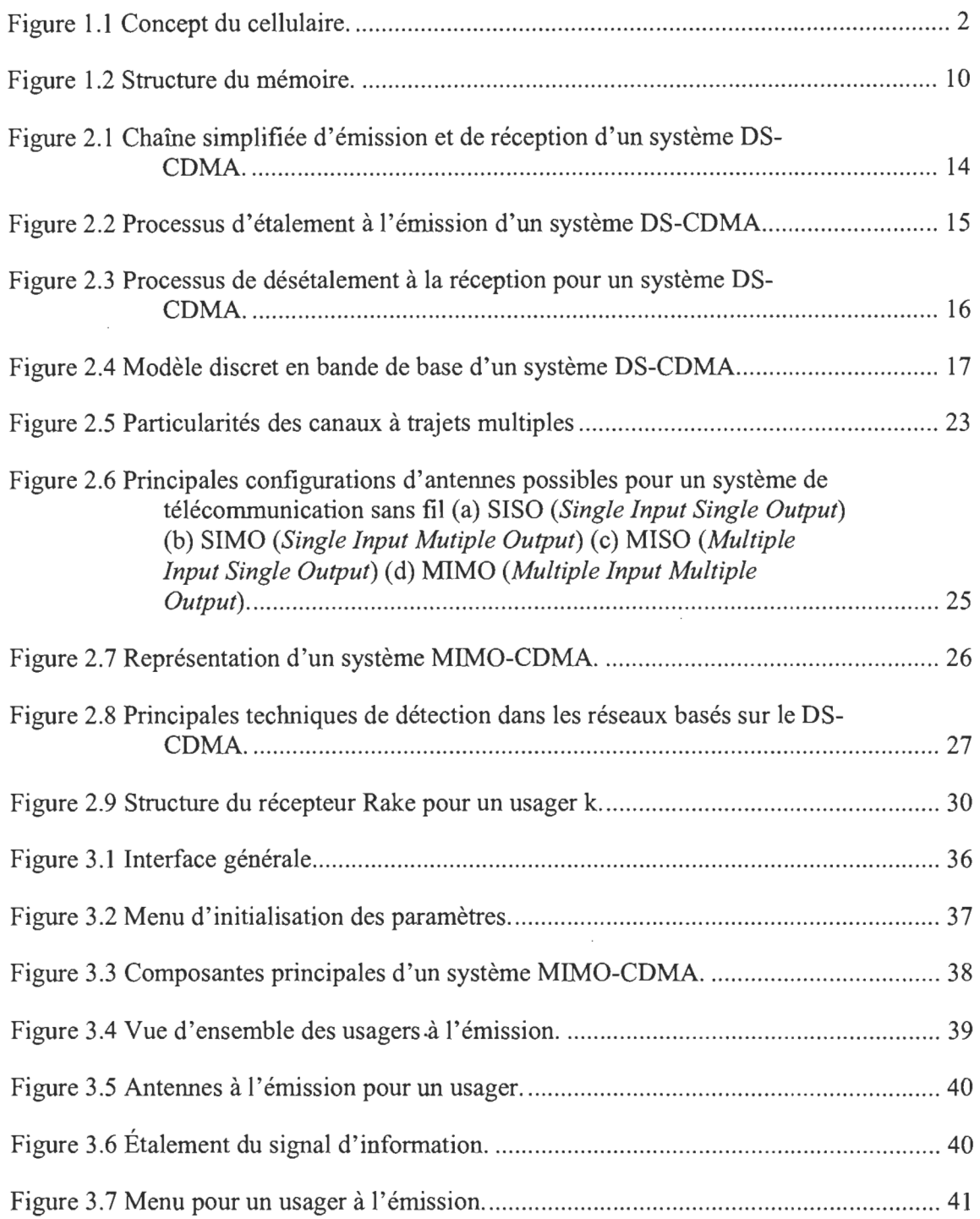

 $\bar{z}$ 

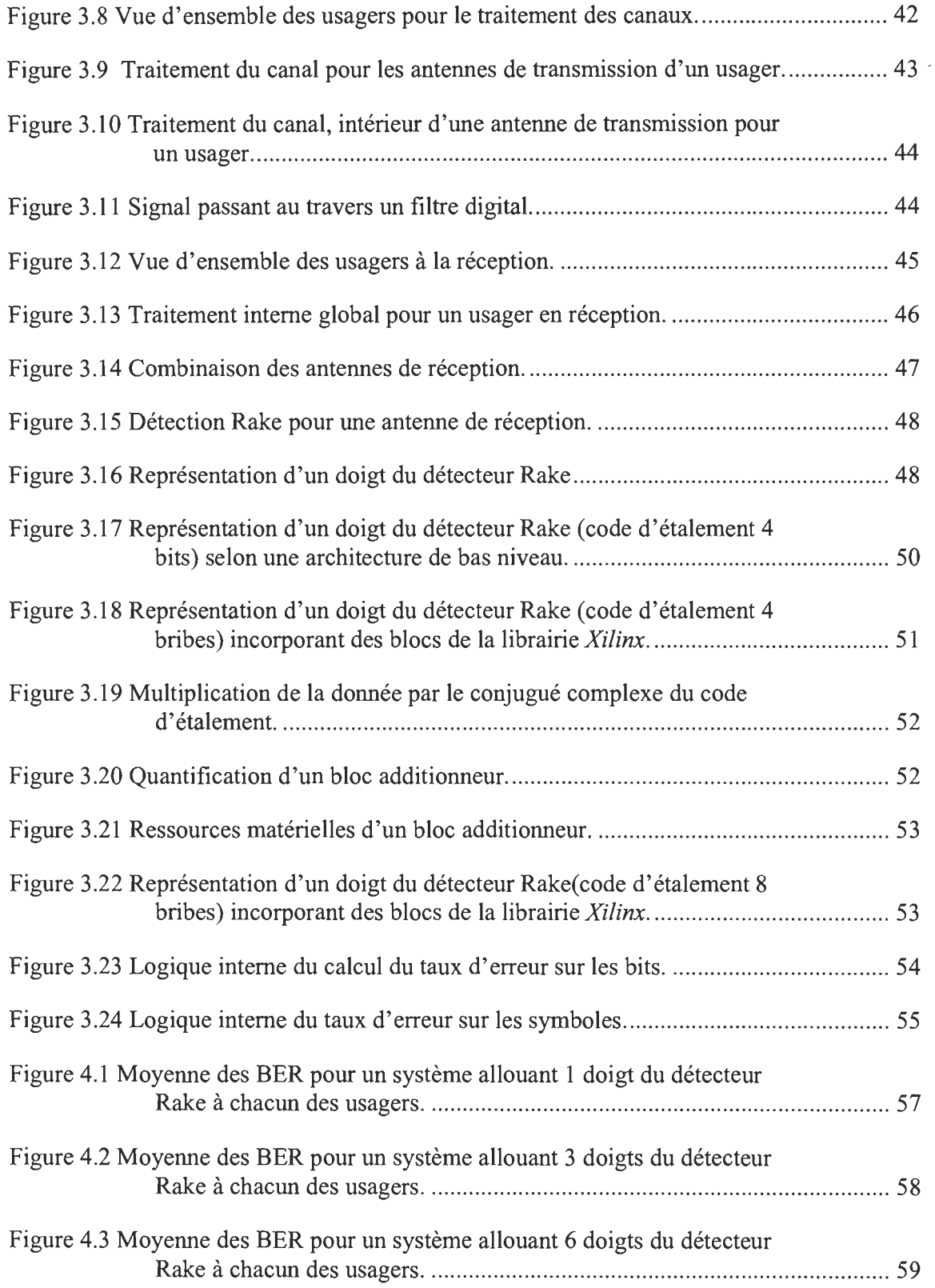

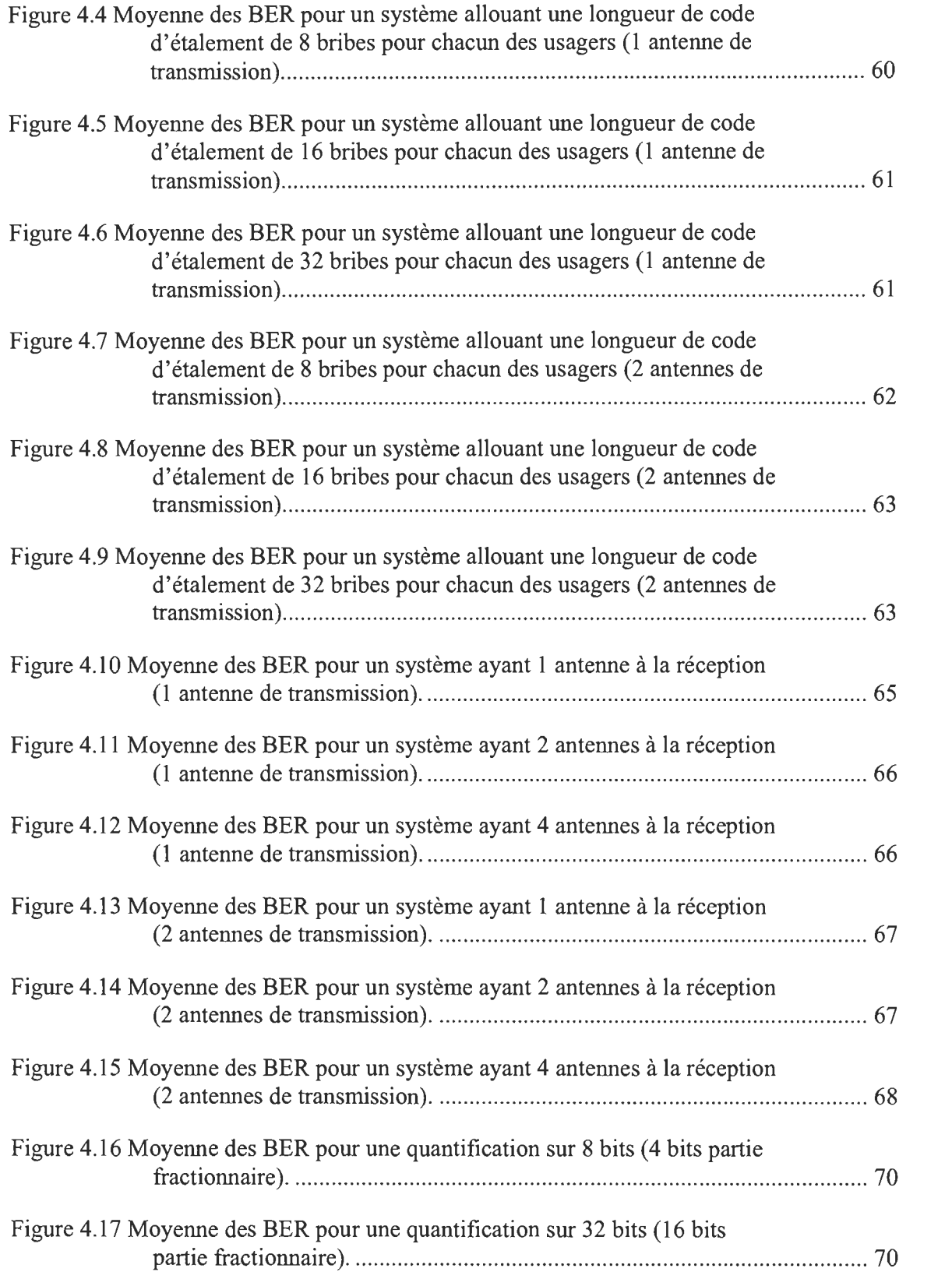

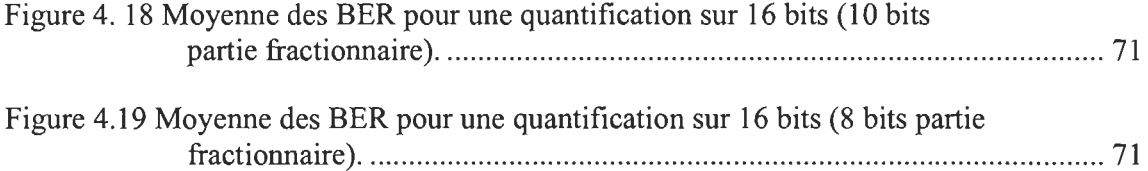

 $\mathcal{L}^{\text{max}}_{\text{max}}$  and  $\mathcal{L}^{\text{max}}_{\text{max}}$ 

# **Liste des acronymes**

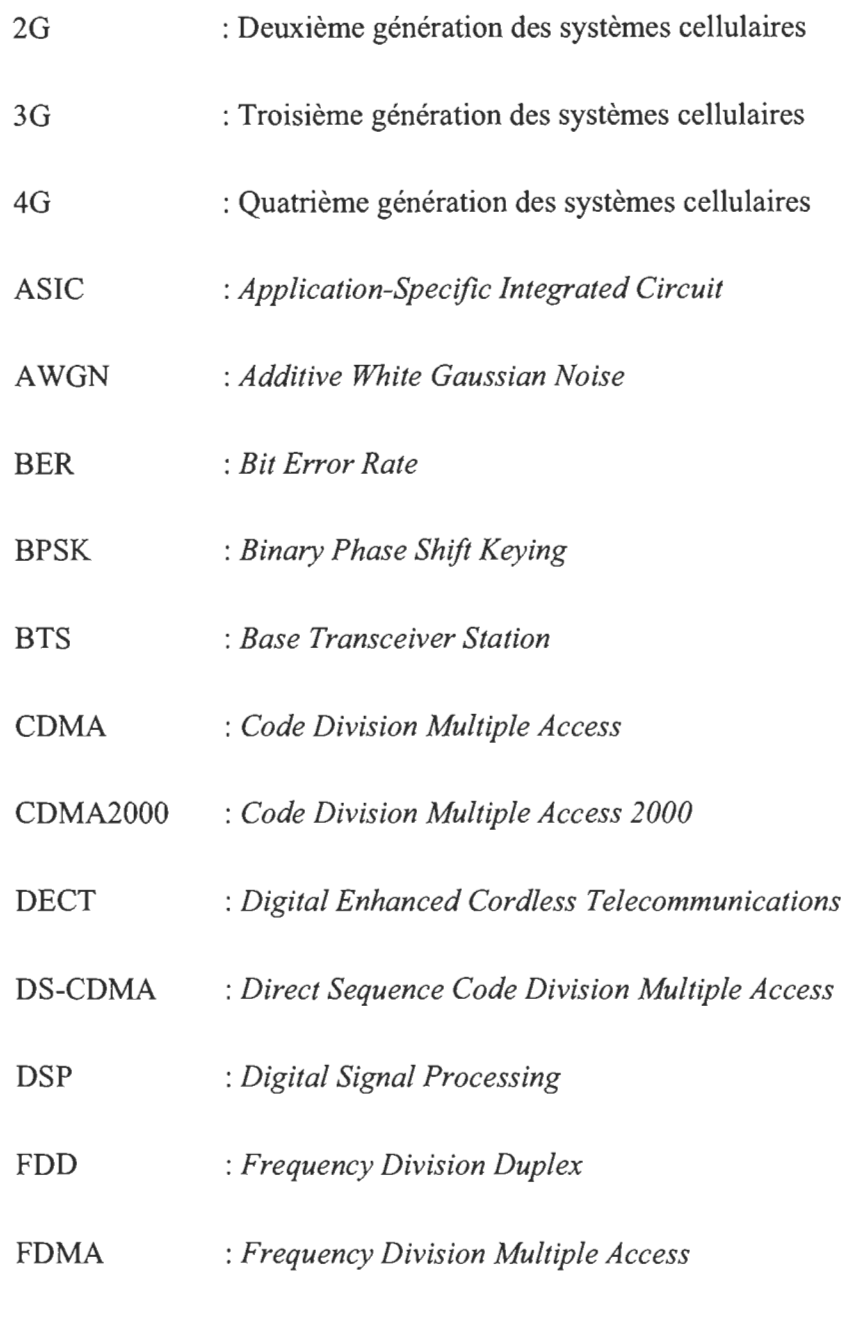

: *Field Programmable Gate Array* 

 $\tilde{\boldsymbol{\epsilon}}$ 

FPOA

 $\mathcal{A}$ 

- GPS : *Global Positioning System*
- GSM : *Global System for Mobile Communication*
- IMT-2000 : *International Mobile Telecommunications 2000*
- IMT-DS : *International Mobile Telecommunications Direct Spread*
- IMT-FT : *International Mobile Telecommunications Frequency Time*
- IMT-MC : *International Mobile Telecommunications Multiple Carrier*
- IMT-SC : *International Mobile Telecommunications Single Carrier*
- IMT-TC : *International Mobile Telecommunications Time Code*
- ISI : *Inter Symbol Interference*
- LMMSE *:Linear Minimum Mean Squared Error*
- MAI : *Multiple Access Interference*
- MIMO : *Multiple Input Multiple Output*
- MMSE : *Minimum Mean Square Error*
- OFDM : *Orthogonal Frequency Division Multiplexing*
- PIC : *ParaUel Interference CanceUation*
- PN : *Pseudo Noise*
- QPSK : *Quadrature Phase Shift Keying*
- RF : Radiofréquence
- SDMA : *Space Division Multiple Access*
- SDR : *Software Defined Radio*
- SER : *Symbol Error Rate*
- SIC : *Successive Interference Cancellation*
- SINR *:Signal Interference Noise Ratio*
- SISO : *Single Input Single Output*
- SMS : *Short Message Service*
- SNR : *Signal to Noise Ratio*
- TDD : *Time Division Duplex*
- TDMA : *Time Division Multiple Access*
- TD-SCDMA : *Time Division Synchronous Code Division Multiple Access*
- UIT : Union Internationale des Télécommunications
- UMTS : *Universal Mobile Telecommunications System*
- UWC-136 : *Universal Wireless Communications 136*
- ULTRA : *Universal Terrestrial Radio Access*
- WCDMA : *Wideband Code Division Multiple Access*
- ZF : *Zero Forcing*

## **Chapitre 1 - Introduction**

Historiquement, l'idée originelle d'utiliser un canal de communication permettant à différents transmetteurs d'envoyer l'information simultanément revient à Thomas Edison en 1873 avec l'invention du diplex [VER98]. À l'époque, cela permettait la transmission simultanée de deux messages télégraphiques dans la même direction et à travers un même fil. Aujourd'hui, il existe plusieurs exemples de communications à accès multiples dans lesquels plusieurs transmetteurs partagent un même canal. Notamment, il y a les téléphones cellulaires transmettant à une station de base, les stations au sol communiquant avec des satellites et les lignes téléphoniques ayant plusieurs accès pour n'en nommer que quelquesunes [VER98].

À propos du téléphone cellulaire, en référence à ce qui a été dit précédemment, son concept implique l'utilisation de plusieurs transmetteurs. Comme on peut le constater sur la figure 1.1 , ces derniers servent de petites zones hexagonales appelées cellules afin de pouvoir couvrir l'ensemble du territoire. Selon [DAH04], le système cellulaire peut être décrit comme suit :

- Un mobile communique avec la station de base de la cellule où il se trouve;
- Le concept du *handoff* permet à un mobile de passer d'une station de base à une autre sans interruption de services;

• Afin d'augmenter le nombre d'utilisateurs, **il** suffit de subdiviser une cellule et de créer de nouvelles stations de bases avec des émetteurs de moindre puissance.

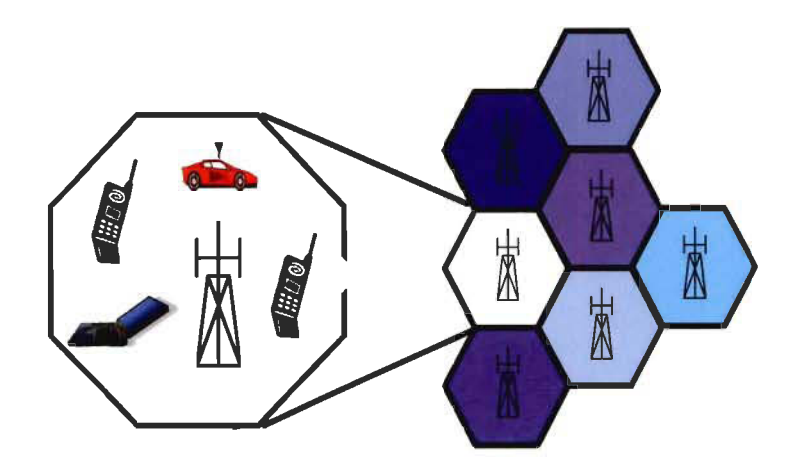

Figure 1.1 Concept du cellulaire.

Tenninologiquement, on appelle liaison montante *(uplink)* la communication de l'unité mobile (usager) vers la station de base (BTS: *Base Transceiver Station)* et liaison descendante *(downlink)* la communication de la BTS vers les usagers. Lorsque deux bandes de fréquence distinctes sont allouées pour les liens montant et descendant, la communication est dite FDD *(Frequency Division Duplex)* et dans le cas contraire, elle est dite TDD *(Time Division Duplex).* 

Depuis le commencement de la téléphonie sans fil au début des années 1980, le concept du cellulaire a fait son bout de chemin, car le nombre d'utilisateurs de cette technologie ne cesse d'augmenter sur l'échiquier mondial. Il y a tellement d'utilisateurs de la téléphonie sans **fil** présentement qu'il est présumé qu'un jour, mondialement, le nombre de téléphones portables excédera le nombre d'ordinateurs connectés à Internet [LU04].

Cet accroissement de la demande s'explique par l'évolution des systèmes cellulaires au **fil** du temps. Au début de l'aventure, les systèmes cellulaires dits de première génération transmettaient la voix de façon analogique avec une efficacité spectrale assez médiocre [SANO 1]. Par la suite, profitant des développements technologiques réalisés dans le domaine de la microélectronique, plus spécifiquement sur les composants radiofréquences et les dispositifs de traitement numérique du signal, des standards plus élevés, tels que le GSM *(Global System for Mobile Communications),* ont fait leur apparition donnant ainsi vie à la seconde génération des systèmes sans fil [ADD99]. En termes de développements, les systèmes cellulaires de deuxième génération (2G) proposaient toujours un service de voix, mais aussi d'autres services tels que le fax [DEC93], l'envoi de messages courts (SMS: *Short Message Service)* [PEEOO] et l'accès à Internet [KALOO]. Ensuite, les systèmes de troisième génération (3G) ont vu le jour. Un objectif important visé par les systèmes de la 3G était de supporter les applications et les services déjà existants tout en augmentant les performances et la qualité des services présentés par les systèmes de la 2G [SAU04]. En d'autres mots, les systèmes de troisième génération de la téléphonie sans fil représentent un ensemble de technologies développées dans le but d'améliorer les systèmes cellulaires de deuxième génération en termes de capacité, de couverture, de variété et de qualité de services (multimédia). Pour se faire, grâce à la norme IMT -2000 *(International Mobile Telecommunications 2000)* établie par l'Union Internationale des Télécommunications (VIT) vers la fin des années 1990, cinq standards ont été établis pour les technologies d'accès radio de la 3G (c.f. tableau 1.1) [SANOl], [O'BROO]. Il est possible d'en savoir davantage sur la norme IMT-2000 en consultant les ouvrages suivants : [CAR97], [PAN97], [O'BROO] et [SANOl].

| Nom de la technologie d'accès radio                                                        | Nom « officiel » au sein de l'IMT-2000                                              |
|--------------------------------------------------------------------------------------------|-------------------------------------------------------------------------------------|
| <b>ULTRA/FDD</b><br>Universal Terrestrial Radio Access<br><b>Frequency Division Duplex</b> | <b>IMT-DS</b><br>International Mobile Telecommunications<br>Direct Spread           |
| ULTRA/TDD<br>Universal Terrestrial Radio Access<br><b>Time Division Duplex</b>             | <b>IMT-TC</b><br>International Mobile Telecommunications                            |
| <b>TD-SCDMA</b><br><b>Time Division Synchronous</b><br>Code Division Multiple Access       | Time Code                                                                           |
| Cdma2000                                                                                   | <b>IMT-MC</b><br><b>International Mobile Telecommunications</b><br>Multiple Carrier |
| <b>UWC-136</b><br><b>Universal Wireless</b><br>Communications                              | <b>IMT-SC</b><br>International Mobile Telecommunications<br>Single Carrier          |
| <b>DECT</b><br>Digital Enhanced Cordless<br><b>Telecommunications</b>                      | <b>IMT-FT</b><br>International Mobile Telecommunications<br><b>Frequency Time</b>   |

Tableau 1-1 Technologies d'accès radio de la 3G reconnues au sein de  $l'IMT-2000^{(1)(2)}$ 

Après ce bref historique sur l'évolution des systèmes cellulaires jusqu'à aujourd'hui, comment se présente l'avenir dans ce domaine? Selon [HUI03], [ATA06] et [VID05], les systèmes cellulaires de quatrième génération permettront aux utilisateurs de téléphones portables de se connecter à n'importe quel système existant en tout endroit et à tout moment, et ce, en fournissant une grande variété d'applications. Ainsi, l'utilisateur, en ayant accès à plusieurs réseaux, pourra bénéficier du ou des systèmes optimaux pour

<sup>&</sup>lt;sup>1</sup> Le standard UMTS *(Universal Mobile Telecommunications System)* n'est pas inclus puisqu'il regroupe les technologies ULTRA/FDD et ULTRA/TDD.

<sup>&</sup>lt;sup>2</sup> Les termes Cdma2000, UWC-136 et DECT désignent aussi un système radio mobile dans son ensemble.

répondre à son ou ses besoins présents. Par exemple, il pourra se localiser à l'aide d'un système GPS *(Global Positioning System)* et, en même temps, communiquer avec un autre interlocuteur à l'aide du CDMA<sup>3</sup>*(Code Division Multiple Access).* En plus d'être intégrés, les services fournis par la 4G seront personnalisés selon le type de client, spécialisés dans le multimédia et auront un niveau de fiabilité élevé [RUI03].

#### **1.1 Problématique**

En rappel de ce qui a été dit précédemment, la demande pour des services à hauts débits, une efficacité spectrale accrue et des communications sans fil fiables augmente rapidement. Ainsi, les techniques de transmission à accès multiples permettant à plusieurs usagers d'une même cellule de se connecter simultanément à un réseau seront très importantes pour la prochaine génération des systèmes cellulaires. Selon [SER06], l'accès multiple par répartition en codes ou CDMA est une technique qui permettra aux systèmes de la 4G de répondre aux attentes.

Lorsqu'il est question d'un système CDMA, il est attribué à chacun des usagers une séquence de code unique afin de coder le signal porteur d'information [VER98]. Le bit information est constitué d'un nombre de bribes et ces bribes représentent les éléments binaires et modulés à travers le lien RF (radiofréquence). C'est la réception d'un maximum de bribes correctes qui permet la reconstitution de la donnée transmise. En effet, en connaissant le code de l'usager, le récepteur peut décoder le signal et ainsi extraire l'information en utilisant un filtre appliqué à ce même code.

 $3$  Voir chapitre II

En ce qui concerne les performances, il a été démontré que l'utilisation de plusieurs antennes à l'émission et à la réception d'un système CDMA avait un impact considérable [SER06], [JE005]. En utilisant une diversité spatiale ayant plusieurs antennes à l' émission et à la réception, plus connue sous le nom de MIMO *(Multiple Input Multiple Output),* cela permet de réduire de façon importante l'effet provoqué par les interférences des autres utilisateurs ou MAI *(Multiple Access Interference)* sur un usager distinct [NIC02]. Puisque les interférences sont réduites grâce à cette configuration, la capacité d'un tel système est plus élevée que pour un système muni d'une seule antenne à l' émission et une seule antenne à la réception (SISO : *Single Input Single Output).* 

Dans la littérature, plusieurs travaux portent sur les systèmes MIMO-CDMA et ils peuvent traiter sur l'interface air [Y AN05], [BOL06], les antennes intelligentes [CH003], [LOT06], la modélisation et l'estimation des paramètres du canal [YUA04], [SHU05], les techniques de détection à un ou plusieurs usagers pour la liaison montante [SER06], [NI04] , [JE005], [BOH04], les techniques de détection à usagers multiples pour la liaison descendante [WAN03], [ZHE04], le codage canal [TEH99], [BOH04] et bien d'autres.

Même si cela constitue probablement l'un des domaines les plus importants relativement à la communication sans fil de type MIMO-CDMA, on se rend compte que très peu de travaux traitent sur le design matériel de transducteurs pour ce type d'environnement. Cependant, il y en a tout de même quelques-uns comme les articles de [BUR03] et [GU004] ou des architectures VLSI *(Very Large Scale Integration)* pour un égaliseur linéaire sont proposées. D'autres articles, tels que ceux de [LIV02] et [H005] ne traitent pas de la diversité spatiale de type MIMO, mais contiennent tout de même des informations sur le design matériel de transducteurs pour les systèmes DS-CDMA *(Direct-* *Sequence Code Division Multiple Access)* et WCDMA *(Wideband Code Division Multiple Access).* Le premier de ces deux articles traite dans la section des résultats à la fois des performances des architectures proposées et des ressources matérielles nécessaires à leur implémentation dans un DSP *(Digital Signal Processing)* et un FPGA *(Field Programmable Gate Arrays).* Le deuxième article ([H005]) effectue une analyse matérielle plus complète sur plusieurs FPGA pour les architectures que les auteurs proposent. Cependant, dans ce cas, l'évaluation des performances des architectures soumises se limite au nombre maximum d'utilisateurs que peuvent contenir chacune d'elles dépendamment du FPGA choisi et le taux d'erreur binaire (BER: *Bit Error Rate)* n'est pas pris en compte.

Au lieu d'attendre l'implémentation d'architectures dédiées [BIC02], [FANOI] pour être en mesure d'évaluer de façon plus notoire les ressources matérielles nécessaires à l'implémentation des algorithmes et les performances de ceux-ci, pourquoi ne pas créer un environnement permettant une transition directe entre les spécifications (code source) et l'implémentation matérielle? Cet environnement, qui facilite un design rapide et intuitif de même que la portabilité et réutilisabilité du code créé, il consiste en une plateforme de prototypage rapide [IRM05]. Pour combler le vide qui sépare la mise en œuvre à ce type d'environnement, la création d'une plateforme de prototypage rapide afin d'évaluer rapidement les propriétés algorithmiques et de complexité de mise en œuvre pour la liaison montante des systèmes MIMO-CDMA va de mise.

À propos, il y a d'autres avantages au prototypage rapide. Dans un premier temps, la simulation matérielle d'un système dans le même environnement de simulation logicielle garantit un temps de développement plus court. Dans un second temps, la disponibilité des FPGA permet de créer un prototype à très faible coût [REOI]. Par comparaison, les FPGA

sont plus efficaces que les DSP pour simuler matériellement un système de télécommunication puisque selon leur nature reconfigurable et flexible, les DSP pour toutes tâches consommeront toujours plus de puissance, auront un débit moins élevé et occuperont une surface plus grande [BIC02]. Puisque les FPGA sont des outils matériels reconfigurables, ils sont plus utiles que les solutions matérielles dédiées ou ASIC *(Application-Specifie Integrated Circuit).* Sachant que les standards changent fréquemment dans le domaine des télécommunications, l'utilisation des FPGA permettra de s'adapter rapidement aux nouveaux standards et de diminuer le risque associé à l'implémentation d'un système sur FPGA comparativement aux ASIC qui n'offrent pas une telle flexibilité. L'utilisation des FPGA va en accord avec la nouvelle tendance dans le domaine des communications sans fil : la radio logicielle ou SDR *(Software-Defined Radio)* qui combine à la fois les technologies ordinées et radios. À cause des développements récents survenus relativement aux outils reconfigurables tels que les FPGA, la SDR a été identifiée par les chercheurs comme étant une méthode potentielle qui permettra d'améliorer dans le futur la flexibilité et la convivialité des systèmes de communications sans fil [XIN06].

#### **1.2 Objectifs**

L'objectif principal de ce mémoire est la conception d'une plateforme de prototypage rapide pour les systèmes MIMO-CDMA sur *Matlab/Simulink* de *Mathworks.* Plus spécifiquement, les buts recherchés sont l'évaluation rapide des performances algorithmiques à la réception des systèmes MIMO-CDMA et des exigences matérielles dans les FPGA, le tout sous une seule plateforme unifiée logicielle et matérielle. L'idée du prototypage rapide ici est de s'affranchir du nom du FPGA, permettant ainsi de faire une analyse matérielle à la réception des systèmes MIMO-CDMA sur plusieurs familles de FPGAs.

#### **1.3 Méthodologie**

En premier lieu, une recherche bibliographique exhaustive permettra de définir les concepts fondamentaux d'un système MIMO-CDMA. Pour des fins de simplification et comme il existe plusieurs techniques CDMA, la méthode CDMA à séquence directe ou DS-CDMA sera retenue.

Par la suite, la transposition des concepts vus sera effectuée sur *Mat/ab.* En appliquant directement les concepts étudiés, la compréhension de ceux-ci sera grandement améliorée.

Une fois cela effectué, le tout sera transposé sur *Simu/ink* qui représente un univers de programmation plus complexe.

Quand la plateforme MIMO-CDMA sur *Simu/ink* sera complétée, il ne restera plus qu'à transposer les blocs provenant de la librairie *System Generator* de *Xilinx,* une compagnie oeuvrant dans le domaine des FPGA, à ceux de la plateforme *Simu/ink* afin d'évaluer les ressources matérielles utilisées pour différentes simulations effectuées à l'aide de la plateforme.

#### **1.4 Organisation du mémoire**

Afin de faciliter la compréhension de ce mémoire, une représentation schématique de sa structure est proposée à la figure 1.2.

En introduction, la problématique du travail de recherche, les objectifs fixés pour démontrer la contribution scientifique et les grandes étapes de la méthodologie pour atteindre ces objectifs sont définis.

Le chapitre 2 permet de comprendre les principes fondamentaux d'un système DS-CDMA et de poser le modèle mathématique de chacun des blocs qui le constitue. Une attention particulière sera portée au modèle de la réception et plus spécifiquement au récepteur conventionnel Rake. Le chapitre 3, en accord avec le chapitre 2, montre la modélisation d'un système MIMO-CDMA réalisée sur *Matlab/Simulink.* Au chapitre 4, les différents résultats réalisés à l'aide de la plateforme *Matlab/Simulink* sont introduits et analysés. Le tout se termine au chapitre 5 par une conclusion générale sur le travail effectué et les résultats obtenus.

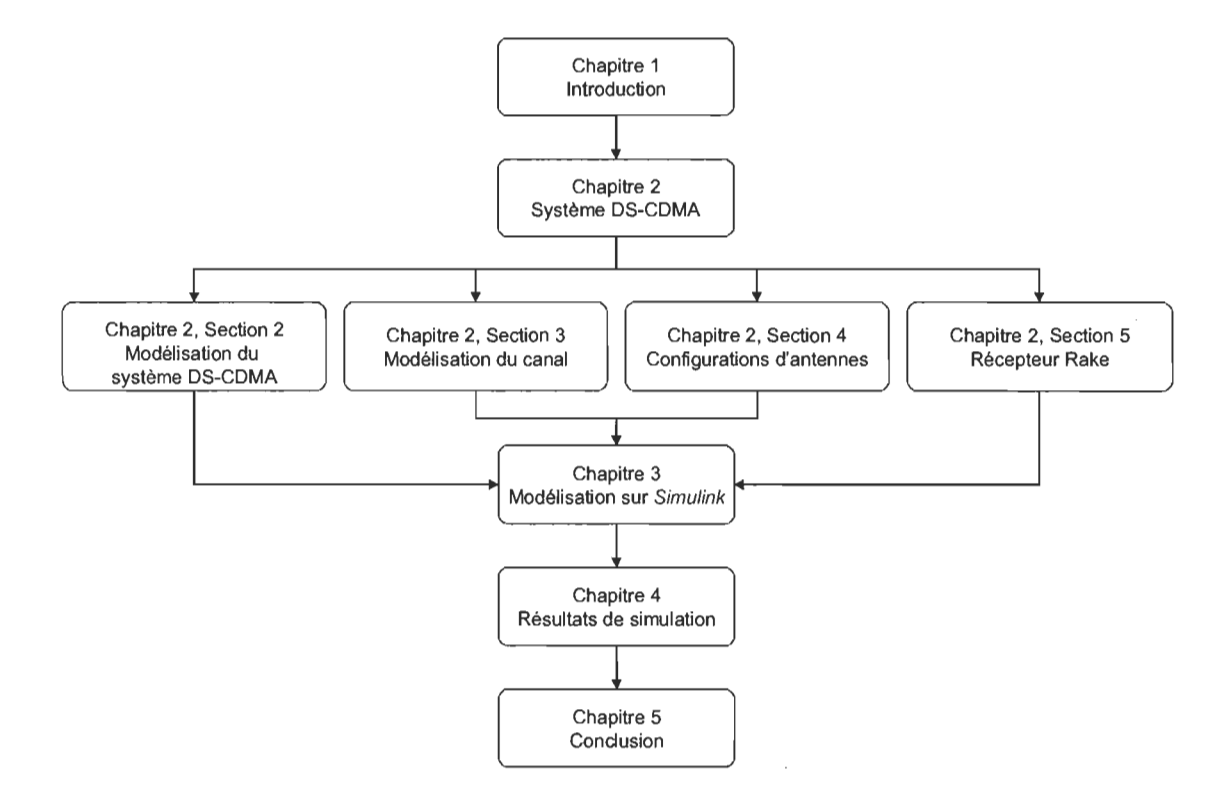

Figure 1.2 Structure du mémoire.

## **Chapitre 2 - Système MIMO-CDMA**

Au cours du présent chapitre, les bases sur lesquelles repose le système DS-CDMA seront étudiées. Comme cette technique à accès multiples n'est pas apparue soudainement, d' autres techniques à accès multiples telles que l'accès multiple par répartition en fréquence (FDMA : *Frequency Division Multiple Access)* et l'accès multiple par répartition en temps (TDMA: *Time Division Multiple Access)* ont mené à la naissance de celle-ci. Dans un premier temps, la technique FDMA, utilisée principalement dans les systèmes de première génération, alloue à chaque utilisateur une bande de fréquence unique. Dans ces conditions, un seul utilisateur peut se servir du canal alloué pendant la période où la communication a lieu. Pour ce qui est d'un système TDMA, il s'appuie sur le principe où une même bande de fréquence est partagée par un certain nombre d'utilisateurs qui se voient attribuer un intervalle de temps unique. Dans un système TDMA plusieurs utilisateurs peuvent utiliser simultanément une même bande de fréquence pendant une période donnée (par exemple, en GSM, jusqu'à 8 utilisateurs peuvent partager une même bande de fréquence de largeur 200kHz). En considérant ce qui a été dit ci-dessus à propos des systèmes FDMA et TDMA, on voit que leur capacité est limitée par la bande de fréquence allouée pour chacun des utilisateurs. Contrairement à ceux-ci, pour un système CDMA, c'est le niveau d'interférence dans le réseau qui limite sa capacité. Le CDMA est une technique à accès multiples qui permet à différents utilisateurs de communiquer simultanément dans une même bande de fréquence. Pour ce faire et afin de différencier les utilisateurs, un code est attribué à chacun d'entre eux et connu exclusivement de l'émetteur et du récepteur. Il existe plusieurs autres techniques à accès multiples pouvant être considérées mais non traitées dans le présent document tels que l'accès multiple par répartition dans l'espace (SDMA : Space Division Multiple Access), le multiplexage par répartition orthogonale de la fréquence (OFDM: Orthogonal Frequency Division Multiplexing) et les techniques hybrides faisant appel à plusieurs méthodes d'accès multiples.

Pour en revenir à ce qui sera traité au chapitre 2, la section 2.1 se concentrera sur les principes fondamentaux d'un système DS-CDMA à l'aide d'un exemple représentant une chaîne d'émission et de réception d'un tel système; la section 2.2 portera sur la modélisation mathématique du système DS-CDMA alors que la section 2.3 décrira la modélisation du canal. Reposant sur les notions de base vue précédemment, la section 2.4 s'attaquera au système MIMO-CDMA, la section 2.5 donnera les principes de fonctionnement du récepteur Rake, récepteur à la base du système MIMO-CDMA, et la section 2.6 servira à clore le présent chapitre.

#### 2.1 Principes fondamentaux d'un système DS-CDMA

Afin d'être efficace, un système se doit de reposer sur des assises solides et le système DS-CDMA n'y fait pas exception. Dans les sous-sections qui suivent, quelques principes fondamentaux du DS-CDMA sont décrits.

#### 2.1.1 Notion de gain de traitement et de facteur d'étalement

Un paramètre important dans tout système d'accès radio à étalement de spectre est le gain de traitement (processing gain). Noté  $G_p$ , le gain de traitement est défini comme étant le rapport entre la largeur de bande occupée par le signal d'information avant et après étalement. En prenant pour compte que  $B_{inf}$  représente la largeur de bande occupée par un bit d'information avant étalement et que  $B_{spr}$  représente la largeur de bande du signal étalé, le gain de traitement est représenté par l'équation ci-contre:

$$
G_p = \frac{B_{spr}}{B_{inf}} \tag{2.1}
$$

Pour ce qui est du taux d'étalement (spreading factor)  $N_c = T_s / T_c$ , où  $T_s$  représente la période pour un symbole et  $T_c$  la période pour un bribe, le débit symbole est donné par  $B_s = 1 / T_s$  et le débit pour un bribe par  $B_c = B_{spr} = 1 / T_c$  où un bribe représente un élément de la séquence du code étalé. Le facteur d'étalement, noté SF, est défini comme suit :

$$
SF = N_c = \frac{B_{spr}}{B_s} = \frac{\frac{1}{T_c}}{\frac{1}{T_s}} = \frac{T_s}{T_c}
$$
\n(2.2)

#### 2.1.2 Exemple d 'une chaîne d'émission et de réception d 'un système DS-CDMA

La figure 2.1 représente une chaîne simplifiée d'émission et de réception d'un système DS-CDMA. On peut décortiquer cette figure en trois parties principales soit l'émission (points 1 à 3), le canal (point 4) et la réception (points 5 à 7). La figure 2.2 représente le processus d'étalement se produisant à l'émission. En lien avec cette figure, le code d'étalement du k-ième utilisateur est représenté par la séquence de bribes  $s_{k,m}$  où  $m =$ 1,2,3... N<sub>c</sub> et où N<sub>c</sub> caractérise la longueur du code d'étalement (prendre note que N<sub>c</sub> = 4 dans cet exemple).

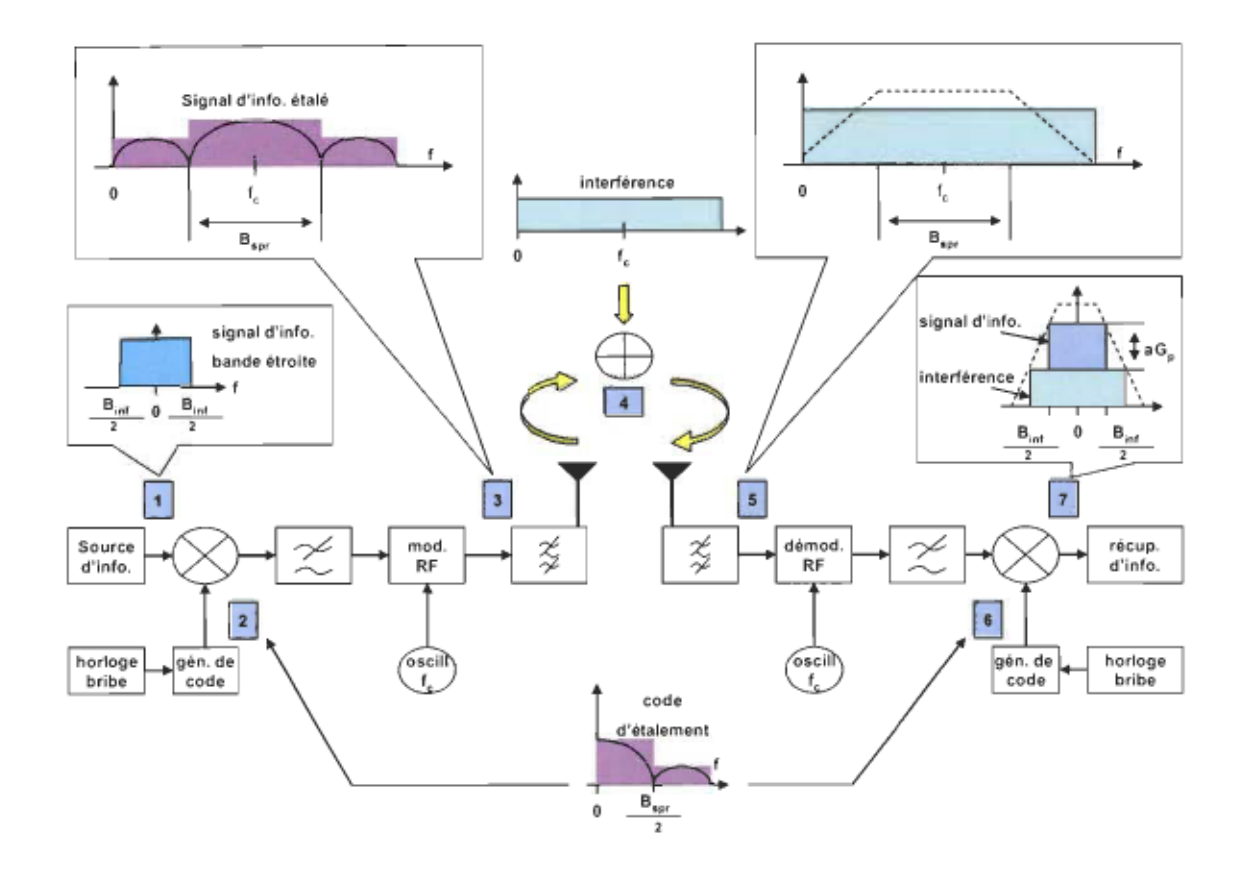

Figure 2.1 Chaîne simplifiée d'émission et de réception d'un système DS-CDMA.

Toujours en rapport avec la figure 2.2, savoir que le n-ième symbole du message d'information de l'utilisateur k est noté  $b_k^{(n)}$ , où  $n = 1,2...$  et que les éléments du code d'étalement (bribes) sont généralement des impulsions d'amplitude +1 et -1 (notation polaire). En ce qui a trait au processus d'étalement à l'émission, il s'effectue de la façon suivante: après la génération du code d'étalement, il suffit de multiplier le message par des + 1 et des -1. On passe alors d'un signal bande étroite à un signal large bande étant donné que  $B_{spr} > B_s$ , ou de façon équivalente,  $T_s > T_c$ . Pour compléter l'étape de l'émission, le signal étalé est modulé en fréquence radio (RF) et mis sur une porteuse de fréquence  $f_c$ (voir figure 2.1).

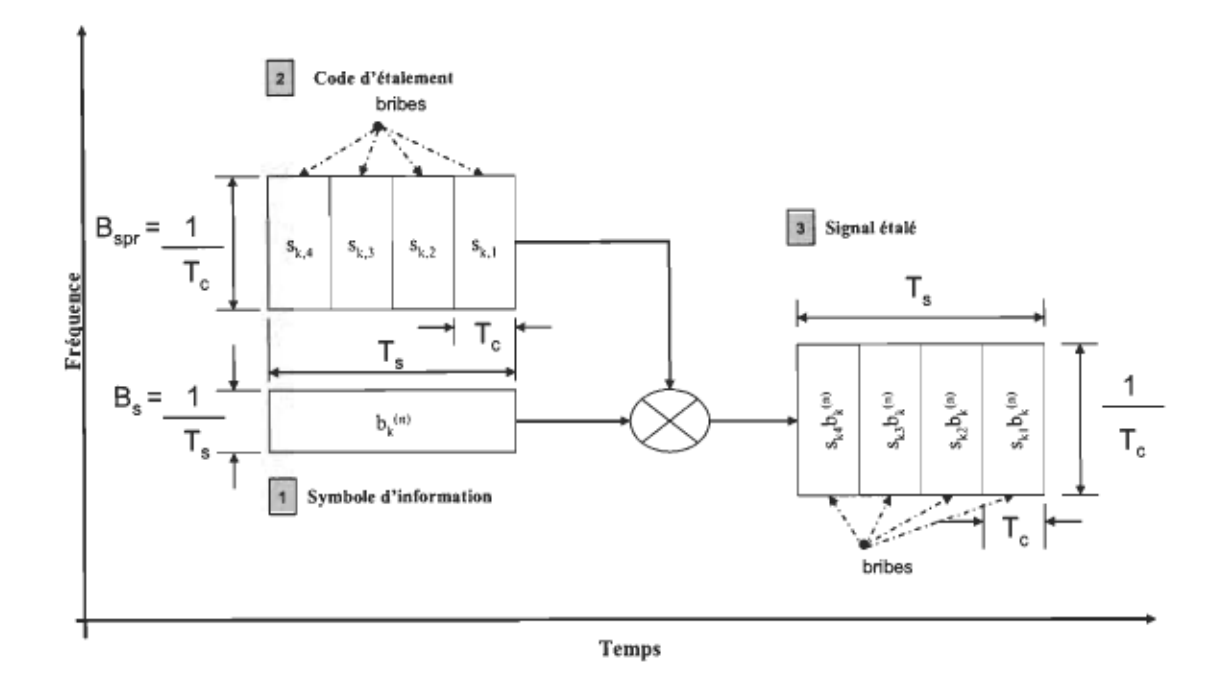

Figure 2.2 Processus d'étalement à l'émission d'un système DS-CDMA.

Après avoir examiné l'étape de l'émission pour un système DS-CDMA, qu'en est-il du canal ? Le canal est le chemin par lequel le signal sortant de l'antenne émettrice passe pour se rendre à l'antenne réceptrice. Comme on peut le constater sur la figure 2.1 au point 4, le canal, représenté par le milieu ambiant, a pour effet d'ajouter des interférences au signal sortant de l'antenne émettrice.

Que se passe-t-il à la réception d'un système DS-CDMA? Dans un premier temps, le signal est transformé en bande de base avec le démodulateur RF, puis multiplié par le même code d'étalement utilisé en émission comme montré à la figure 2.1. Puisque le code d'étalement est formé de +1 et de -1 (notation polaire), le fait de multiplier le signal reçu par la même séquence a pour effet 'enrayer la contribution du code dans le signal et de ne garder que le message d'information (voir figure 2.3). Dans cet exemple, le canal est considéré parfait pour fin de simplicité. Comme le signal d'information passe du débit bribe

au débit symbole, on dit que le signal a été «désétalé». Afin d'accomplir cette procédure de «désétalement», le récepteur doit être parfaitement synchronisé en temps avec l'émetteur avec une précision inférieure à un temps bribe.

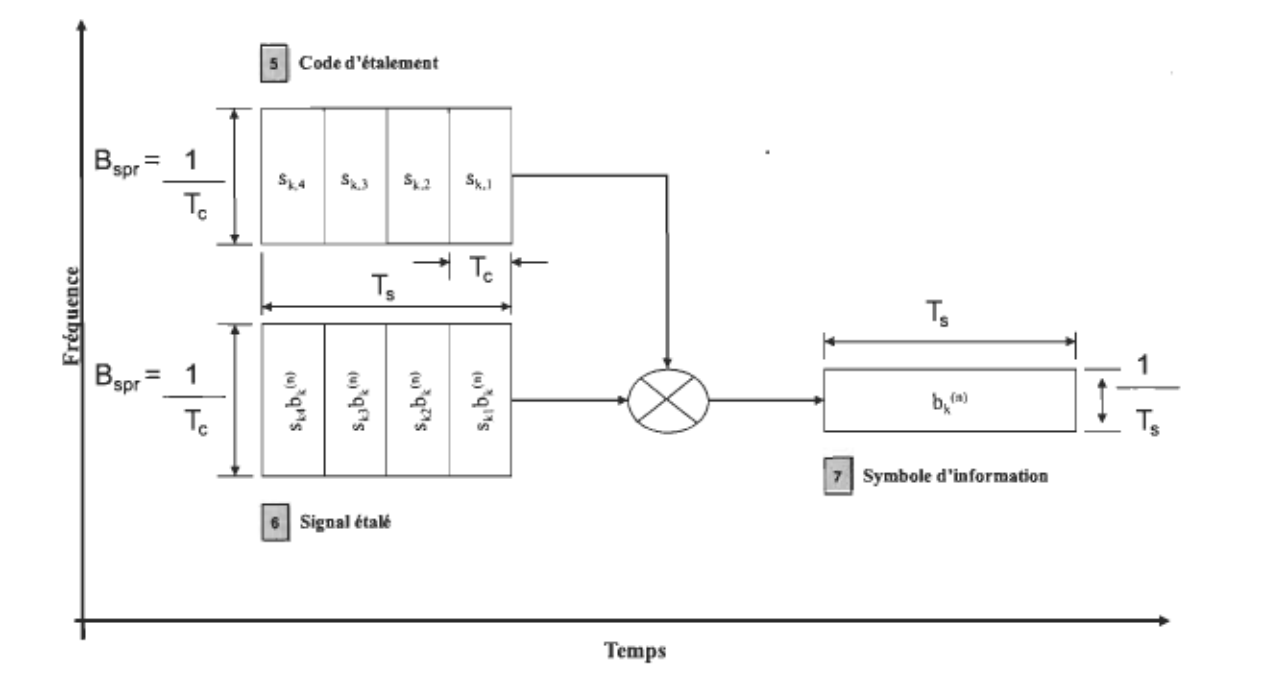

Figure 2.3 Processus de désétalement à la réception pour un système DS-CDMA.

#### 2.2 Modélisation du système DS-CDMA

Dans un système DS-CDMA, le signal porteur de l'information est directement modulé par un signal numérique à temps discret et à valeurs discrètes appelé code d'étalement. La figure 2.4 représente le modèle discret en bande de base d'un système DS-CDMA. Pour la section présente, un modèle DS-CDMA général asynchrone dans lequel les usagers transmettent à des temps t différents sera développé. Il est plus à propos de développer le modèle asynchrone puisque le modèle synchrone représente un cas particulier du premier en fixant des délais équivalents pour les différents utilisateurs.

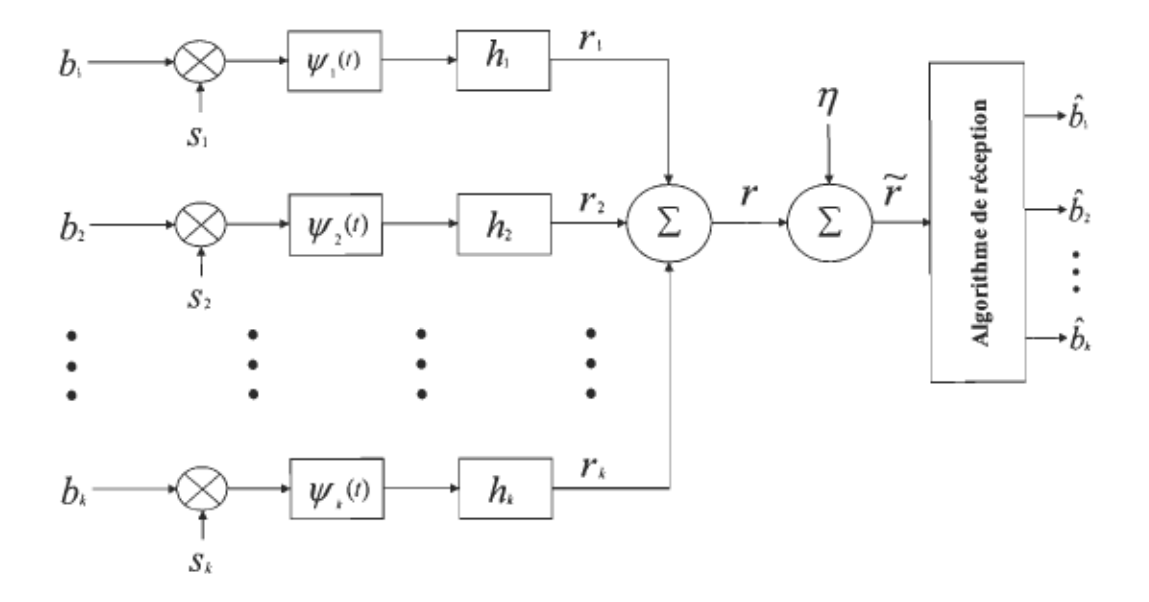

Figure 2.4 Modèle discret en bande de base d'un système DS-CDMA.

Dans ce modèle, que l'on peut retrouver dans [LATOO], un nombre k d'usagers transmettent des symboles de l'alphabet  $\Xi$  avec des puissances et des délais arbitraires. Pour une modulation de type BPSK (*Binary Phase Shift Keying*)  $\Xi = \{-1, 1\}$  et pour une modulation QPSK (*Quadrature Phase Shift Keying*)  $\Xi = \left\{ \frac{1+j}{\pi} \quad \frac{1-j}{\pi} \quad \frac{-1+j}{\pi} \quad \frac{-1-j}{\pi} \right\}.$ 

modulation QPSK (*Quadrature Phase Shift Keying*) 
$$
\Xi = \begin{cases} \frac{1+j}{\sqrt{2}} & \frac{1-j}{\sqrt{2}} \\ \frac{-1+j}{\sqrt{2}} & \frac{-1-j}{\sqrt{2}} \end{cases}
$$

En termes de notation et à l'aide de la figure 2.4, on peut constater que tous les usagers utilisent le même filtre de formation d'impulsions, noté  $\psi$  (t), qui agit comme limiteur dans l'intervalle  $[0 \tT_c]$ . Pour ce qui est des canaux (incluant toute atténuation possible du trajet de transmission du  $k^{\text{time}}$  usager), ils sont tous considérés comme des filtres à réponse impulsionnelle finie (FIR : Finite Impulse Response), notés  $h_k(t)$ , ayant un délai d'étalement maximum (maximum delay spread) de  $T_m$  et un nombre de trajets multiples équivalent à  $L_k$ . Prendre note qu'à partir de ce point et, sauf indication contraire, jusqu'à la fin du présent rapport: les indices pour l'espace de Baud ( $1/T$ ) seront représentés par n et les indices pour l'espace des bribes ( $1/T_c$ ) seront représentés par m. En se référant cette fois aux figures 2.2 et 2.3, on peut remarquer que le n<sup>ième</sup> symbole du k<sup>ième</sup> usager à l'instant n est noté  $b_k^{(n)}$ . Le flot de données transmis par un usager  $k$  peut être exprimé comme suit:

$$
\mathbf{b}_{k} = \begin{bmatrix} b_{k}^{(0)} & \dots & b_{k}^{(N-1)} \end{bmatrix}^{T}
$$
 (2.3)

En ce qui a trait à la séquence pseudo aléatoire (PN) d'étalement d'un usager k, elle est représentée par l'équation ci-dessous:

$$
s_k^{(n)}(t) = \sum_{m=0}^{N_c-1} s_{k,m}^{(n)} \psi(t - mT_c) \qquad 0 \le t < T_s \qquad (2.4)
$$

où  $\psi$  (t) est le filtre de formation des impulsions et  $s_{k,m}^{(n)} \varepsilon \left( (\pm 1 \pm j)/\sqrt{2N_c} \right)$ , pour m allant de 1 à N<sub>c</sub>, représente le m<sup>ième</sup> bribe du  $k^{j\text{eme}}$  usager de la n<sup>ième</sup> donnée transmise. Sachant la définition de  $s_k^{(n)}(t)$ , le spectre étalé transmis par un usager k est défini de la façon suivante :

$$
x_k^{(n)}(t) = \sum_{n=0}^{N-1} b_k^{(n)} s_k^{(n)}(t - mT_s)
$$
\n(2.5)

La réponse impulsionnelle du canal de transmission d'un usager k est donnée cidessous:

$$
h_k^{(n)}(t) = \sum_{i=1}^{L_k} h_{k,i}^{(n)} \delta(t - \tau_{k,i})
$$
\n(2.6)

où  $L_k$  définit le nombre de trajets de propagation ( $L = L_k$  sans perte de généralité),  $h_{k,l}^{(n)}$  le gain complexe du trajet l de l'usager k à l'instant n,  $\tau_{k,l}$  le délai de propagation et  $\delta(t)$ l'impulsion de Dirac. Puisque certaines sections à venir porteront sur la modélisation du canal et de la réception, la forme du signal reçu par la station de base au travers un canal de Rayleigh multi chemin est exprimée comme suit:

$$
\tilde{r}(t) = \sum_{n=0}^{N_b-1} \sum_{k=1}^{K} A_k b_k^{(n)} \sum_{l=1}^{L} h_{k,l}^{(n)} s_k^{(n)} (t - nT_s - \tau_{k,l}) + \eta(t)
$$
\n(2.7)

où  $N_b$  représente le nombre de symboles reçus, K le nombre de chemins total du canal de Rayleigh,  $A_k$  l'amplitude reçue,  $b_k^{(n)}$  le n<sup>ième</sup> symbole transmis,  $T_s$  la période du symbole et  $\eta(t)$  le bruit additif gaussien de densité spectrale  $\sigma^2$ .

Considérant que le signal reçu est échantillonné à la fréquence  $P/T_c$  ( $P = I$ : espacement Baud;  $P \ge 2$  suréchantillonnage), le signal reçu à temps discret s'écrit alors :

$$
\tilde{r} = SHAb + \eta \tag{2.8}
$$

où

$$
\tilde{\mathbf{r}} = \begin{bmatrix} \tilde{r}^{T(0)} & \dots & \tilde{r}^{T(N_b - 1)} \end{bmatrix} \in \mathbb{C}^{P_{N_c, N_b}}
$$
\n(2.9)

est le vecteur d'entrée échantillonné et que

$$
\tilde{\mathbf{r}}^{\mathrm{T(n)}} = \left[ \tilde{r}(T_s(nPN_c + 1)) \quad \dots \quad \tilde{r}(T_s(n+1)PN_c) \right] \in \mathbb{C}^{PN_c}
$$
\n(2.10)

avec

$$
\mathbf{S} = \begin{bmatrix} \mathbf{S}^{(0)} & \dots & \mathbf{S}^{(N_b - 1)} \end{bmatrix} \in \mathbb{C}^{PN_c N_b \times KL N_b}
$$
 (2.11)

et

$$
\mathbf{S}^{(0)} = \begin{bmatrix} \mathbf{S}^{(0)}(0) & \mathbf{0} & \cdots & \mathbf{0} \\ \vdots & \mathbf{S}^{(1)}(0) & \ddots & \vdots \\ \mathbf{S}^{(0)}(D) & \vdots & \ddots & \mathbf{0} \\ \mathbf{0} & \mathbf{S}^{(1)}(D) & \ddots & \mathbf{S}^{(N_b-1)}(0) \\ \vdots & \ddots & \ddots & \vdots \\ \mathbf{0} & \cdots & \mathbf{0} & \mathbf{S}^{(N_b-1)}(D) \end{bmatrix}
$$
(2.12)

constitue la matrice des séquences d'étalement échantillonnées où  $D = \left[\frac{T + T_m}{T}\right]$ et que

 $T_m$  représente le délai d'étalement maximum (qui dépend du canal de communication)<sup>4</sup>,

$$
\mathbf{S}^{(n)} = \begin{bmatrix} s_{1,1}^{(n)} & \cdots & s_{1,L}^{(n)} & \cdots & s_{K,L}^{(n)} \end{bmatrix} \in \mathbb{C}^{PN_cN_b \times KL}
$$
 (2.13)

où

$$
s_{k,l}^{(n)} = \begin{cases} 0_{p_{N_c,N_b \times 1}}^{\tau} & \begin{cases} n = 0 \\ \tau_{k,l} = 0 \end{cases} \\ s_{k,l}^{(n)} = \begin{cases} \left[ \left[ s_k \left( T_s \left( PN_c - \tau_{k,l} + 1 \right) \right) & \cdots & s_k \left( T_s P N_c \right) \right] & 0_{(PN_c N_b - \tau_{k,l}) \times 1}^{\tau} \right] & \begin{cases} n = 0 \\ \tau_{k,l} > 0 \end{cases} \\ \left[ 0_{(PN_c(n-1) + \tau_{k,l}) \times 1}^{\tau} & s_k^{\tau} & 0_{(PN_c(N_b - n) - \tau_{k,l}) \times 1}^{\tau} \right] & \begin{cases} 0 < n < N_b - 1 \\ \tau_{k,l} > 0 \end{cases} \end{cases} \tag{2.14}
$$
\n
$$
\left[ 0_{(PN_c(N_b - 1) + \tau_{k,l}) \times 1}^{\tau} \left[ s_k \left( T_s \right) & \cdots & s_k \left( T_s \left( PN_c - \tau_{k,l} \right) \right) \right] \right] & \begin{cases} n = N_b - 1 \\ \tau_{k,l} > 0 \end{cases} \end{cases}
$$

avec  $\tau_{k,l}$  comme délai en nombre d'échantillons et

$$
s_k = \left[ s_k \left( T_s \right) \quad \cdots \quad s_k \left( T_s P N_c \right) \right] \in \mathbb{C}^{P N_c} \tag{2.15}
$$

<sup>4</sup> Voir section 2.3
constitue la séquence PN de l'usager k. La matrice des coefficients des canaux des différents usagers est définie comme suit :

$$
H = diag\left[H^{(0)}, \quad \cdots, \quad H^{\binom{N_b-1}{2}}\right] \in \mathbb{C}^{KLN_b \times KN_b} \tag{2.16}
$$

$$
\text{ où } H^{(n)} = diag \Big[ \, h_1^{(n)} \quad \cdots \quad h_K^{(n)} \, \Big] \in \mathbb{C}^{K L \times K} \text{ et } h_k^{(n)} = \Big[ \, h_{k,1}^{(n)} \quad \cdots \quad h_{k,L}^{(n)} \, \Big] \in \mathbb{C}^L \, .
$$

La matrice des amplitudes est donnée de la façon suivante:

$$
A = diag\left[A^{(0)}, \quad \cdots, \quad A^{\binom{N_b-1}{2}}\right] \in \mathbb{R}^{KN_b \times KN_b}
$$
\n(2.17)

où  $A^{(n)} = diag[A_1, \cdots, A_K] \in \mathbb{R}^{K \times K}$ .

Pour fins de rappel, le vecteur des symboles transmis de l'alphabet  $\Xi$  est donné par  $\Xi$  =

$$
\{-1, 1\}
$$
 en BPSK et  $\Xi = \begin{cases} \frac{1+j}{\sqrt{2}} & \frac{1-j}{\sqrt{2}} & \frac{-1+j}{\sqrt{2}} \\ \frac{-1+j}{\sqrt{2}} & \frac{-1-j}{\sqrt{2}} \end{cases}$  en QPSK. Pour compléter, *b*

provenant de l'équation (2.8) est donné par

$$
b = \left[ b^{T_{(0)}}, \cdots, b^{T_{(N_b-1)}} \right] \in \Xi^{KN_b}
$$
  
 
$$
\text{ou } b^{(n)} = \left[ b_1^{(n)} , \cdots, b_K^{(n)} \right] \in \Xi^K.
$$
 (2.18)

alors que le vecteur bruit est  $\eta \in \mathbb{C}^{P N_c N_b}$ .

## 2.3 Modélisation du canal

Dans tout système de radiocommunication, le canal représente le point névralgique de celui-ci parce qu'il engendre des dégradations sur le signal transmis. Il est très important de définir les caractéristiques du canal de propagation, car c'est à partir de la définition du canal que les techniques de traitement du signal appropriées seront choisies et mises en œuvre dans la chaîne d'émission et de réception (type de codage canal, entrelacement, vocodeur) et au niveau du réseau (contrôle de puissance, diversité de transmission, antennes adaptatives, transmission discontinue...).

À cause du canal, le signal transmis doit faire face aux pertes de propagation dues à la distance (perte de puissance), aux atténuations causées par les obstacles qu'il retrouve sur son passage (effet d'ombrage ou *shadowing*) de même qu'aux évanouissements provoqués par l'existence de trajets multiples. La figure 2.5 représente tous les effets énumérés cidessus. En lien avec le caractère à trajets multiples du canal sans fil, on peut s'attendre à un signal transmis qui arrive à des intervalles de temps différents dus à l' asynchronisme des différents trajets entre eux.

Sur la figure 2.5, la dispersion de retards est notée  $T_m$ . Par définition,  $T_m$  représente la différence entre le temps que met le trajet le plus long pour parvenir au récepteur et celui que met le trajet le plus court. Comme  $T_m$  varie de façon aléatoire d'un usager à l'autre, la dispersion des retards est souvent exprimée en fonction de son écart type appelé moyenne de la racine carrée de la dispersion des retards (root mean square (RMS) delay spread) notée  $T_{RMS}$ . Dans un premier temps, si  $T_m$  est inférieure à la durée du symbole d'information transmis, on se trouve en présence d'un canal non sélectif en fréquence (flat *fading*). Pour ce cas, le signal subit une variation aléatoire de son amplitude, impliquant une réduction considérable du rapport signal sur bruit (SNR : Signal Noise Ratio) à la réception. Dans un second temps, si  $T_m$  est supérieur à la durée du signal d'information transmis, le canal est dit sélectif en fréquence (frequency selective channel). En présence d'un canal sélectif en fréquence, il se produit une sorte d'interférence mutuelle entre les divers symboles d'information émis donnant naissance au phénomène d'interférence intersymbole (ISI : Intersymbol Interference). Les ISI doivent être compensées car si elles ne le sont pas, la solution veut que le débit de transmission soit réduit et cela aurait pour effet de diminuer la qualité de la communication en cours. Puisque dans un système CDMA, plusieurs usagers peuvent partager un même canal, il y a présence d'interférences entre les différents usagers (MAI). À cause de cela, des techniques de traitement du signal, où l'une d'entre elles sera présentée à la section 2.5, devront être mises en œuvre pour pallier autant que possible les effets de distorsion du signal causés par ce phénomène.

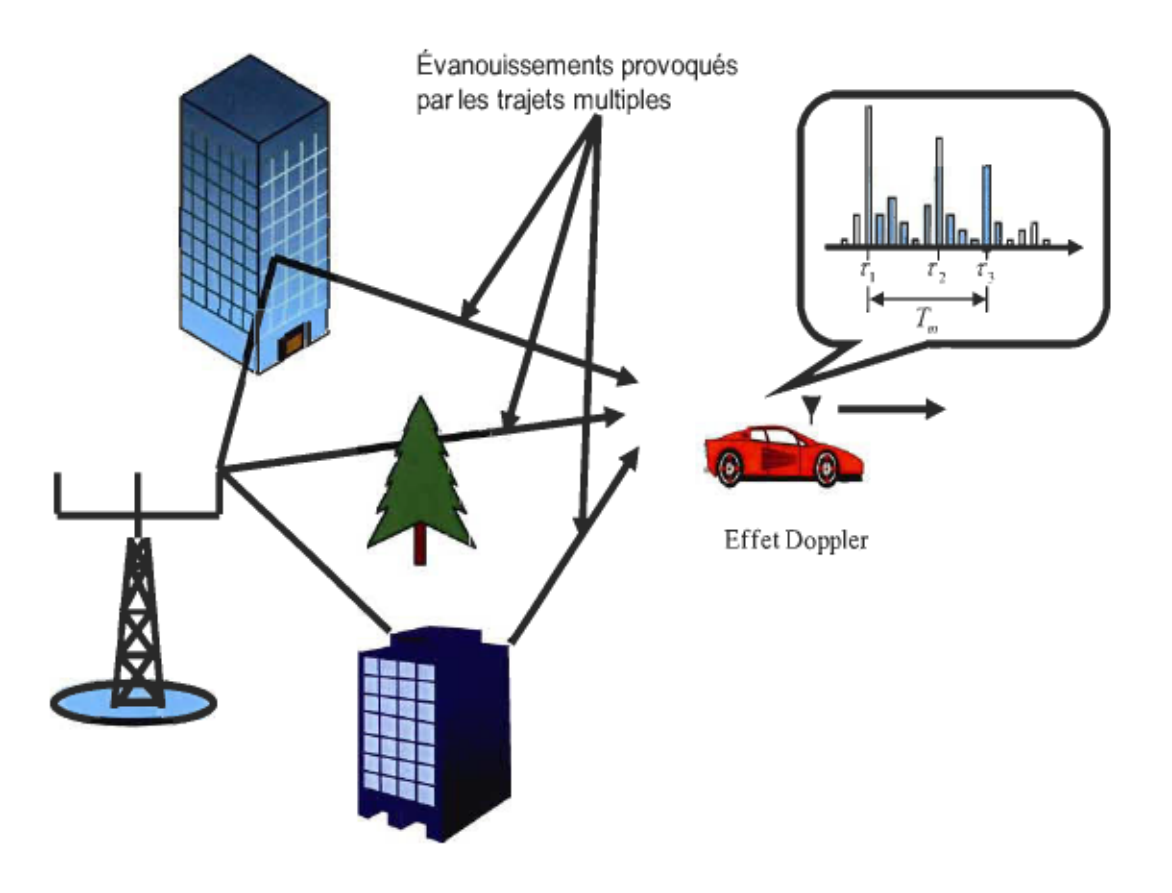

Figure 2.5 Particularités des canaux à trajets multiples

#### 2.4 Système MIMO-CDMA

Une façon efficace d'augmenter les performances d'un système de télécommunication sans fil est de modifier la diversité spatiale de celui-ci. Les principales combinaisons d'antennes pour un système de télécommunication sans fil sont présentées à la figure 2.6. Reposant principalement sur les travaux réalisés par Alamouti [ALA98], il a été démontré que la configuration de type MIMO est la plus efficace afin d'accroître les performances d'un système de communication basé sur le DS-CDMA<sup>5</sup>. Tout le modèle DS-CDMA décrit dans les sections précédentes est facilement réalisable en MIMO-CDMA. Pour un système MIMO-CDMA, les équations 2.3, 2.5, 2.6 et 2.7 deviennent respectivement:

$$
\mathbf{b}_{k,i} = \begin{bmatrix} b_{k,i}(0) & \dots & b_{k,i}(N-1) \end{bmatrix}^T
$$
 (2.19)

où  $b_{i}$ , représente le flot de données transmis par l'antenne i d'un usager k,

$$
x_k^{(n)}(t) = \sum_{n=0}^{N-1} b_{k,i}^{(n)} S_k^{(n)}(t - mT_s)
$$
\n(2.20)

$$
h_k^{(n)}(t) = \sum_{i=1}^{L_{k,i,j}} h_{k,i,j}^{l(n)} \delta(t - \tau_{k,i,j}^l)
$$
 (2.21)

où  $L_{k,i,j}$ ,  $h'_{k,i,j}$  et  $\tau'_{k,i,j}$  représentent dans l'ordre, pour un usager k où la propagation se déroule de la  $i<sup>eme</sup>$  antenne émettrice jusqu'à la  $j<sup>ieme</sup>$  antenne réceptrice de la station de base, le nombre de chemins de propagation, le gain complexe du trajet l et le délai correspondant au  $l^{i$ ême chemin,

$$
\tilde{r}_j(t) = \sum_{i=1}^{M_T} \sum_{n=0}^{N_b-1} \sum_{k=1}^K A_k b_{k,j}^{(n)} \sum_{l=1}^L h'_{k,i,j}(n) s_k^{(n)}(t - iT_s - \tau_k^l) + \eta_j(t)
$$
\n(2.22)

<sup>&</sup>lt;sup>5</sup> Prendre note qu'à partir de ce point, la notation DS-CDMA sera confondue avec la notation CDMA et ce, sans perte de généralité.

où  $M_T$  représente le nombre d'antennes émettrices d'un usager k,  $\eta_i(t)$  le bruit additif gaussien de la  $j^{\text{time}}$  antenne de densité spectrale  $\sigma^2$  (j=1... M<sub>R</sub>), en assumant le fait que le nombre de chemins à résoudre est le même pour chacun des usagers pour chacune des paires d'antennes (émission et réception) et que les délais sont les mêmes pour chacune de ces combinaisons. Cela signifie que  $L_{k,i,j} = L, \forall (k,i,j)$  et que  $\tau_{k,i,j} = \tau_k^j, \forall (k,i,j)$ .

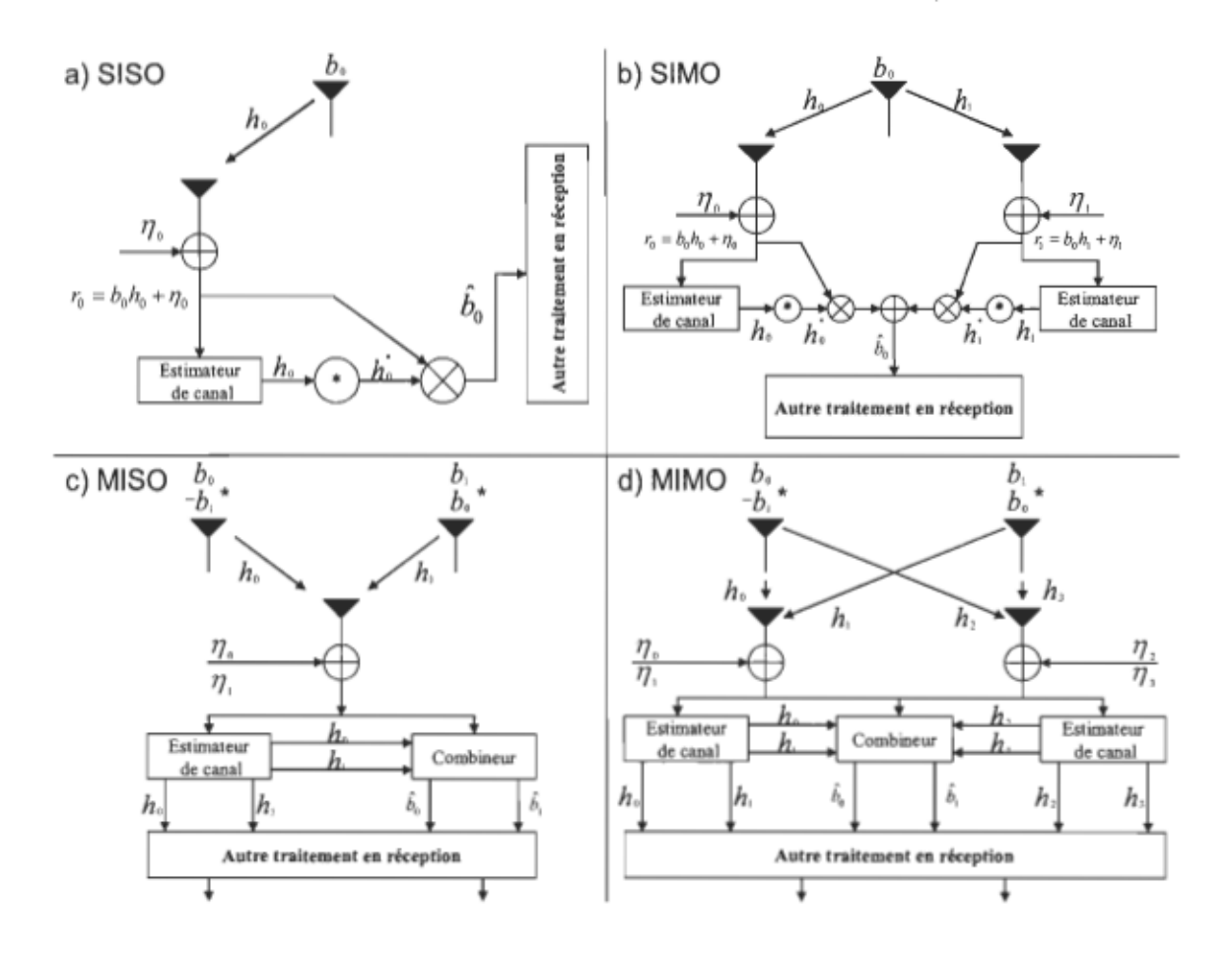

Figure 2.6 Principales configurations d'antennes possibles pour un système de télécommunication sans fil (a) SISO (Single Input Single Output) (b) SIMO (Single Input Mutiple Output) (c) MISO (Multiple Input Single Output) (d) MIMO (Multiple Input Multiple Output).

La figure 2.7 représente le système MIMO-CDMA dans son ensemble et qui est considéré dans ce travail.

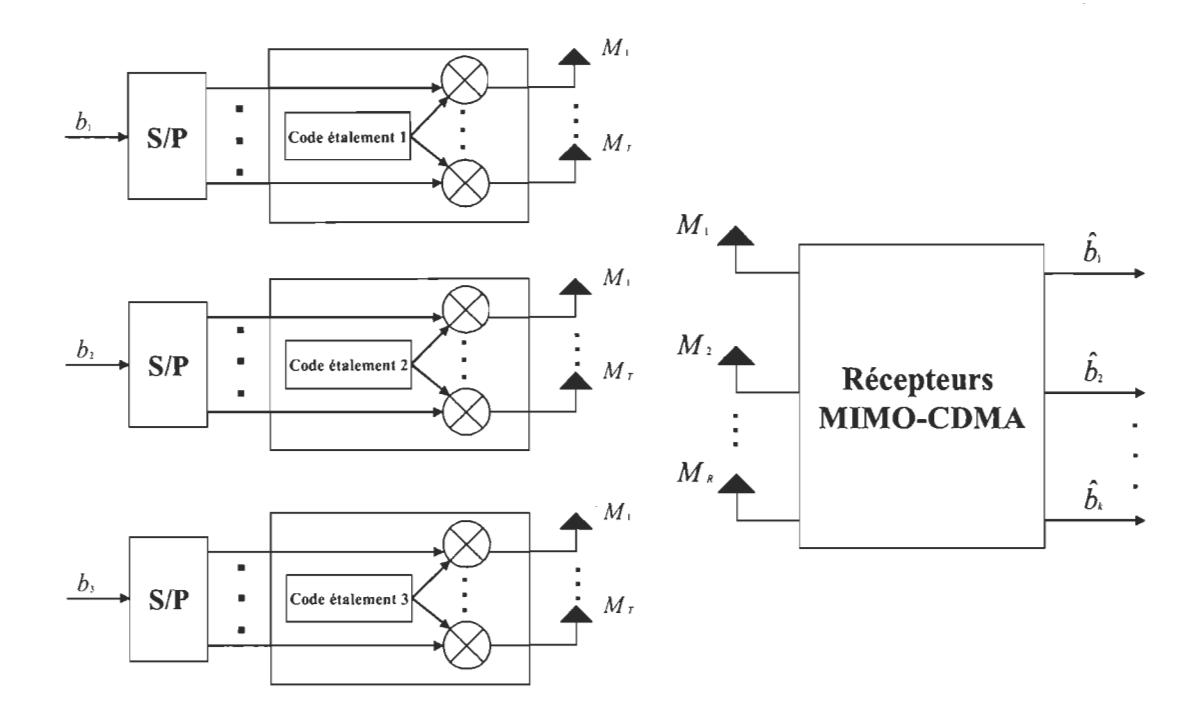

Figure 2.7 Représentation d'un système MIMO-CDMA.

## 2.5 **Récepteurs DS-CDMA**

Depuis son existence, plusieurs techniques de détection ont été développées pour les systèmes CDMA. Sur la figure 2.8, ces techniques de détection sont divisées en deux catégories: les techniques de détection individuelle ainsi que les techniques de détection à usagers multiples. Dans le premier cas, la détection s'effectue «un usager à la fois», car celle-ci ne tient pas compte des interférences causées par les autres utilisateurs (MAI) et ne fait que minimiser les effets de l'interférence inter symbole (lS1). Pour ce type de détection, les MAI sont considérées comme étant du bruit blanc.

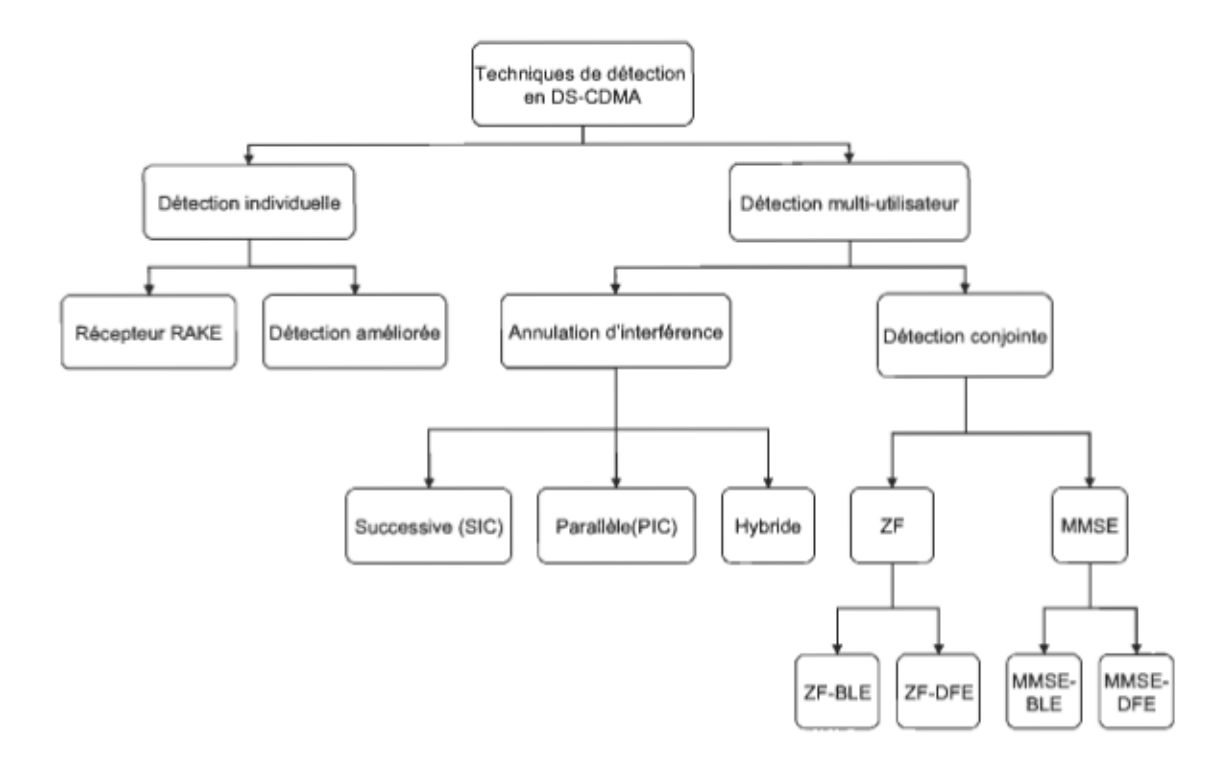

Figure 2.8 Principales techniques de détection dans les réseaux basés sur le DS-CDMA.

Dans le second cas, la méthode est simple: estimer l'interférence générée par les autres utilisateurs afin de l'éliminer. Cela a pour effet de réduire les MAI qui sont particulièrement importantes dans la voie montante et d'accroître la capacité du système. La détection à usagers multiples permet également de diminuer l'interférence inter symbole. Bref, les techniques de détection multi-usager se basent sur le principe que le signal d'information peut être récupéré de façon conjointe et non pas uniquement de façon individuelle. Cependant, cela suppose que le récepteur utilisé connaît ou a les moyens de connaître les codes de canalisation et d'embrouillage (code d'étalement) avec lesquels tous les signaux reçus ont été étalés à l'émission.

En se basant sur cela et afin de poursuivre l'objectif de ce travail qui est le prototypage rapide des systèmes MIMO-CDMA, le récepteur Rake a été privilégié, car celui-ci

représente la base de plusieurs autres récepteurs plus performants et plus complexes tels que le détecteur ZF (Zero Forcing) et le détecteur MMSE (Minimum Mean Square Error) décrits respectivement dans les annexes A et B. Dans ce qui suit, le récepteur Rake sera présenté.

Cependant, avant d'aborder la section qui traitera plus en détail du récepteur Rake, voici la définition de la matrice d'intercorrélation des séquences d'étalement qui sera utilisée pour modéliser celui-ci:

$$
\mathbf{R} = \mathbf{S}^{H} \mathbf{S} = \begin{bmatrix} \mathbf{R}^{(0,0)} & \cdots & \mathbf{R}^{(0,D)} & \mathbf{0}_{KL} & \cdots & \mathbf{0}_{KL} \\ \vdots & \ddots & \ddots & \ddots & \vdots \\ \mathbf{R}^{(D,0)} & \ddots & \ddots & \mathbf{0}_{KL} \\ \mathbf{0}_{KL} & \ddots & \ddots & \ddots & \mathbf{R}^{(N_b-D,N_b-1)} \\ \vdots & \ddots & \ddots & \ddots & \vdots \\ \mathbf{0}_{KL} & \cdots & \mathbf{0}_{KL} & \cdots & \mathbf{R}^{(N_b-1,N_b-1)} \end{bmatrix}
$$
(2.23)

où l'exposant H représente la conjuguée transposée du vecteur, avec:

$$
\mathbf{R}^{(n,n-j)} = \sum_{i=0}^{D-i} \mathbf{S}^{T_{[n]}}(i) \mathbf{S}^{(n-j)}(i+j), \quad j \in \{0, \cdots, D\}
$$
 (2.24)

où

 $\overline{a}$ 

$$
\mathbf{R}^{(n-j,n)} = \mathbf{R}^{T_{(u,n-j)}}
$$
 (2.25)

$$
\mathbf{R}^{(n,n')} = \begin{bmatrix} \mathbf{R}_{1,1}^{(n,n)} & \cdots & \mathbf{R}_{1,K}^{(n,n)} \\ \vdots & \ddots & \vdots \\ \mathbf{R}_{K,1}^{(n,n)} & \cdots & \mathbf{R}_{K,K}^{(n,n)} \end{bmatrix} \in \mathbb{R}^{KL \times KL} \tag{2.26}
$$

$$
\mathbf{R}_{k,k'}^{(s,a)} = \begin{bmatrix} R_{k1,k'1}^{(s,a)} & \cdots & R_{k1,k'1}^{(s,a)} \\ \vdots & \ddots & \vdots \\ R_{kL,k'1}^{(s,a)} & \cdots & R_{kL,k'1}^{(s,a)} \end{bmatrix} \in \mathbb{R}^{L \times L}
$$
 (2.27)

$$
R_{kl,kT}^{(u,v)} = \sum_{j=\tau_{k,l}}^{PN_c-1+\tau_{k,l}} s_k \left( T_s \left( j - \tau_{k,l} \right) \right) s_{k'} \left( T_s \left( j - \tau_{k',l'} + \left( n'-n \right) PN_c \right) \right) \tag{2.28}
$$

#### 2.5.1 Récepteurs Rake

À cause du caractère à trajet multiple du canal sans fil, les signaux des utilisateurs provenant de la voie montante arrivent au récepteur de la station de base de façon asynchrone, ce qui brise l'orthogonalité des signaux étalés. Malgré le fait que les codes liés au canal et à la signature des usagers soient connus de la station de base, l'information liée à chacun des utilisateurs n'est pas exploitée simultanément par le détecteur conventionnel ou Rake. Chaque utilisateur est traité individuellement et les autres utilisateurs sont alors considérés comme étant du «bruit de fond».

Mais, de manière plus spécifique, quel est le principe de fonctionnement du récepteur Rake? Le récepteur Rake tire avantage des différents trajets que parcourt l'onde pour passer de l'antenne émettrice à l'antenne réceptrice. Puisque chacun des trajets est porteur de la même information, la combinaison de plusieurs de ceux-ci permet d'obtenir un signal unique dont la puissance est accrue. Cependant, afm de regrouper ces chemins, il faut qu'ils soient suffisamment séparés dans le temps pour pouvoir les dissocier. C'est pourquoi la séparation minimale entre deux trajets doit être égale à la durée d'un bribe. Comme il est présenté à la figure 2.9, le récepteur Rake est composé d'un banc de corrélateurs représentant les doigts de celui-ci, d'un estimateur de canal et d'un combineur.

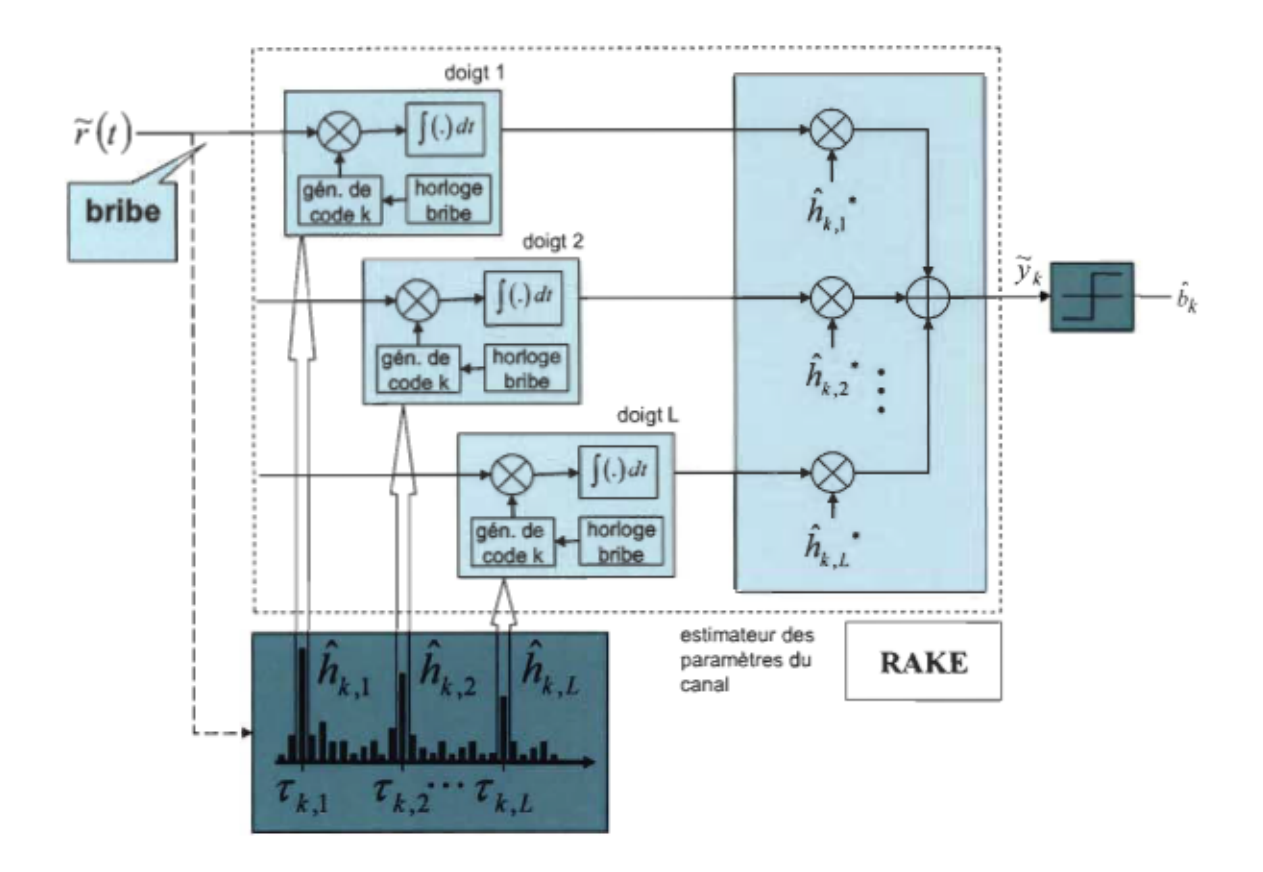

Figure 2.9 Structure du récepteur Rake pour un usager k.

La composition d'un doigt est simple puisque celui-ci est formé d'un corrélateur et d'un générateur de code. Le corrélateur effectue la corrélation entre le signal reçu et le code généré localement. C'est ce code qui permet d'identifier chaque utilisateur dans une cellule, car celui-ci est constitué du code appartenant au canal et de celui lié à la signature pour un usager donné. L'estimateur des retards compris à l'intérieur du Rake permet de détecter le retard temporel de chacun des trajets sur une fenêtre de temps de longueur finie et envoie cette information aux corrélateurs. Par conséquent, chaque doigt doit être synchronisé avec le retard de chacun des trajets et le nombre de doigts est égal au nombre de trajets que l'on veut traiter. En phase finale, le rôle du combineur est d'additionner d'une manière contructive les différentes copies des symboles d'information disponible à la sortie de chacun des doigts, permettant ainsi de diminuer les ISI et d'améliorer les performances du récepteur [VER98]. Avant d'atteindre le combineur, les sorties des différents doigts consistent en des symboles ayant chacun une composante de phase et d'amplitude. Puisque le canal de propagation peut venir modifier les composantes originales liées à ces symboles, il est nécessaire de faire une estimation des coefficients complexes  $h(t - \tau)$  où  $\tau$ <sub>l</sub> est la position du trajet estimée. Habituellement, ces coefficients sont calculés à partir de symboles «pilotes» transmis par l'émetteur et connus du récepteur. Cependant, pour le cadre de ce travail, une connaissance parfaite des paramètres du canal est considérée, car chacune des données se retrouvant à la sortie des différents doigts est multipliée par le conjugué complexe des coefficients du canal représenté par  $h^*(t-\tau_1)$ , compensant ainsi l'effet du canal de propagation. Mathématiquement parlant, voici les équations définissant le récepteur Rake :

$$
\mathbf{y}_{[MF]} = \mathbf{S}^H \tilde{\mathbf{r}} = \mathbf{ARHAb} + \mathbf{S}^H \mathbf{\eta}, \quad \mathbf{y}_{[MF]} \in \mathbb{C}^{KLN_h}
$$
(2.29)

$$
\mathbf{y}_{\text{[Rake]}} = (\mathbf{HA})^H \mathbf{y}_{\text{[MF]}} = (\mathbf{SHA})^H \tilde{\mathbf{r}} = \mathbf{A}^H \mathbf{H}^H \mathbf{ARRA} \mathbf{b} + (\mathbf{SHA})^H \mathbf{\eta}, \quad \mathbf{y}_{\text{[Rake]}} \in \mathbb{C}^{KN_h}
$$
(2.30)

$$
\hat{\mathbf{b}} = \text{sgn}\left(\mathbf{y}_{\text{[Rake]}}\right), \quad \hat{\mathbf{b}} \in \Xi^{KN_b} \tag{2.31}
$$

où sgn(.) définit la fonction signe donnée par

$$
sgn(x) = \begin{cases} 1+j & \text{si } x \ge 0, \ \theta \ge 0 \\ 1-j & \text{si } x \ge 0, \ \theta < 0 \\ -1+j & \text{si } x < 0, \ \theta \ge 0 \\ -1-j & \text{si } x < 0, \ \theta < 0 \end{cases}
$$
(2.32)

### 2.5.2 Autres récepteurs

Il est évident que la capacité du Rake est limitée par les MAI et les ISI. À un certain moment, le bruit devient plus important que l'information utile et il est impossible de

retrouver la donnée transmise au départ. Afin d'obtenir un récepteur plus performant, les recherches se concentrent à associer le Rake à d'autres récepteurs tels que le détecteur ZF (Annexe A) et le détecteur MMSE (Annexe B). Dans ce type d'association, le Rake tire, comme mentionné précédemment, avantage des trajets multiples alors que l'autre détecteur sert à annuler la majorité des ISI et des MAI.

Dans un même ordre d'idées, lorsque l'on parle de techniques d'annulation d'interférence *(interference cancellation*), le principe consiste à évaluer les MAI et les ISI et de les soustraire de l'interférence totale estimée. On peut diviser les techniques d'annulation d'interférence selon les trois groupes suivants: annulation successive de l'interférence (SIC: Successive Interference Cancellation), annulation de l'interférence en parallèle (PIC: Parallel Interference Cancellation) et annulation de l'interférence suivant les techniques hybrides.

Pour un détecteur SIC, il consiste à ranger d'abord les utilisateurs en fonction de leur niveau de puissance. Le signal d'information de l'utilisateur avec la puissance la plus élevée est estimé et retranché du signal des autres usagers. Prendre note que cette procédure doit être répétée pour tous les autres utilisateurs.

La technique de détection SIC pose certains problèmes, car seul le dernier utilisateur profite de la réduction totale de l'interférence causée par les autres utilisateurs. En cas d'erreur lors de l'estimation de l'interférence des autres utilisateurs, cela peut représenter une imprécision qui pourrait se propager tout le long de la boucle d'annulation d'interférence. Dans un tel cas, les performances du récepteur peuvent être fortement dégradées. Pour ajouter à cela, lorsque le nombre d'usagers représente un nombre appréciable, l'algorithme doit être suffisamment rapide afin d'éviter des retards temporels pouvant contraindre les performances globales du récepteur.

Contrairement au détecteur SIC, dans un détecteur PIC, l'interférence de tous les usagers distincts de celui en cause est retranchée complètement pour chacun des utilisateurs. Puisque la tâche est effectuée en parallèle, le temps de détection est optimisé. Ce temps de détection est variable, car il est possible d'ajouter des étages de détection selon la précision voulue. Le désavantage du détecteur PIC par rapport au détecteur SIC réside dans sa complexité puisque celui-ci demande  $K^2$  opérations (K représentant le nombre d'usagers) alors que le détecteur SIC demande K opérations. L'annexe C explique plus en détail le fonctionnement du détecteur PIC.

Quoi de mieux qu'une combinaison des détecteurs SIC et PIC ? C'est ce qui est proposé par les techniques d'annulation de l'interférence suivant des techniques hybrides. Dans un premier temps, les signaux d'informations des différents usagers sont groupés. Puis, pour chacun des groupes, une première détection est effectuée en parallèle puis une seconde s'effectue ensuite de manière successive.

#### 2.6 Conclusion

En conclusion, ce chapitre aura permis de donner une vue d'ensemble du système DS-CDMA. En plus d'établir les bases mathématiques de ce système, ce chapitre a également fourni quelques explications en ce qui a trait au canal et à sa modélisation. Les dernières sections se sont concentrées sur le système MIMO-CDMA, une variante du système DS-CDMA dont les performances sont accrues à cause de sa diversité spatiale, de même que sur différents récepteurs pouvant faire partie de celui-ci. Parmi ces récepteurs, on retrouve le détecteur conventionnel Rake qui permet, entre autres, d'obtenir un signal plus fort à la réception dû à la multiplicité des trajets qu'il peut traiter. Comme le but de ce mémoire est le prototypage rapide des systèmes MIMO-CDMA, l'emphase a été mis sur ce détecteur étant donné qu'il sert de base à des récepteurs plus performants tels que le MMSE et le ZF. Les notions vues au cours de ce chapitre serviront de référence pour le chapitre suivant qui consistera en une plateforme de développement MIMO-CDMA pour une coconception logicielle et matérielle.

# **Chapitre 3 - Plateforme de développement MIMO-CDMA**

Après avoir effectué l'analyse théorique du système MIMO-CDMA au chapitre précédent, le chapitre présent se concentrera sur la modélisation d'un tel système à l'aide des outils logiciels *Matlab* et *Simu/ink* de *The Mathworks Inc ..* Dans un premier temps, l'interface générale du système sera présentée. Une analyse détaillée de la modélisation effectuée regroupant la transmission, le canal et la réception du système MIMO-CDMA suivra. En ce qui a trait aux sections relatives à la transmission et au canal, l'interface *Matlab/Simu/ink* sera utilisée. Pour ce qui est de la section traitant de la réception, l'interface *Matlab/Simulink* est de mise afin d'établir une simulation théorique à plus grande vitesse d'exécution et ne tenant pas compte des erreurs de quantification. L'interface *Matlab/Simulink* incorporant des blocs provenant de la librairie *Xilinx* sera également utilisée en réception. Outil de base pour le prototypage rapide, il permettra d' estimer les ressources matérielles et d'incorporer des erreurs de quantification. Cette interface permet de faire un lien direct avec différents FPGA et d'obtenir un résultat plus près de la réalité<sup>6</sup>.

<sup>6</sup> Voir chapitre 4

## 3.1 Interface générale et gestion des paramètres

L'interface générale de la plateforme MIMO-CDMA est présentée à la figure 3.1. Grâce à cette interface, il est possible de configurer correctement les différentes variables utilisées pour une simulation donnée. En cliquant sur le bouton « Initialisation des usagers et des antennes», le menu présenté à la figure 3.2 apparaît à l'écran. À l'aide de ce menu, il est possible de choisir le nombre d'usagers du système (de 1 à 10 inclusivement), le nombre d'antennes à la transmission du système simulé (1 à 4 inclusivement), le nombre d'antennes à la réception du système simulé (1 à 4 inclusivement) de même que la quantification requise pour l'implémentation FPGA lorsque nécessaire. Le programme permettant la gestion et l'affichage des différents paramètres mentionnés est présenté à l'annexe D.

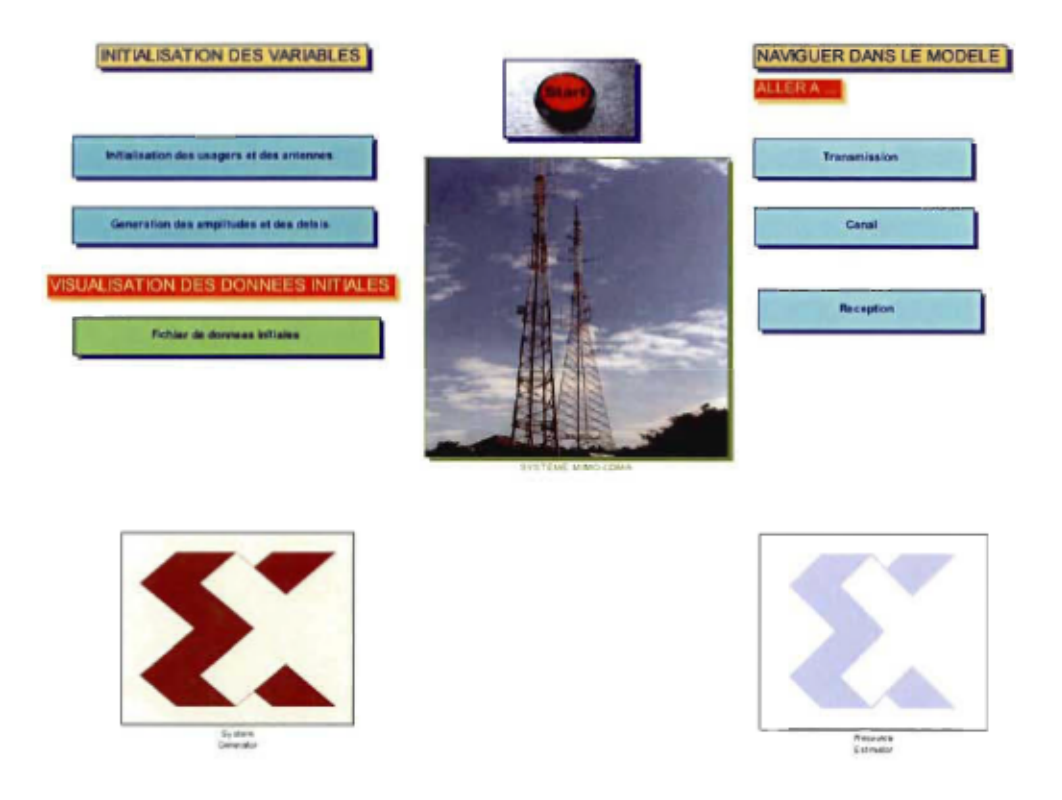

Figure 3.1 Interface générale.

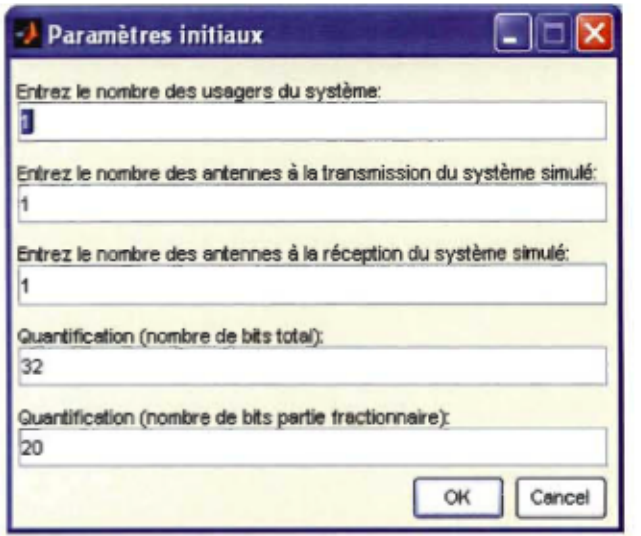

Figure 3.2 Menu d'initialisation des paramètres.

Toujours en référence avec la figure 3.1, un clic sur le bouton «Génération des amplitudes et des délais» est requis avant d'effectuer une simulation même si aucun menu ne s' affiche à l'écran relativement à cette action. Cela a pour effet de générer aléatoirement et de garder en mémoire les délais et les amplitudes liés aux signaux provenant des différentes antennes de transmission vers les antennes de réception correspondantes pour chacun des usagers. Le programme permettant la génération des amplitudes et des délais est présenté à l'annexe E. Sur l'interface générale du système, on trouve deux blocs *Xilinx*, le premier permet de faire le choix du FPGA (System Generator) et le second d'effectuer l'estimation des ressources matérielles nécessaires à l'implémentation du système (Ressource Estimator). Pour lancer une simulation, il suffit de cliquer sur le bouton « Start» (le programme permettant de lancer la simulation est présenté en annexe F). Le bloc représenté par deux antennes constitue le modèle MIMO-CDMA et les boutons situés à droite permettent de naviguer dans celui-ci.

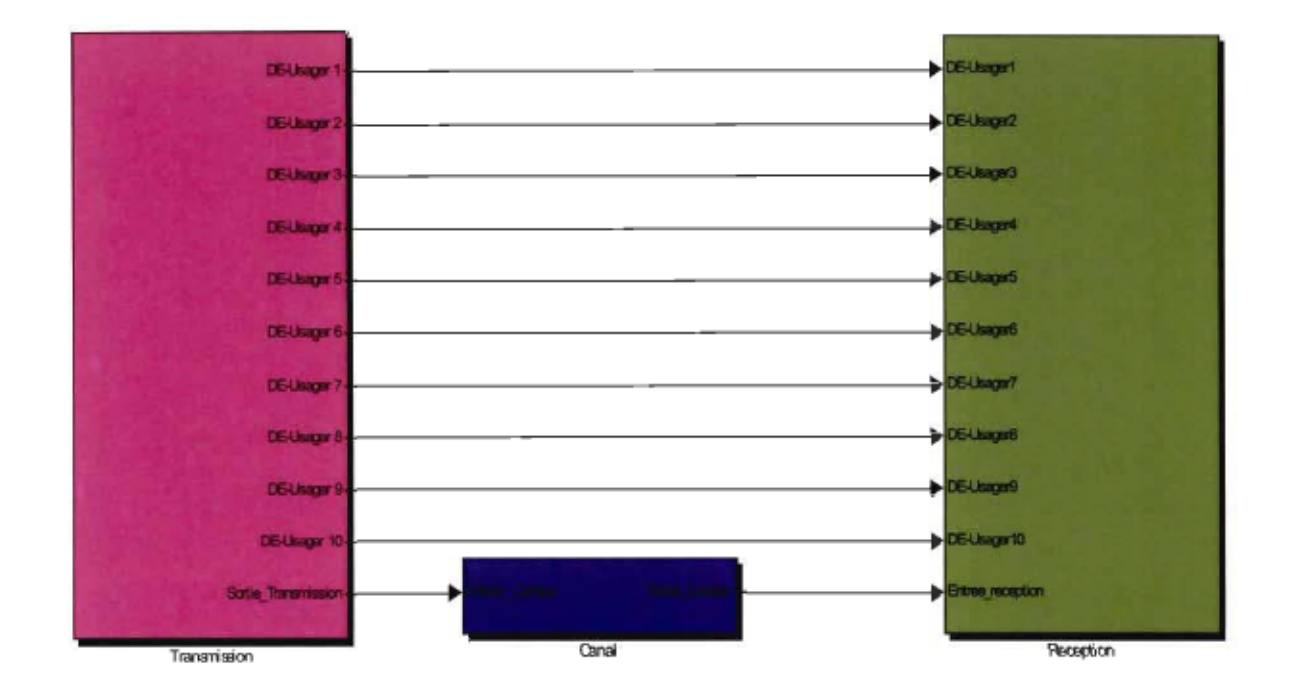

Figure 3.3 Composantes principales d'un système MIMO-CDMA.

En naviguant à l'intérieur du modèle, la figure 3.3 montre clairement les trois parties qui composent le système MIMO-CDMA soient la transmission, le canal et la réception.

## 3.2 La transmission

La plateforme de développement actuelle peut traiter jusqu'à dix usagers avec quatre antennes à l'émission et quatre antennes à la réception pour chacun d'entre eux. La représentation des différents usagers à l'émission est présentée à la figure 3.4. Pour chacun des usagers, quatre antennes peuvent êtres utilisées à l'émission (voir figure 3.5). La figure 3.6 montre, pour l'une de ces antennes, l'étalement du signal d'infonnation qui consiste en la multiplication de celui-ci par le code d'étalement associé à l'usager correspondant. Les codes d'étalement sont représentés en notation complexe et de type Gold. La longueur de ces codes, pour chacun des usagers, est paramétrable à l'aide du menu de la figure 3.7, celle-ci pouvant être de 4,8, 16,32 ou 64 bribes.

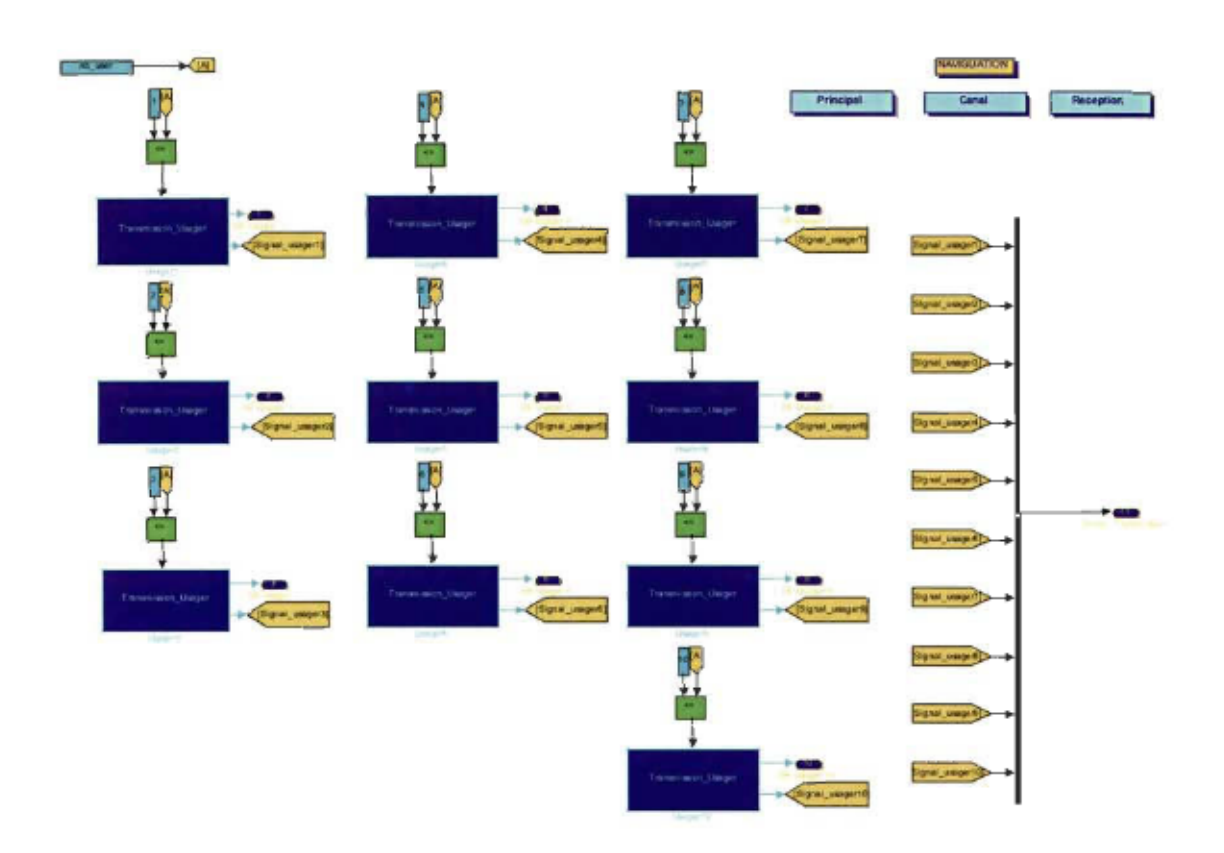

Figure 3.4 Vue d'ensemble des usagers à l'émission.

Chaque code est variable dans le temps selon une chaîne de 256 bits [DAH04]. Le signal d'information s'écrit en notation complexe et est représenté selon l'ensemble suivant:  $\{1+j \mid 1-j \mid -1+j \mid -1-j\}$ . À partir de la transmission pour un usager distinct, deux sorties multiplexées sont envoyées vers les autres blocs du système (figure 3.4). La première de ces deux sorties est liée à la réception et représente le signal d'information envoyé pour chacune des antennes de transmission utilisées. À la réception, cette sortie sert de référence lors de l'évaluation des performances du système<sup>7</sup>.

<sup>7</sup> Voir section 3.5

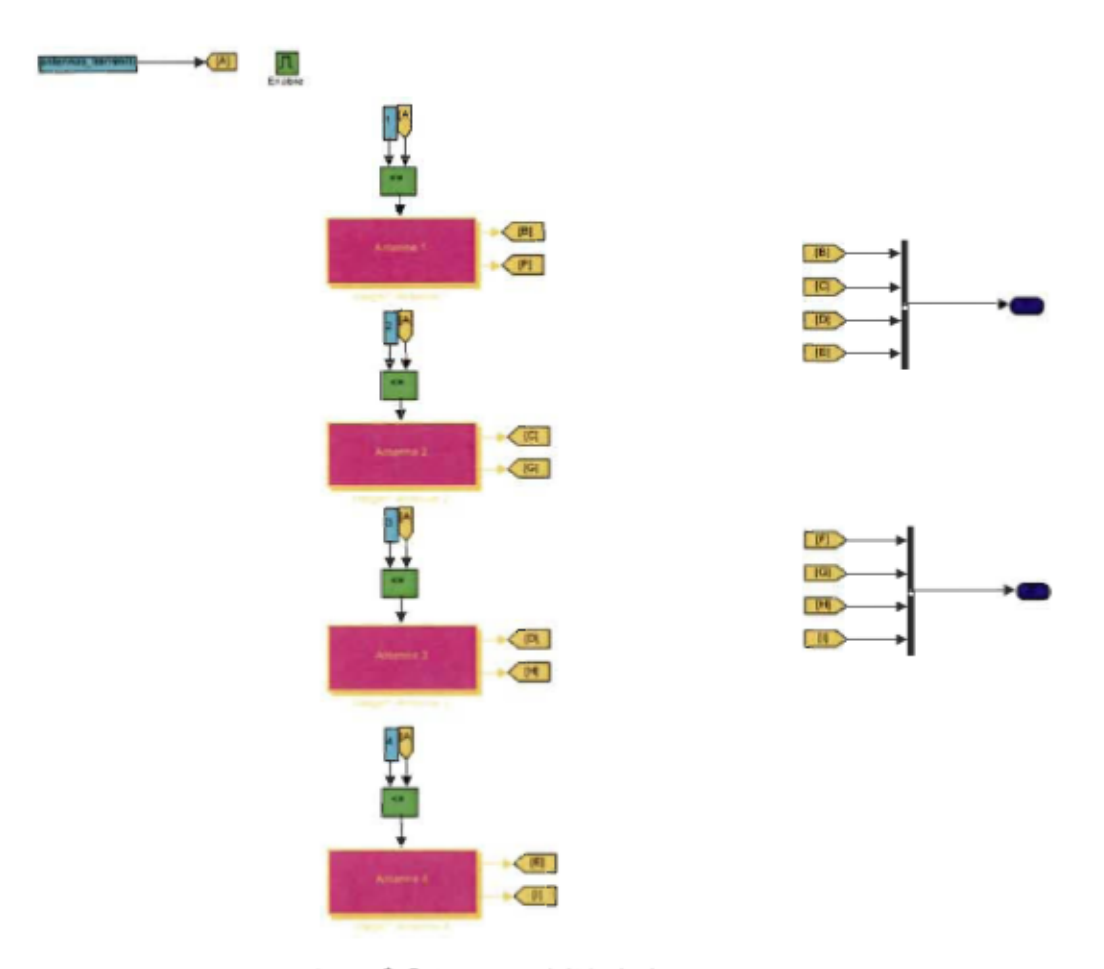

Figure 3 .5 Antennes à l'émission pour un usager.

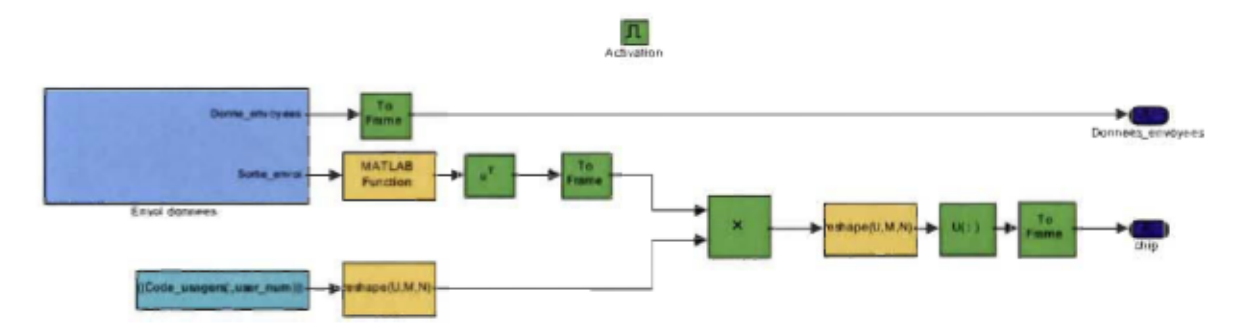

Figure 3.6 Étalement du signal d'information.

La seconde sortie multiplexée, liée au canal, constitue la séquence bribe transmise pour chacune des antennes à l'émission. Le choix du nombre d'usagers ainsi que le nombre d'antennes sont variables selon les besoins de la simulation grâce au signal «Activation».

### 3.3 Le canal

Après avoir vu comment la platefonne traite l'émission des différents signaux, le traitement des canaux parcourus par ceux-ci est défini dans la présente section. La schématique de représentation des usagers pour le traitement des canaux est définie à la figure 3.8. Pour un usager, quatre antennes de transmission peuvent être traitées et pour chacune de ces antennes, il est possible de diriger le signal vers quatre antennes de réception. Les figures 3.9 et 3.10 présentent les manipulations des signaux associés à cette question. Le traitement des canaux consiste à faire passer les séquences bribes dans un nombre de filtres digitaux, pour une antenne de transmission donnée, équivalent au nombre d'antennes de réception choisi préalablement (exemple: pour un système à un usager, deux antennes de transmission et quatre antennes de réception, on a quatre filtres par antennes de transmission, ce qui veut dire huit filtres en tout).

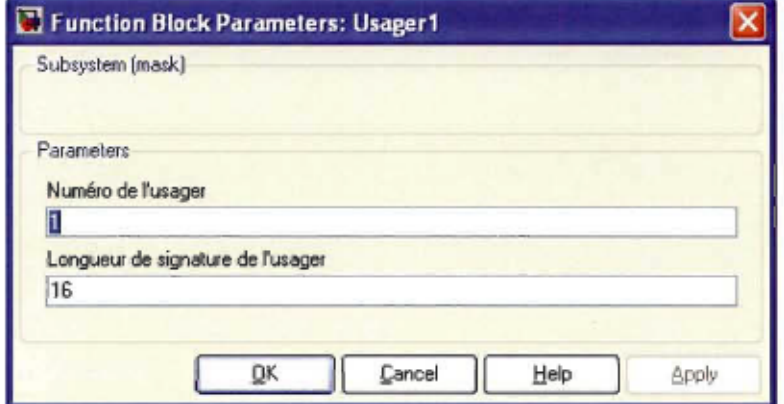

Figure 3.7 Menu pour un usager à l'émission.

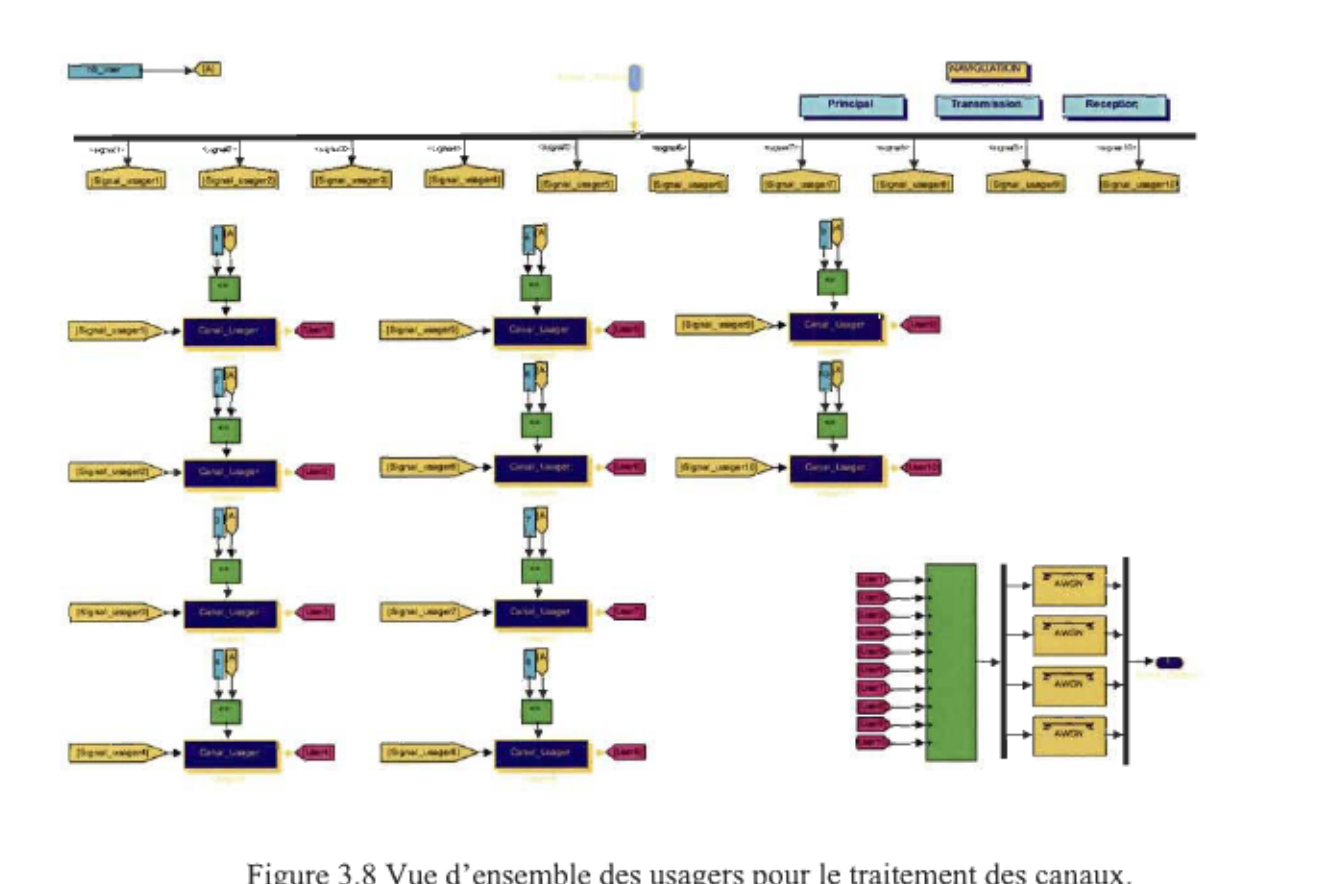

Le nombre de coefficients non nuls pour chacun de ces filtres est directement lié au nombre de doigts<sup>8</sup> utilisé en réception. En passant à travers ces filtres, les signaux sont maintenant caractérisés par des amplitudes et des délais, donnant le caractère à trajets multiples à ces signaux. La figure 3.11 montre un signal passant dans un filtre. Pour envoyer les signaux provenant des différents usagers vers chacune des antennes de réception, ceux-ci sont additionnés entre eux en respectant la concordance de chacune des antennes. C'est-à-dire que les signaux se dirigeant vers l'antenne de réception 1 sont additionnés ensemble, les signaux se dirigeant vers l'antenne de réception 2 sont additionnés ensemble et ainsi de suite.

<sup>8</sup> Voir section 3.4

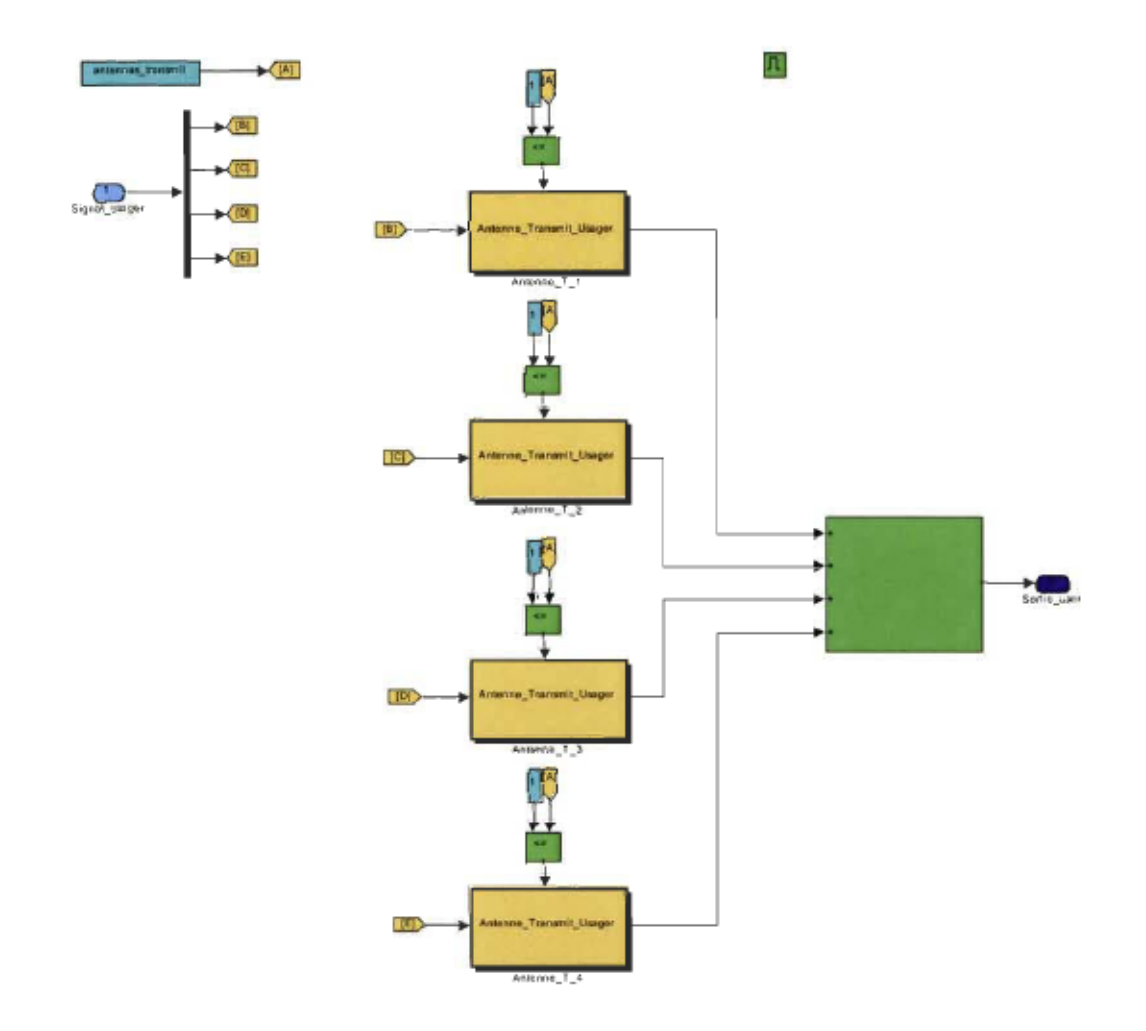

Figure 3.9 Traitement du canal pour les antennes de transmission d'un usager.

Après avoir été additionnés, les signaux, pour chacune des antennes, passent par un canal bruité différent de type AWGN (Additive White Gaussian Noise) simulant le bruit provenant du milieu environnant (voir figure 3.8). À partir du bloc canal, une sortie multiplexée est liée au bloc général de la réception, chacun des signaux de cette sortie représente, par le fait même, le signal d'entrée d'une antenne de réception.

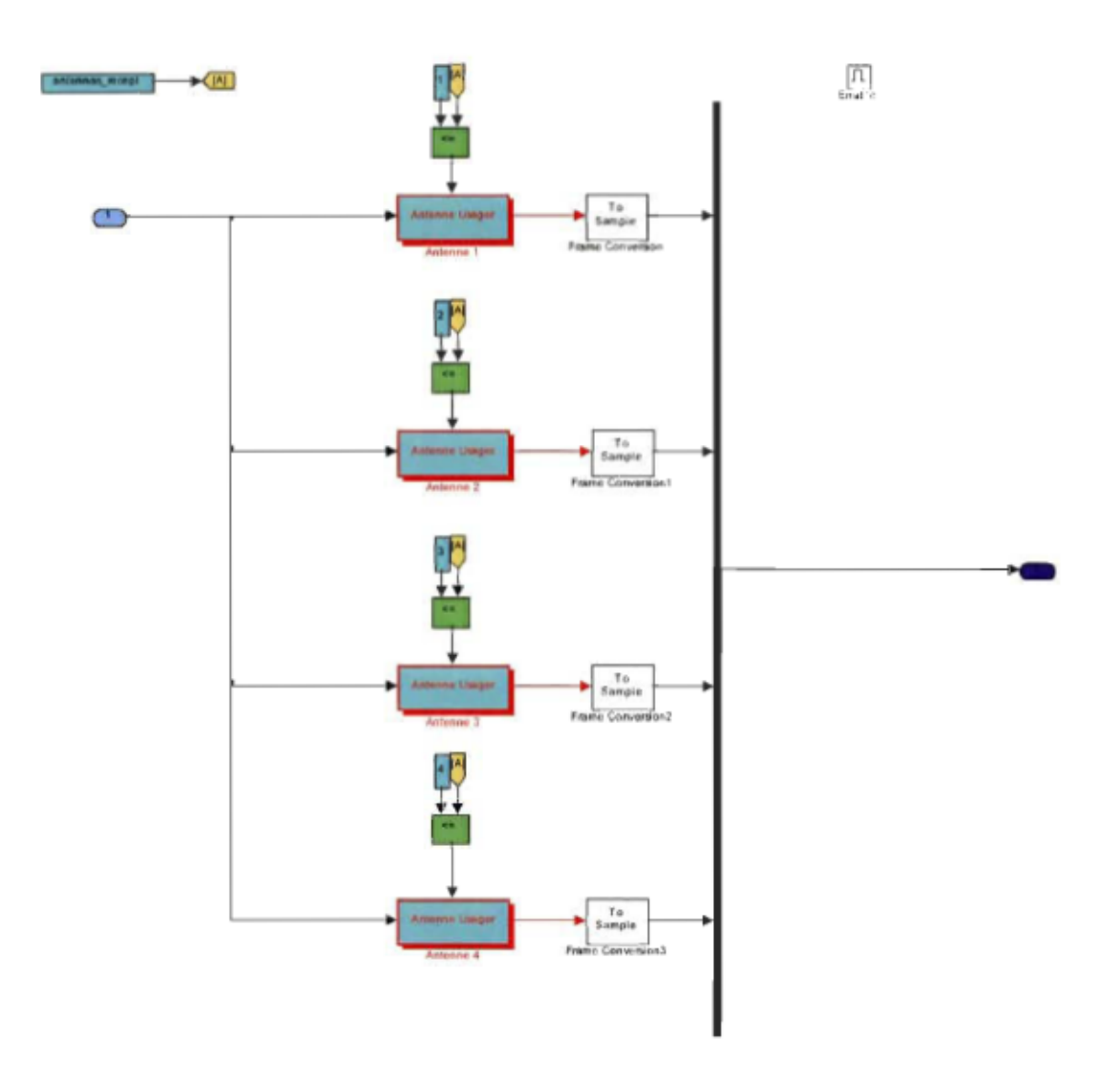

Figure 3.10 Traitement du canal, intérieur d'une antenne de transmission pour un usager.

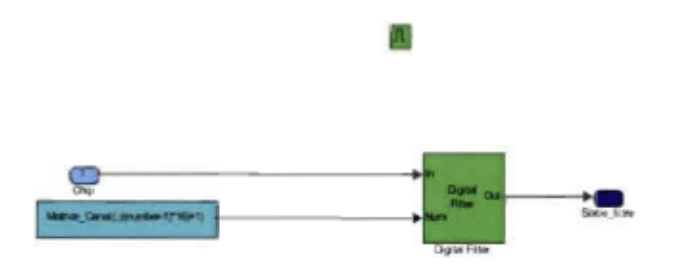

Figure 3.11 Signal passant au travers un filtre digital.

# 3.4 La réception

## 3.4.1 Interface Matlab/Simulink

À la réception, le détecteur Rake est utilisé. Le Rake est une technique de détection individuelle qui tire avantage des différents trajets que parcourt l'onde pour passer de l'antenne émettrice à l'antenne réceptrice (voir chapitre 2). Puisque ces signaux empruntent des chemins différents, ils sont porteurs de la même information. La combinaison de ceuxci permet d'obtenir un signal unique dont la puissance est accrue et, par le fait même, d'estimer plus facilement la donnée transmise à la réception. La représentation des différents usagers à la réception est présentée à la figure 3.12.

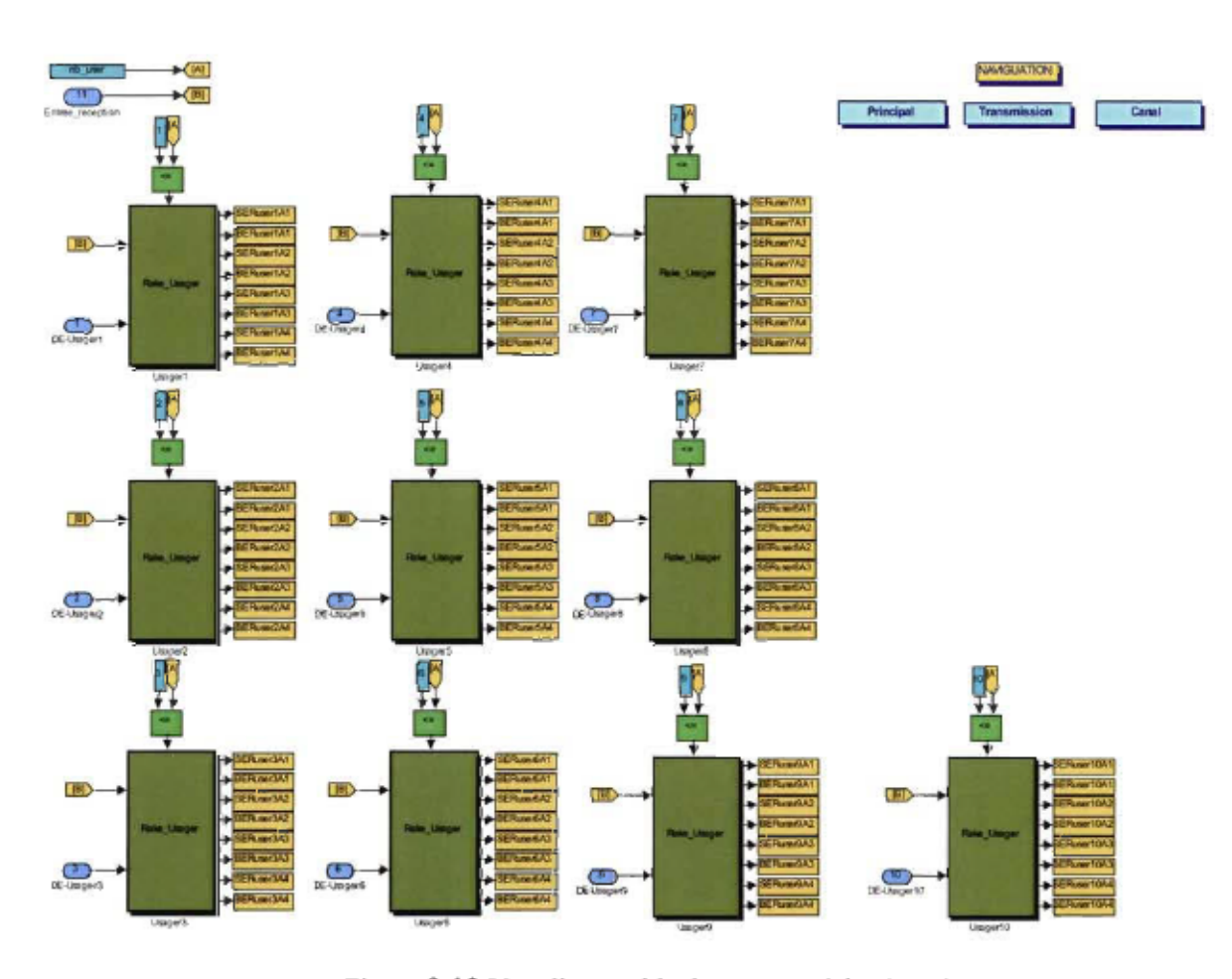

Figure 3.12 Vue d'ensemble des usagers à la réception.

La vérification pour un usager du nombre d'antennes de transmission utilisées par celui-ci est effectuée à la figure 3.13. Sur celleci, la sortie pour une antenne de transmission donnée représente une entrée pour le bloc «Performances». Résultant de la combinaison des signaux reçus par les différentes antennes de réception, cette entrée représente la donnée estimée reçue pour l'antenne de transmission correspondante à l'usager d'intérêt. Dans le bloc «Performances», cette entrée sera comparée avec le signal d'information de référence envoyé au départ par l'antenne de transmission<sup>9</sup>.

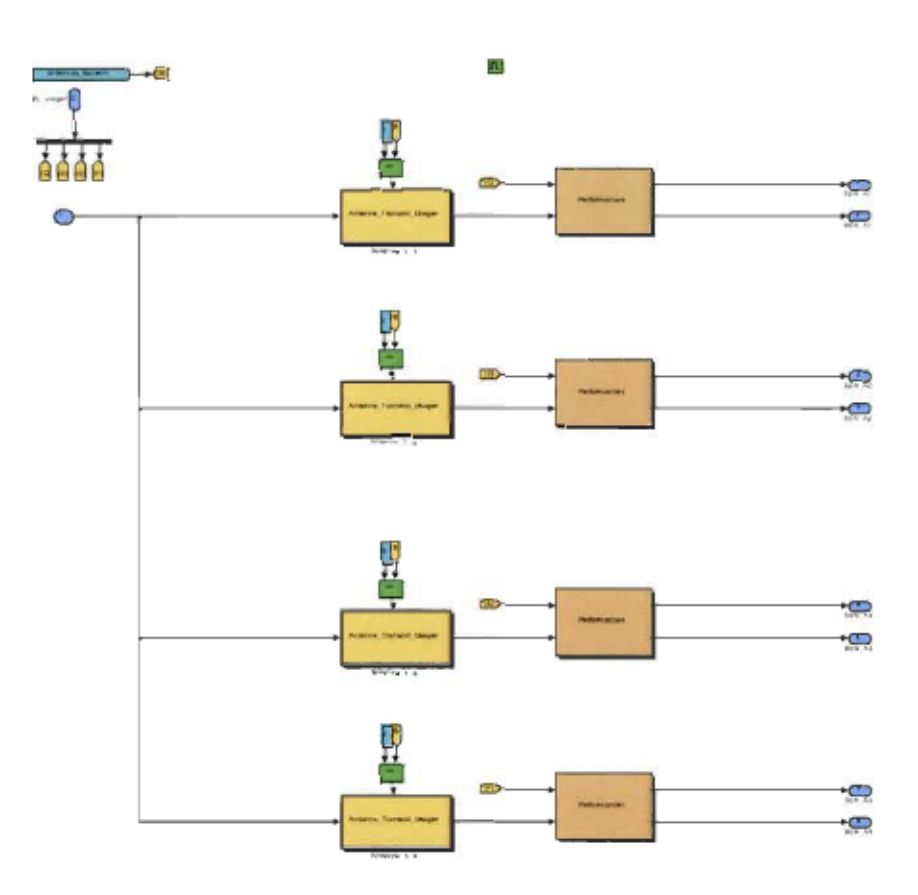

Figure 3.13 Traitement interne global pour un usager en réception.

La logique interne de réception d'un signal provenant d'une antenne de transmission pour un usager sera explicitée dans ce qui suit. En examinant la figure 3.14, on peut

<sup>9</sup> Voir section 3.5

distinguer les quatre antennes de réception pouvant être utilisées par le système. Sur cette figure, on remarque que les sorties pour chacune des antennes de réception sont additionnées entre elles afin de ne former qu'une seule sortie. En effectuant la combinaison des antennes de réception, cela permet de diminuer l'effet du bruit et d'augmenter les performances du système. La figure 3.15 représente la vue en surface du détecteur Rake

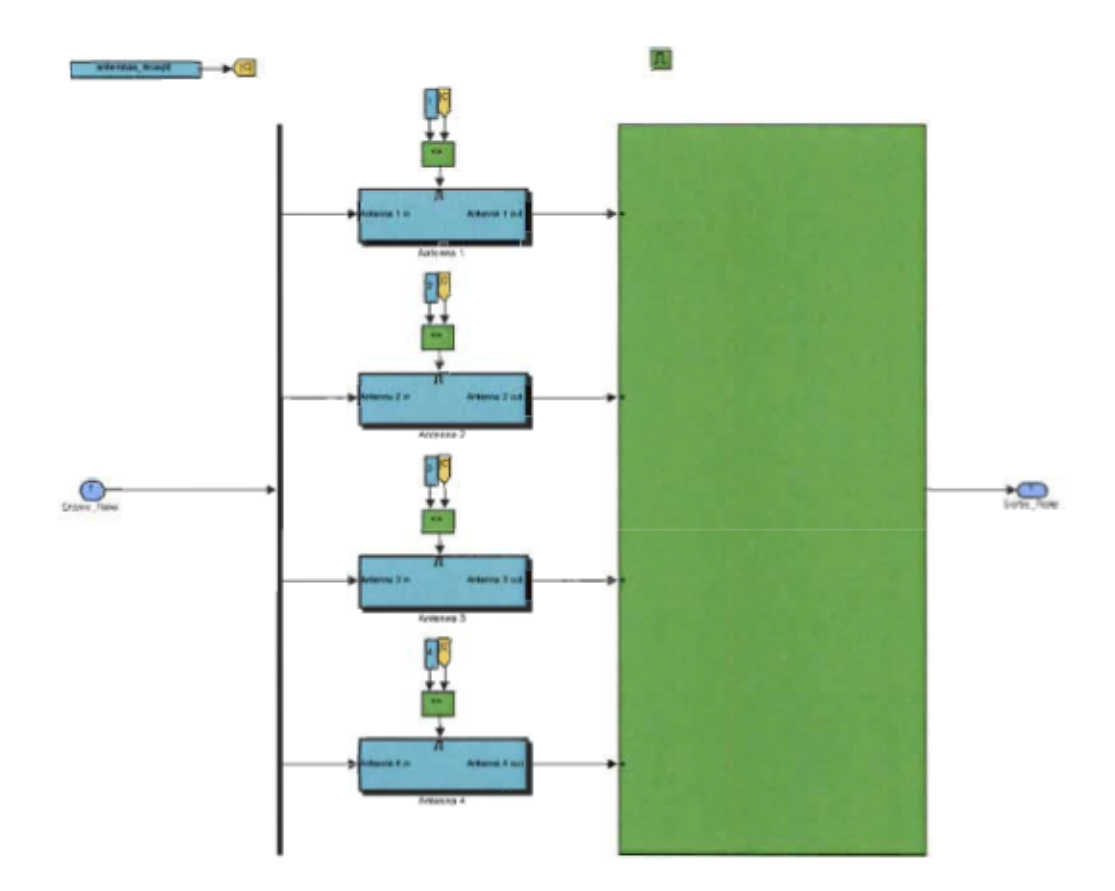

Figure 3.14 Combinaison des antennes de réception.

pour une antenne de réception. Sur cette figure, on aperçoit le banc de corrélateurs de même que le combineur nécessaire à la détection Rake. Puisque dans le cadre de ce travail, une connaissance parfaite des paramètres du canal est considérée, l'estimateur de canal n'est pas présent sur la figure 3.15. Cependant, afin d'établir la multiplication par le conjugué complexe du canal, le délai et l'amplitude le caractérisant sont pris en compte à l'intérieur même de chacun des doigts du détecteur Rake. La logique interne d'un doigt est présentée à la figure 3.16. En premier lieu, grâce à la connaissance parfaite des paramètres du canal, le signal entrant est replacé correctement dans le temps.

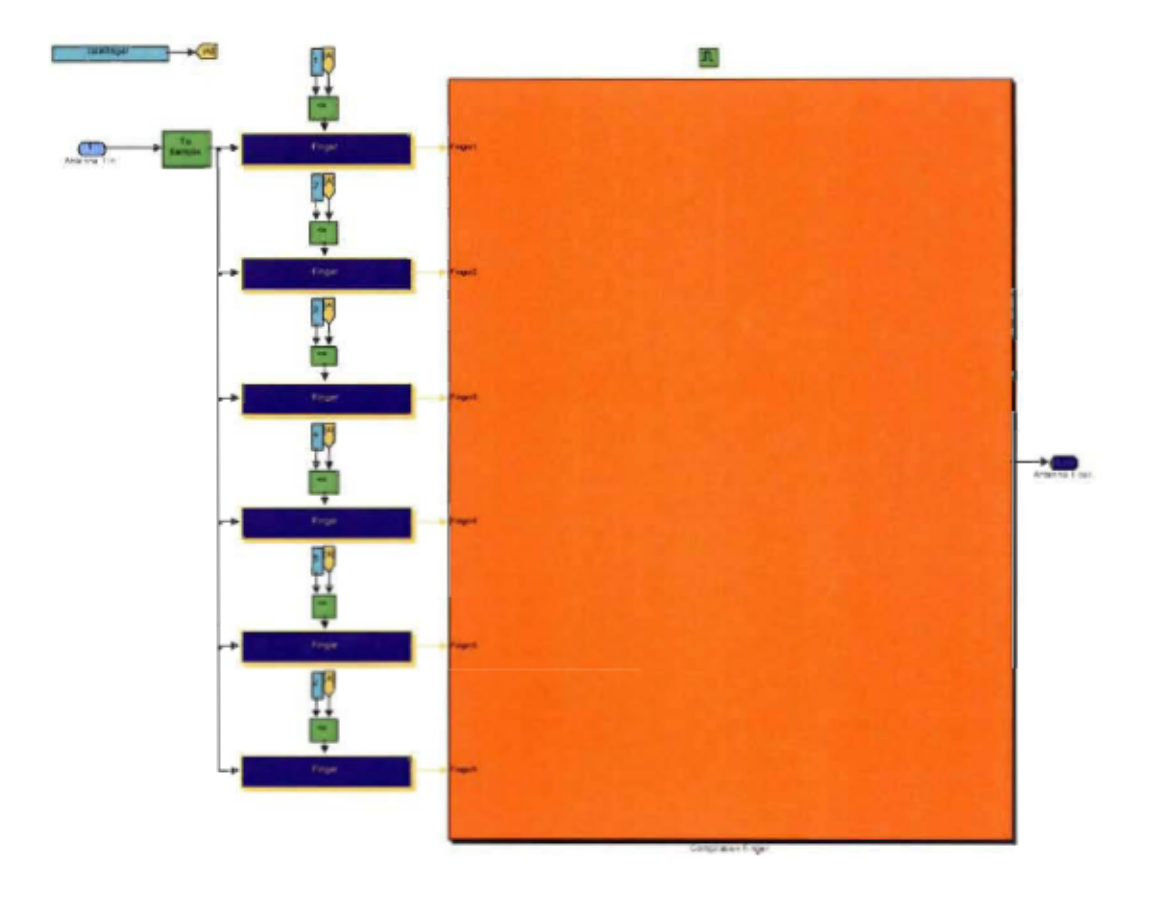

Figure 3.15 Détection Rake pour une antenne de réception.

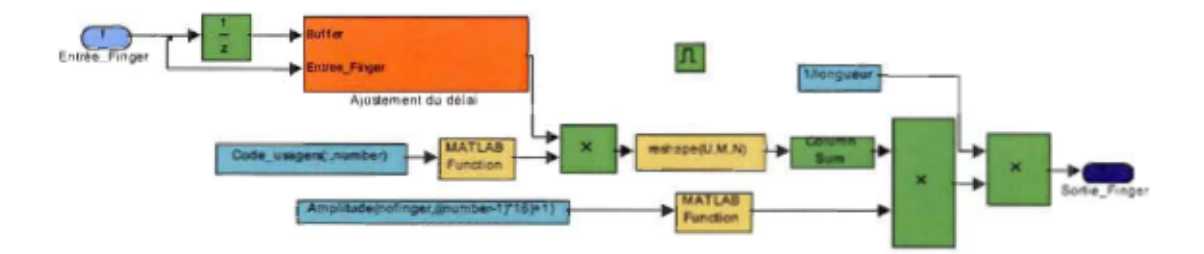

Figure 3.16 Représentation d'un doigt du détecteur Rake

Ce signal est par la suite multiplié par le conjugué complexe du code d'étalement spécifique à l'usager et multiplié de nouveau par le conjugué complexe du canal qu'il a

emprunté. En sortie, le combineur se charge d'additionner de manière constructive les différentes copies des symboles d'information provenant des doigts du détecteur Rake.

#### 3.4.2 Interface Matlab Simulink incorporant des blocs de la librairie Xilinx

Afin de pouvoir estimer les ressources matérielles nécessaires à l'implémentation du système dans un FPGA, il faut passer de l'interface *Matlab*/Simulink à l'interface Matlab/Simulink incorporant des blocs de la librairie Xilinx. Il est important d'avoir une logique de plus bas niveau afin de pouvoir transférer les blocs plus aisément de l'interface Matlab/Simulink à l'interface Matlab/Simulink incorporant des blocs de la librairie Xilinx. Par conséquent, une deuxième représentation en interface *Matlab/Simulink* d'un doigt du détecteur Rake, équivalente à celle de la figure 3.16, pour une longueur de code d'étalement de 4 bribes, est proposée à la figure 3.17. Ce choix est simplement à titre indicatif et permet de montrer des schémas clairs. Par contre, notre plateforme a été réalisée peu importe la longueur des codes d'étalement. En examinant la figure 3.17, on remarque que le tout est présenté de façon explicite, car on peut apercevoir chacun des multiplieurs et chacun des additionneurs utilisés. Cela fait contraste avec l'architecture proposée à la figure 3.16 qui se veut plus discrète, celle-ci étant fondée sur des opérations matricielles. En ayant maintenant une architecture de plus bas niveau pour un doigt du détecteur Rake, il est possible de transposer celle-ci en interface *Matlab/Simulink* incorporant des blocs de la librairie Xilinx. La figure 3.18 présente l'architecture réalisée sur cette interface. Cette architecture est très similaire à celle présentée à la figure 3.17. Cependant, contrairement à ce qui est proposé dans cette figure, la multiplication de la donnée par le conjugué complexe du code d'étalement utilisé se fait en utilisant un *slice block* et un sélecteur

plutôt qu'un multiplieur (voir figure 3.19). Cela est dû au fait que les parties réelles et imaginaires des codes d'étalement sont de ± l favorisant la modélisation des

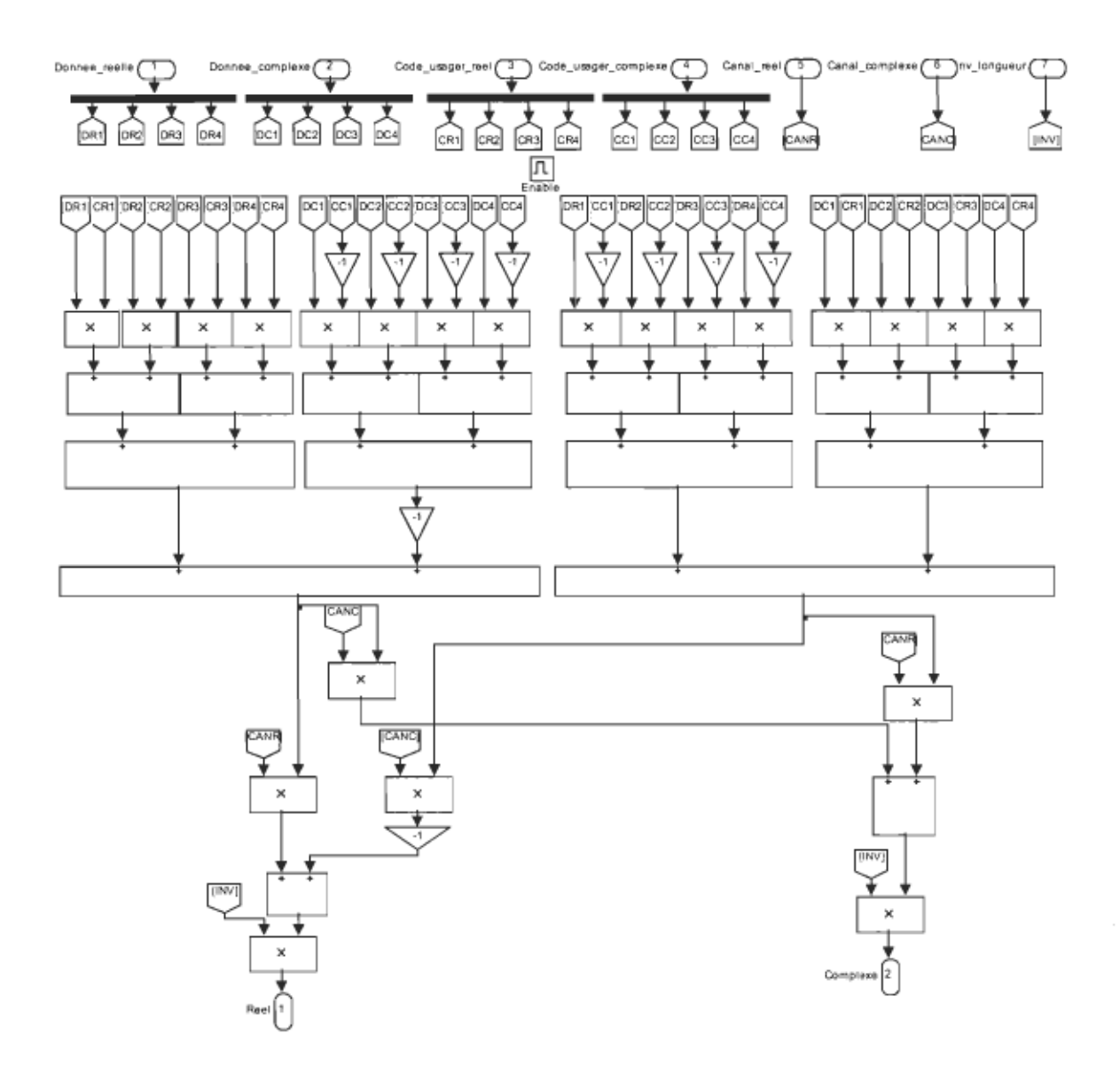

Figure 3.17 Représentation d'un doigt du détecteur Rake (code d'étalement 4 bits) selon une architecture de bas niveau.

multiplications par des additions (et/ou soustractions). Au cours de cet ouvrage la notion de ressources matérielles est revenue à plusieurs reprises. Lorsqu'il est question de ressources matérielles, il s'agit de la superficie du FPGA utilisée pour faire fonctionner le système par rapport à sa surface totale. Un autre point important est la quantification choisie. Lorsque l'on joue sur la quantification des différents blocs utilisés, on modifie la précision du système. À titre d'exemple, les propriétés d'un bloc simulant un additionneur sont

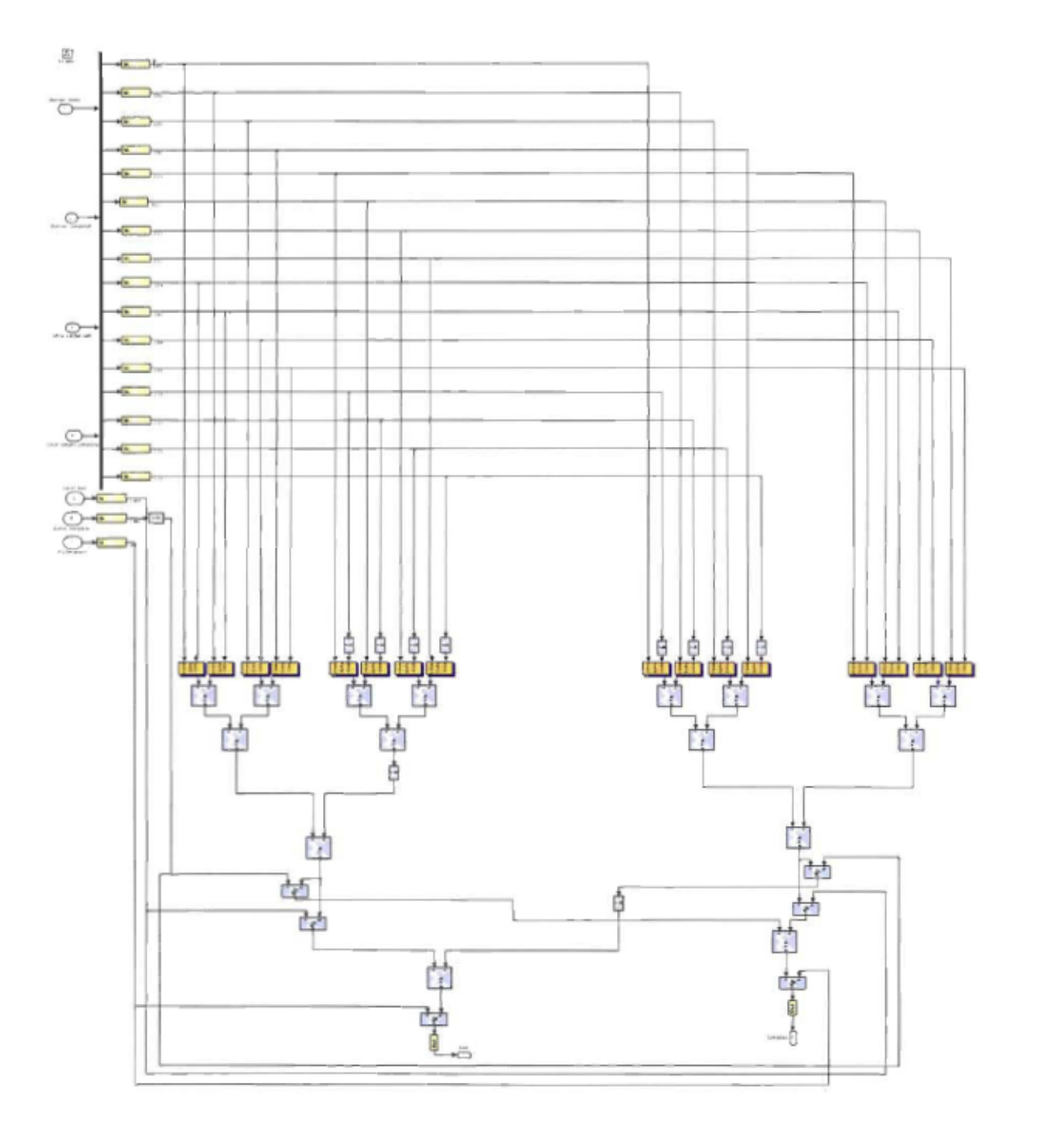

Figure 3.18 eprésentation d'un doigt du détecteur Rake (code d'étalement 4 bribes) incorporant des blocs de la librairie Xilinx.

présentées sur les figures 3.20 (pour la quantification) et 3.21 (pour la définition des essources matérielles utilisées). En tenant compte de cela et en comparant pproximativement l'architecture de la figure 3.18 avec l'architecture d'un doigt du détecteur Rake pour une longueur de code d'étalement de 8 bribes(voir figure 3.22), on peut dire que la première utilise environ deux fois moins de ressources matérielles que la seconde.

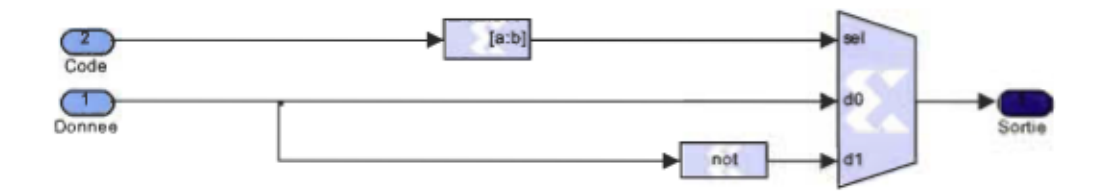

Figure 3.19 Multplication de la donnée par le conjugué complexe du code d'étalement.

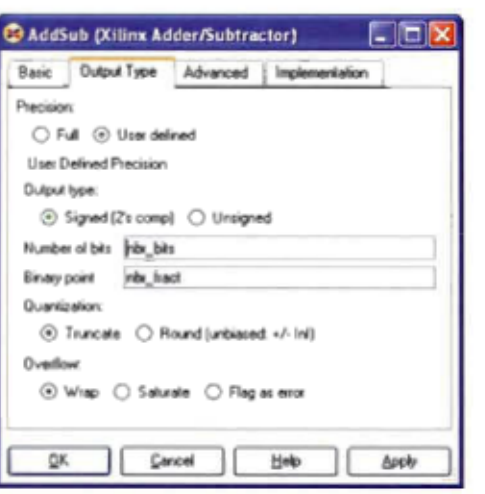

Figure 3.20 Quantification d'un bloc additionneur.

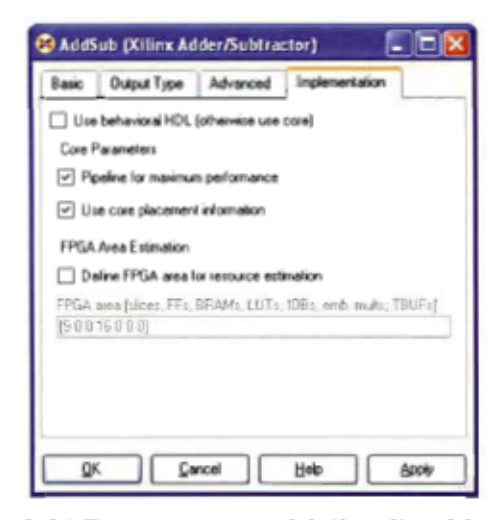

Figure 3.21 Ressources matérielles d'un bloc dditionneur.

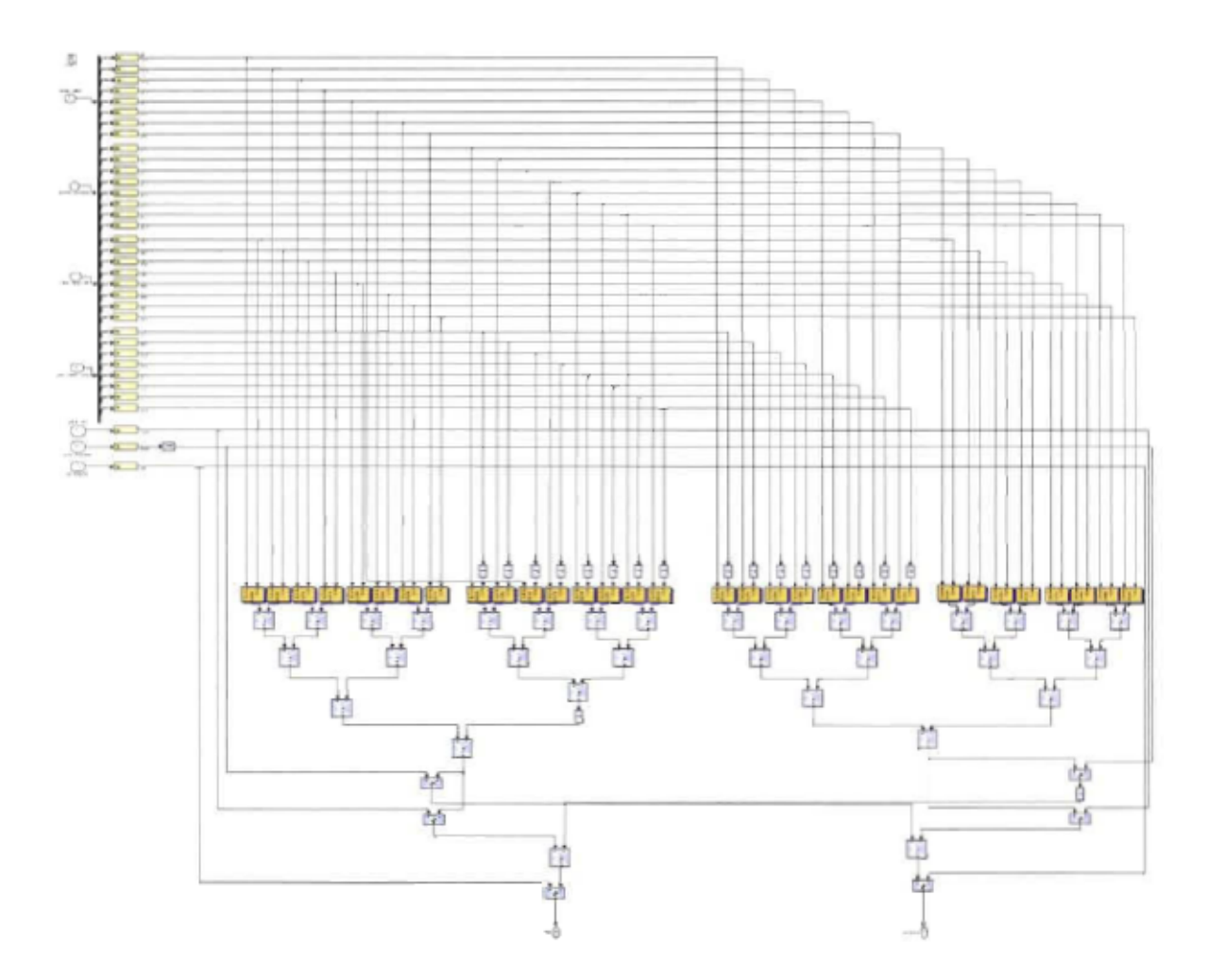

Figure 3.22 Représentation d'un doigt du détecteur Rake(code d'étalement 8 bribes) incorporant des blocs de la librairie  $X$ ilinx.

# 3.5 Calcul des performances algorithmiques

Le calcul des performances du système MIMO-CDMA se fait à l'aide du bloc «Performances» que l'on peut apercevoir sur la figure 3.13. À l'intérieur de ce bloc, il est possible de calculer le taux d'erreur sur les bits (BER) et le taux d'erreur sur les symboles (SER: Symbol Error Rate). Pour effectuer l'un ou l'autre de ces deux calculs, la donnée estimée par le système pour un usager pour une antenne de transmission donnée est comparée avec la donnée envoyée au départ. Les logiques internes de calcul du taux d'erreur sur les bits et du taux d'erreur sur les symboles sont présentées respectivement dans les figures 3.23 et 3.24.

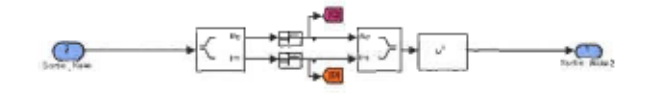

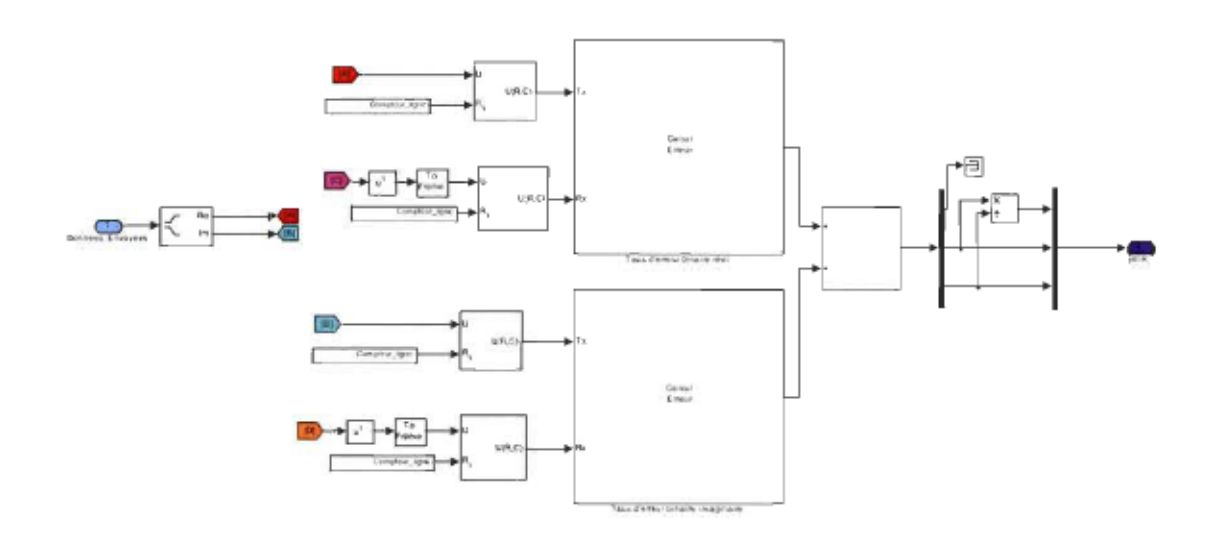

Figure 3.23 Logique interne du calcul du taux d'erreur sur les bits.

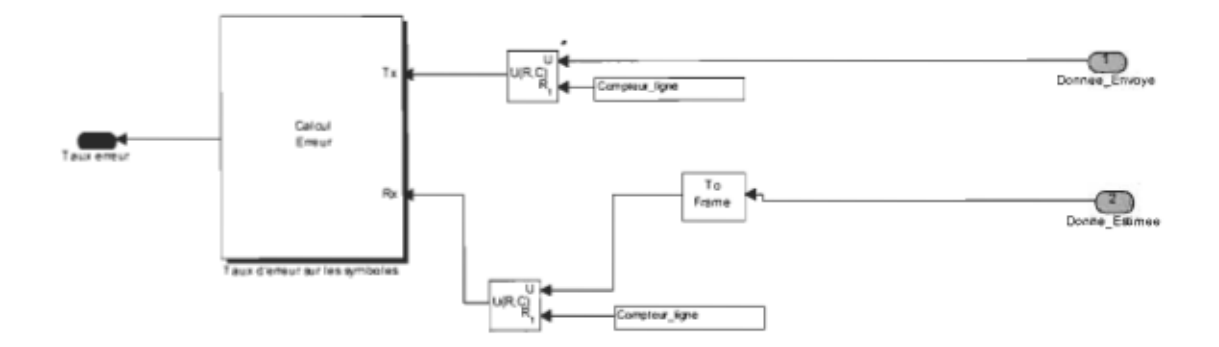

Figure 3.24 Logique interne du taux d'erreur sur les symboles.

#### 3.6 Conclusion

En conclusion, le présent chapitre a été axé principalement sur la façon dont a été modélisé le système MIMO-CDMA à l'aide de la plateforme de développement. Il a été vu que la modélisation d'un tel système peut-être subdivisée en trois blocs soient la transmission, le canal et la réception. Pour les blocs de la transmission et du canal, la plateforme de développement utilise l'interface Matlab/Simulink. Pour le bloc de la réception, la plateforme de développement utilise, dans un premier temps, l'interface Matlab/Simulink afin de simuler rapidement le comportement du système puis, dans un second temps, l'interface *Matlab/Simulink* incorporant des blocs de la librairie Xilinx afin de pouvoir incorporer des erreurs de quantification et d'estimer les ressources matérielles utilisées par le système. Le chapitre à venir se concentrera sur les résultats obtenus lors de différentes simulations. Il sera alors possible, par l'examen de ces résultats, de mieux constater les bénéfices en terme de prototypage rapide d'avoir, à portée de main, cette plateforme de développement.

# **Chapitre 4 - Résultats d'exploitation de la plateforme de prototypage rapide**

Le chapitre qui suit présentera les résultats réalisés à l'aide de la platefonne de développement ainsi qu'une analyse des résultats. Cette analyse pennettra d'établir des liens avec les perfonnances obtenues à la réception pour les facteurs suivants: nombre de doigts du détecteur Rake, longueur des codes d'étalement et nombre d'antennes à la réception. À l'aide d'un exemple, une analyse de quantification et une estimation des ressources matérielles utilisées par le système MIMO-CDMA sera également présentée.

## **4.1 Effet de la diversité du nombre de doigts du détecteur Rake**

Le premier facteur étudié lié au système MIMO-CDMA est le nombre de doigts utilisés pour un usager distinct. Est-ce que le nombre de doigts utilisés influe réellement sur les perfonnances du système à la réception? D'un point de vue théorique, le détecteur Rake prend avantage des différentes copies des signaux reçus. C'est-à-dire que plus on élève le nombre de doigts du détecteur Rake, plus les perfonnances à la réception devraient être accrues. Trois simulations pour des conditions initiales identiques, mis à part le nombre de doigts utilisés, ont été effectuées aux fins de vérification. Pour ces trois simulations, le réseau est composé de deux usagers ayant une longueur de code d'étalement de 4 bribes, d'une antenne à l'émission et d'une antenne à la réception pour chacun d'entre eux. La
figure 4.1 donne le taux d'erreurs binaires<sup>10</sup> (BER) en fonction du rapport signal sur bruit (SNR : *Signal to Noise Ratio)* pour un nombre de doigts équivalent à un pour chacun des usagers. Sur cette figure, à 10 dB, le taux d'erreurs binaires est de 6,74 % pour l'usager 1 et de 5,46 % pour l'usager 2. La figure 4.2 présente le résultat de simulation obtenu pour une

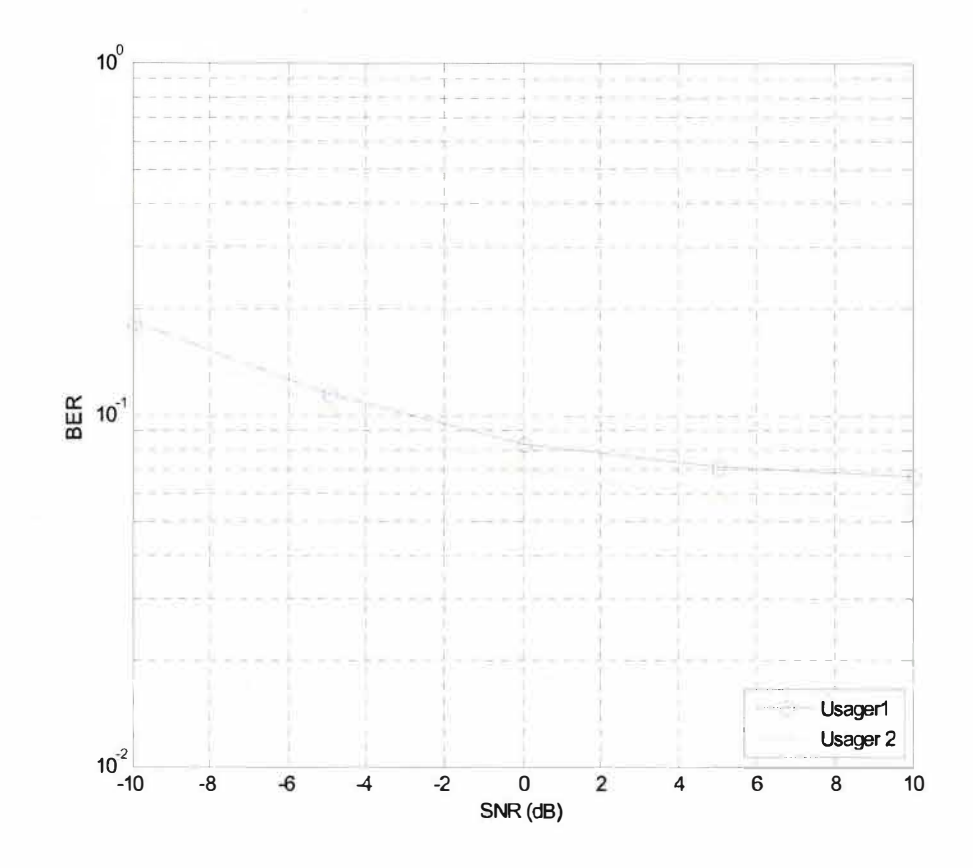

Figure 4.1 Moyenne des BER pour un système allouant 1 doigt du détecteur Rake à chacun des usagers.

détection Rake fonctionnant à trois doigts pour chacun des usagers. En comparant le résultat de la figure 4.2 avec celui de la figure 4.1, on remarque une amélioration des performances à la réception pour chacun des usagers. À 10 dB, le BER pour l'usager 1 est de 5,6 % alors que le BER pour l'usager 2 est de 5,02 %. La figure 4.3 dévoile les résultats

<sup>&</sup>lt;sup>10</sup> Le taux d'erreurs binaires représente le rapport entre le nombre d'erreurs sur les bits reçus et le nombre total de bits envoyés. Ainsi, plus le taux d'erreurs binaires est bas, plus le système est performant.

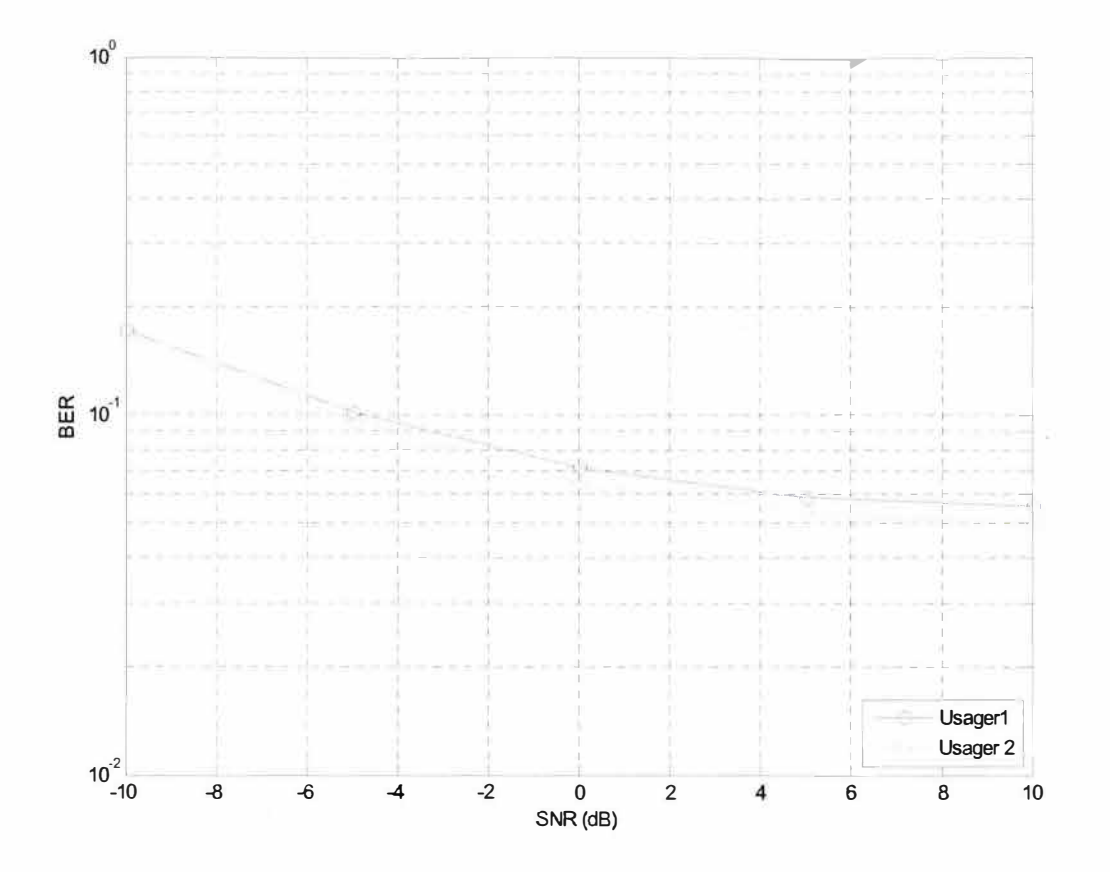

Figure 4.2 Moyenne des BER pour un système allouant 3 doigts du détecteur Rake à chacun des usagers.

d'une simulation à six doigts pour chacun des usagers. On note en comparant avec la figure 4.2 une diminution générale du taux d'erreurs binaires selon les différents niveaux de bruits imposés. Pour ce cas, à 10 dB, le taux d'erreurs binaires de l'usager 1 en réception est de 4,32 % alors que celui de l'usager 2 est de 4,14 %, ce qui confirme une légère augmentation des performances du système en réception. Les résultats concordent avec la théorie puisque plus on augmente le nombre de doigts pour un usager, plus les performances à la réception pour celui-ci seront élevées.

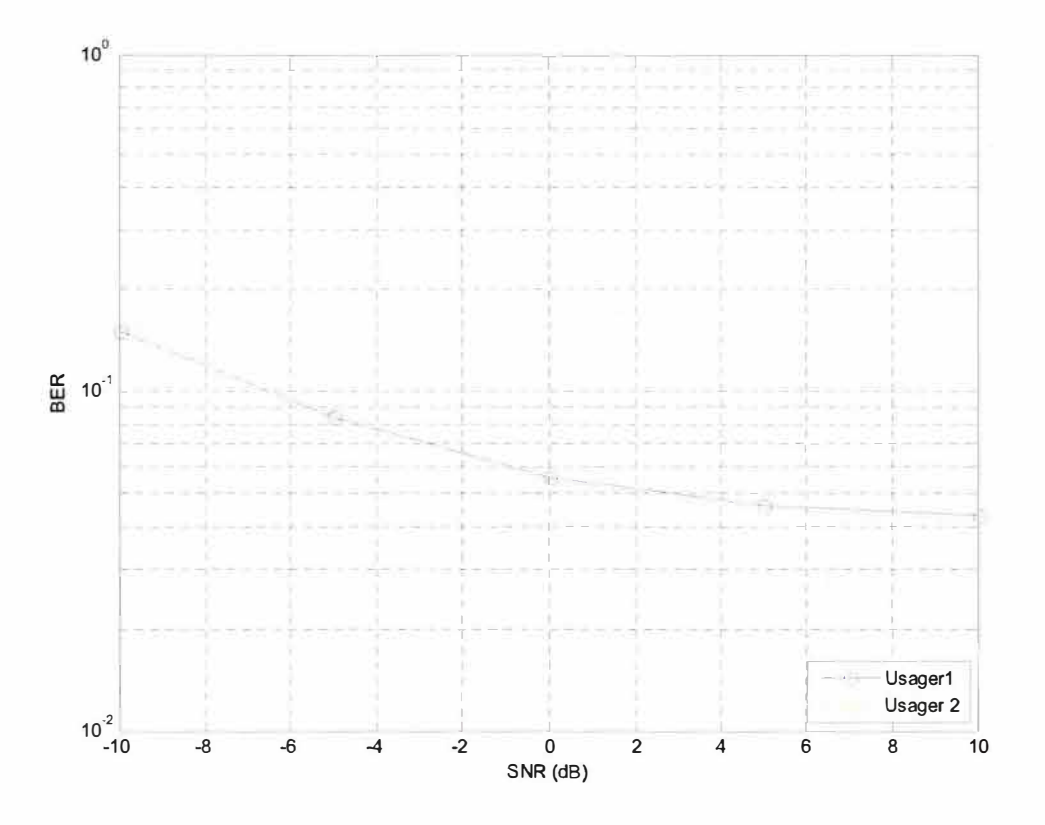

Figure 4.3 Moyenne des BER pour un système allouant 6 doigts du détecteur Rake à chacun des usagers.

### **4.2 Effet de la diversité des codes d'étalement utilisés**

Un autre facteur pouvant influencer sur les performances d'un système MIMO-CDMA à la réception est la longueur des codes d'étalement utilisés. Comme le nom du détecteur l'indique (Rake traduit mot à mot par râteau en français), la longueur des codes d'étalement employés se compare au nombre de dents que possède un râteau. Plus il y a de dents sur un râteau, plus il sera possible de ramasser quantité de feuilles mortes par terre. Par comparaison, plus la longueur des codes d'étalement utilisés est grande, plus la diversité dans la représentation de l'information transmise au départ est élevée, favorisant ainsi une meilleure conununication entre l'émetteur et le récepteur. Plusieurs simulations ont été effectuées afin de valider cette dernière affirmation. Les résultats d'un premier groupe de trois simulations où le système gère 5 usagers avec 1 antenne à l'émission et 2 antennes à la réception pour chacun d'entre eux sont présentés. Pour ces trois simulations, la variante d'une simulation à l'autre est la longueur des codes d'étalement utilisés. À la figure 4.4, les performances à la réception du système sont présentées pour une longueur de code d'étalement de 8 bribes pour chacun des usagers, alors que les figures 4.5 et 4.6 indiquent les performances à la réception du système pour des longueurs de code d'étalement de 16 et 32 bribes pour chacun des usagers. On remarque, en regardant attentivement ces trois figures, que les performances du système sont plus importantes lorsque la longueur des codes d'étalement utilisés est plus élevée. Pour donner un exemple, à 10 dB, le BER pour

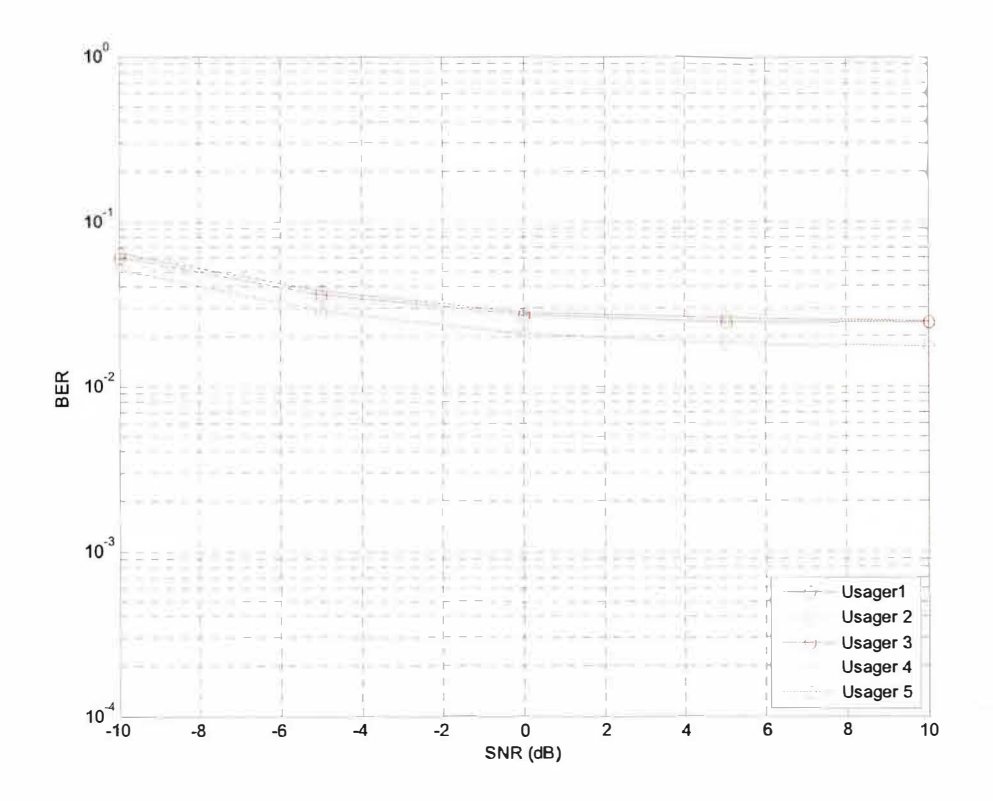

Figure 4.4 Moyenne des BER pour un système allouant une longueur de code d'étalement de 8 bribes pour chacun des usagers (1 antenne de transmission).

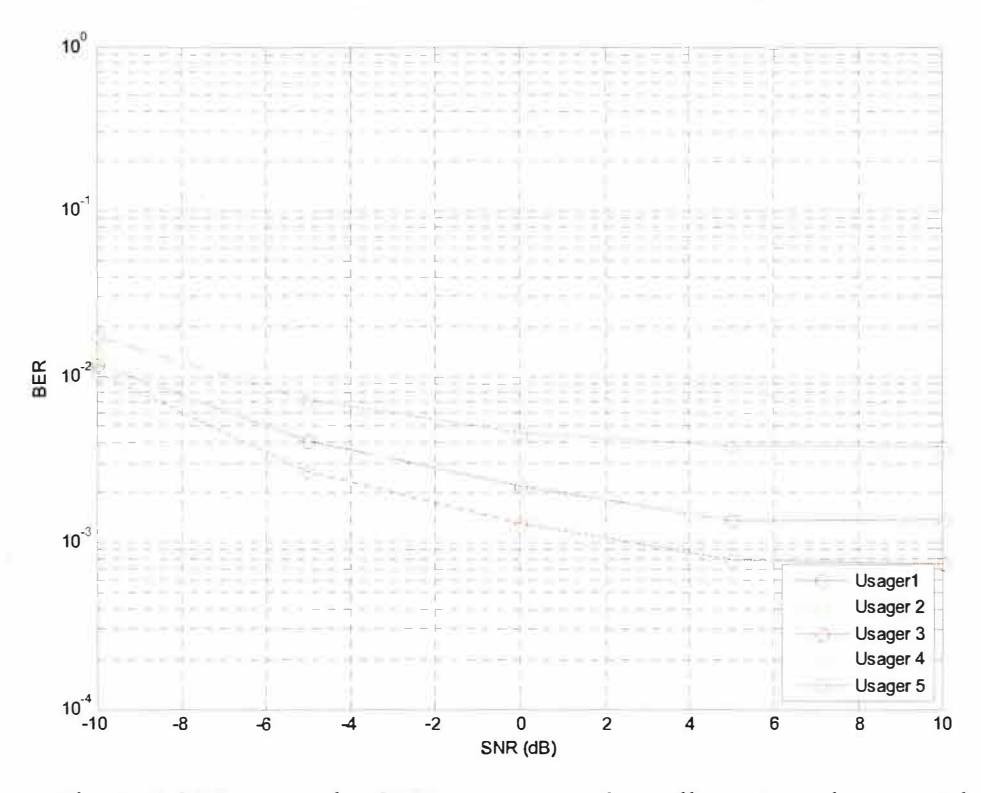

Figure 4.5 Moyenne des BER pour un système allouant une longueur de code d'étalement de 16 bribes pour chacun des usagers (1 antenne de transmission).

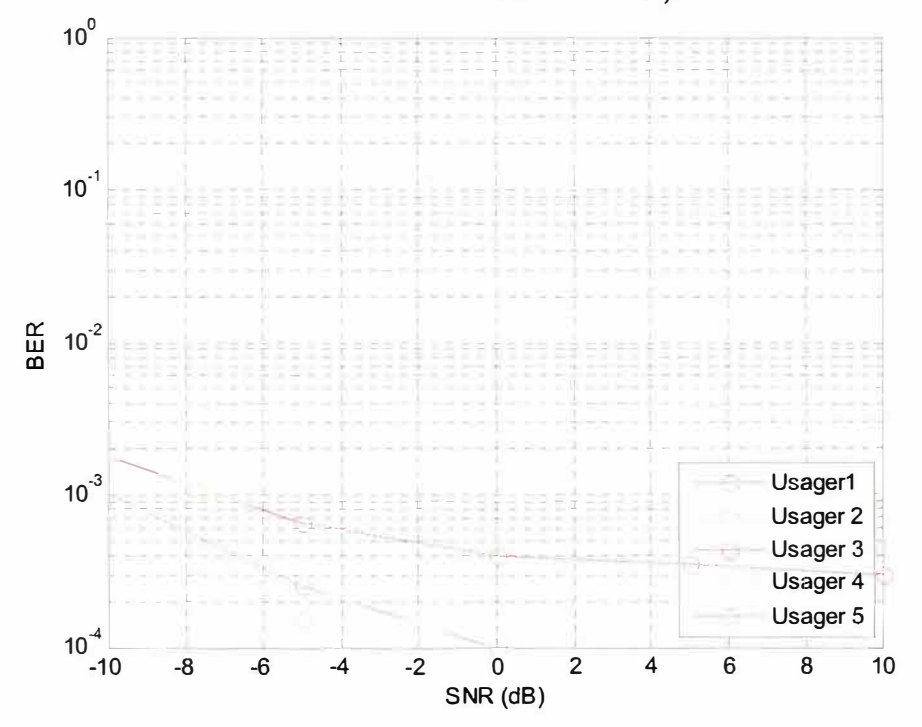

Figure 4.6 Moyenne des BER pour un système allouant une longueur de code d'étalement de 32 bribes pour chacun des usagers (1 antenne de transmission).

l'usager 1 est de 2,44 % lorsque le code d'étalement utilisé pour cet usager est sur 8 bribes et négligeable (près de O %) lorsque la longueur du code d'étalement utilisé est de 32 bribes. Un second groupe de trois simulations a été effectué, le système gérant cette fois pour les trois simulations 5 usagers avec deux antennes à l'émission et deux antennes à la réception pour chacun d'entre eux. Les paramètres des canaux utilisés sont les mêmes que pour le premier groupe de simulation et la variante entre chacune des simulations réalisées demeure la longueur des codes d'étalement utilisés. Les performances à la réception du système décrit précédemment sont présentées pour des longueurs de code de 8 bribes (figure 4.7), 16 bribes (figure 4.8) et 32 bribes (figure 4.9). On remarque, par l'analyse de

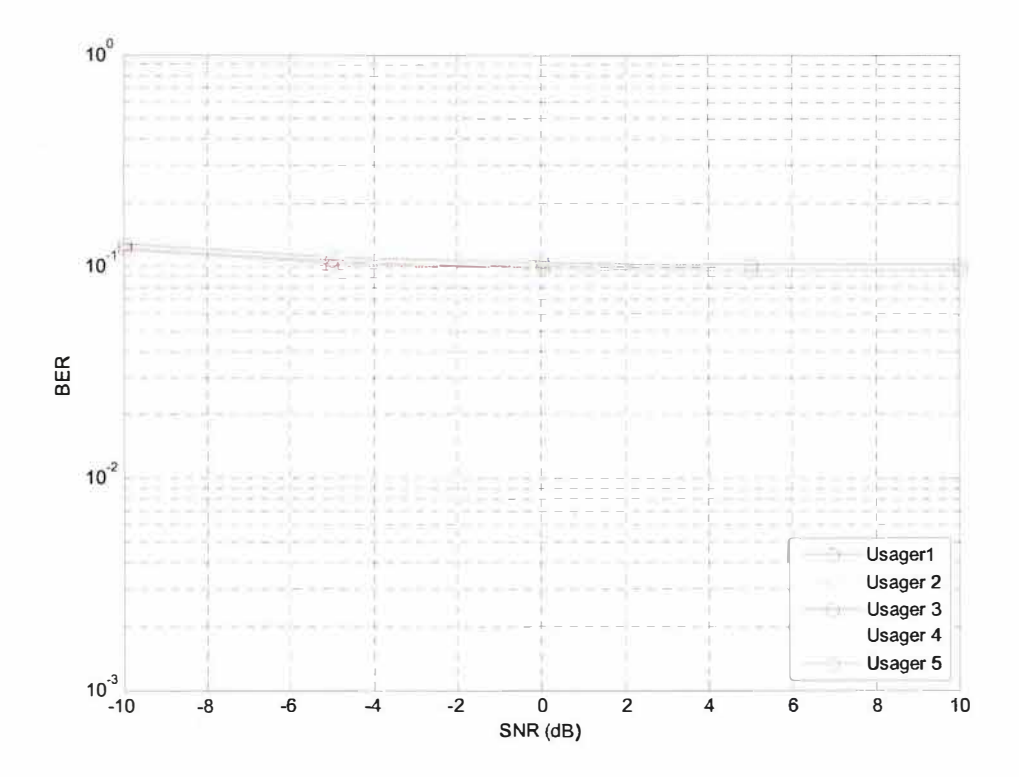

Figure 4.7 Moyenne des BER pour un système allouant une longueur de code d'étalement de 8 bribes pour chacun des usagers (2 antennes de transmission).

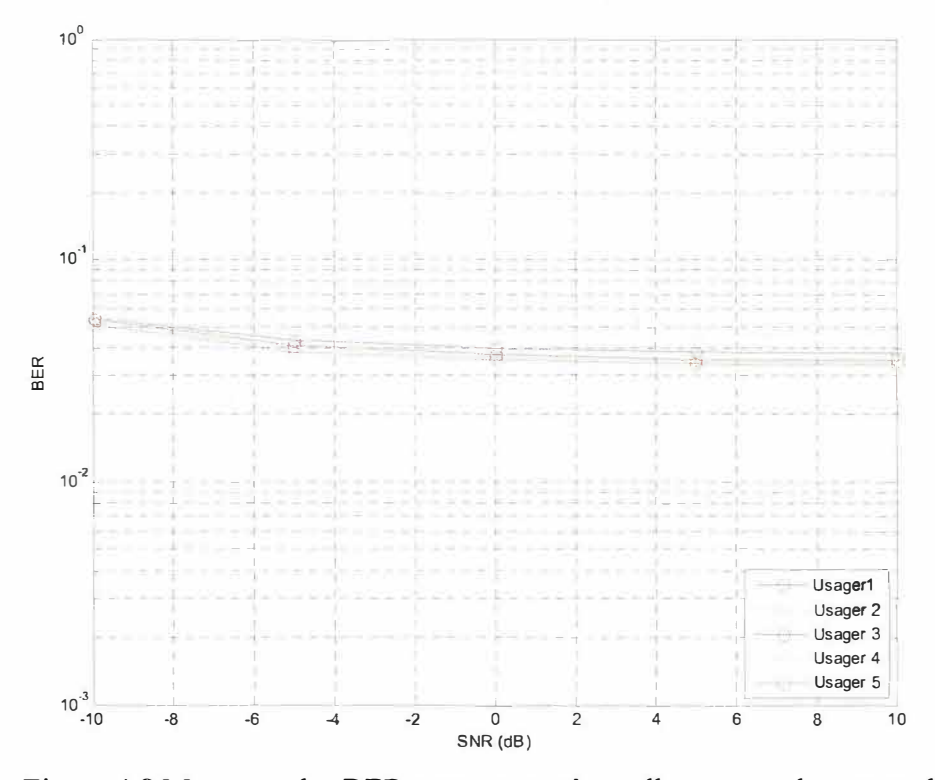

Figure 4.8 Moyenne des BER pour un système allouant une longueur de code d'étalement de 16 bribes pour chacun des usagers (2 antennes de transmission).

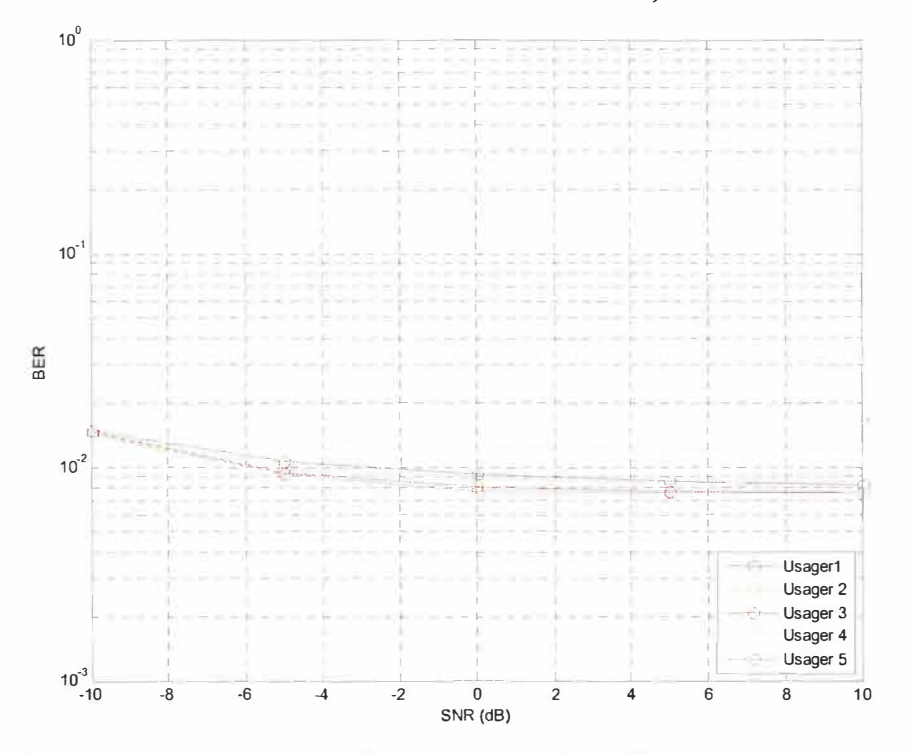

Figure 4.9 Moyenne des BER pour un système allouant une longueur de code d'étalement de 32 bribes pour chacun des usagers (2 antennes de transmission).

ces résultats, un accroissement des perfonnances à la réception du système lorsque les longueurs des codes d'étalement utilisés sont plus grandes. Par comparaison avec le premier groupe de simulation, les résultats obtenus pour les trois simulations du second groupe ont des taux d'erreurs binaires légèrement plus élevés. Cette différence s'explique du fait qu'une antenne à la transmission de plus est utilisée pour chacun des usagers dans le second groupe, ayant pour effet d'embrouiller plus significativement le canal de propagation que dans le premier groupe de simulation.

#### 4.3 Effet de la diversité des antennes à la réception

Le nombre d'antennes de réception utilisées peut influencer la qualité de la réception dans un système MIMO-CDMA. Un nombre plus élevé d'antennes à la réception pennet de contrer l'effet des évanouissements et d'obtenir une communication plus fiable. Deux groupes de simulation sont présentés et serviront de preuves aux affinnations précédentes. Le premier groupe de simulation traite un système à 5 usagers. Pour chacun de ces usagers, une longueur de code d'étalement de 16 bribes est utilisée et une antenne est employée à la transmission. Le nombre d'antennes à la réception utilisé constitue ici la variante entre les diverses simulations de ce premier groupe. Les résultats que l'on peut apercevoir sur les figures 4.10, 4.11 et 4.12 ont été réalisés en employant respectivement à la réception 1 antenne, 2 antennes et 4 antennes. La synthèse des résultats présentés pennet de constater une augmentation des perfonnances du système plus le nombre d'antennes à la réception augmente. Par exemple, on remarque à 10 dB pour l'usager 2 un BER de 2,38 % avec 1 antenne de réception, de 0,13 % avec deux antennes de réception et négligeable (près de 0 %) avec 4 antennes de réception. Dans le second groupe de simulation, le changement vient du fait que deux antennes de transmission sont maintenant utilisées pour chacun des

usagers. La variante du système demeure toujours le nombre d'antennes utilisées à la réception. Les figures 4.13, 4.14 et 4.15 donnent les performances du système dans l'ordre pour une, deux et quatre antennes employées à la réception de celui-ci. L'analyse des résultats permet de voir que, dans un système MIMO-CDMA, plus le nombre d'antennes à la réception est élevée plus les performances à la réception du système en sont améliorées.

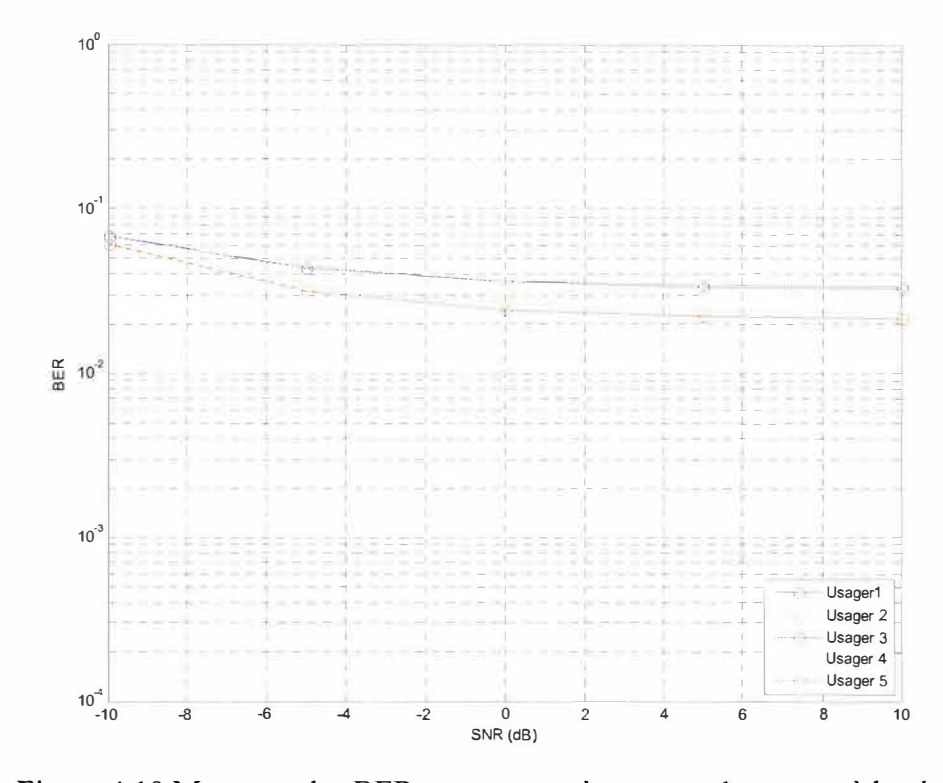

Figure 4.10 Moyenne des BER pour un système ayant 1 antenne à la réception (1 antenne de transmission).

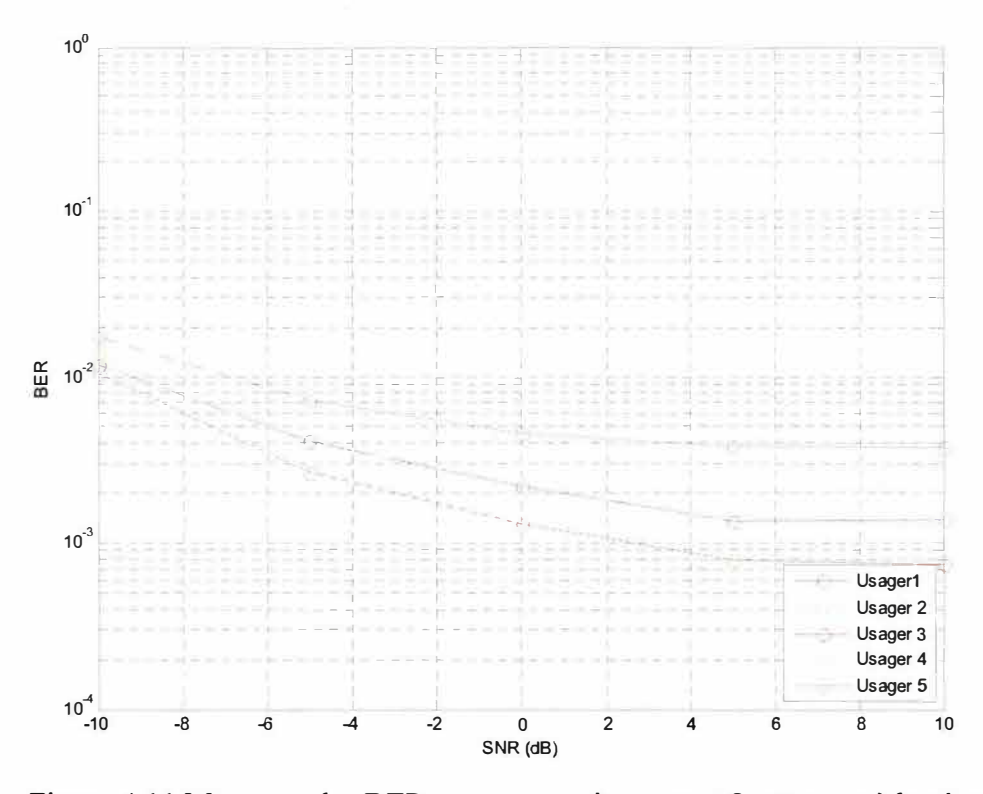

Figure 4.11 Moyenne des BER pour un système ayant 2 antennes à la réception (1 antenne de transmission).

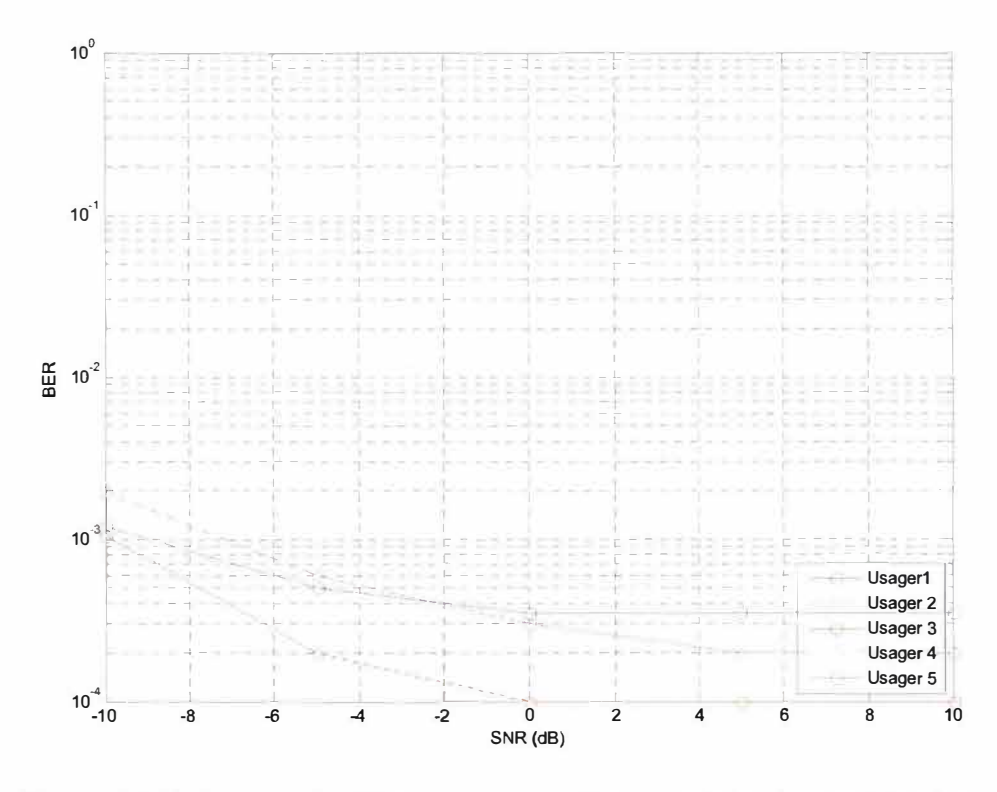

Figure 4.12 Moyenne des BER pour un système ayant 4 antennes à la réception ( 1 antenne de transmission).

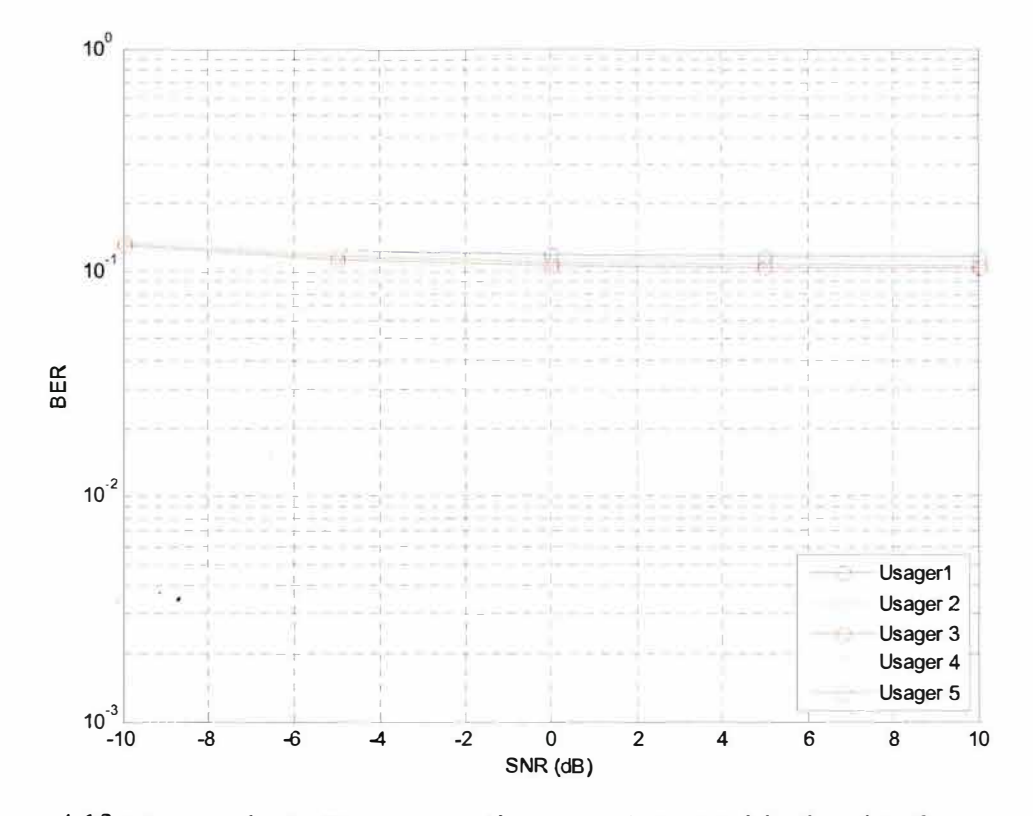

Figure 4.13 Moyenne des BER pour un système ayant 1 antenne à la réception (2 antennes de transmission).

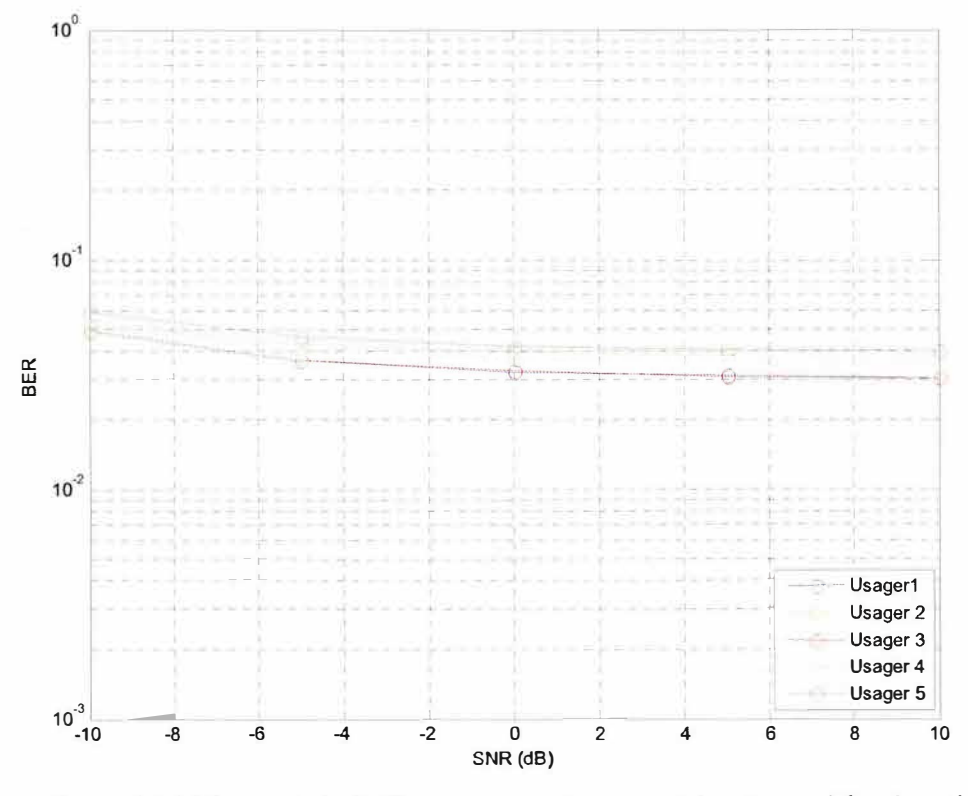

Figure 4 .14 Moyenne des BER pour un système ayant 2 antennes à la réception (2 antennes de transmission).

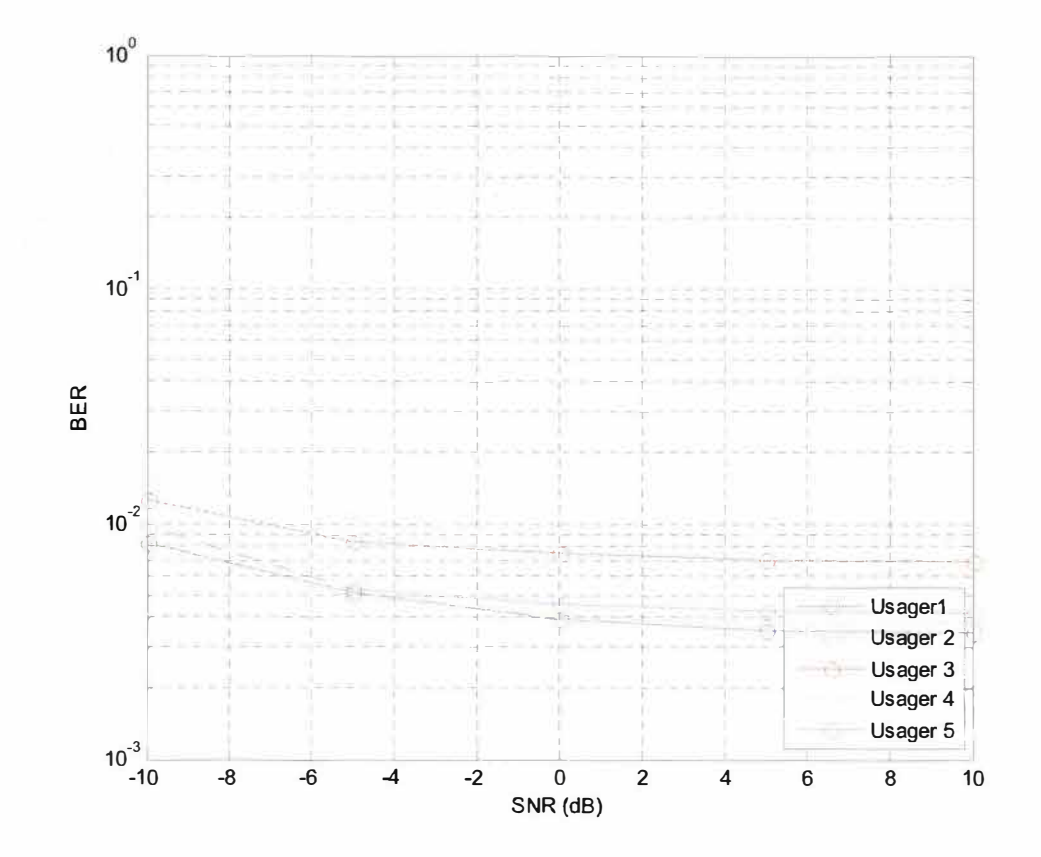

Figure 4.15 Moyenne des BER pour un système ayant 4 antennes à la réception (2) antennes de transmission).

#### Analyse de quantification 4.4

Une fois les paramètres de simulation définis, il est important de bien quantifier le système en cause. Selon la quantification choisie, les performances à la réception d'un système MIMO-CDMA peuvent être très différentes. Afin de démontrer que la quantification représente un facteur déterminant lors de l'établissement d'un système MIMO-CDMA, les résultats obtenus pour des quantifications distinctes en prenant pour étalon un système témoin sont analysés. Le système témoin dont il est question est un système gérant deux usagers avec deux antennes à la réception et deux antennes à l'émission pour chacun d'entre eux. L'étalement de spectre pour chacun des usagers s'effectue sur 8 bribes. La figure 4.16 donne le résultat obtenu pour une quantification sur 8

bits où 4 bits sont attribués à la partie fractionnaire. En d'autres mots, la figure 4.16 indique les perfonnances à la réception du système où chacun des multiplieurs et chacun des additionneurs utilisés par celui-ci possède des entrées et des sorties quantifiées sur 8 bits (4 bits pour la partie fractionnaire). Les performances à la réception pour cette quantification sont plutôt médiocres, atteignant un taux d'erreurs binaires de 50 % pour chacun des deux usagers. En établissant la quantification sur 32 bits où 16 bits sont consacrés à la partie fractionnaire, on obtient le résultat présenté à la figure 4.17. Le résultat obtenu est un taux d'erreurs binaires pour chacun des usagers se situant entre 3,12 % et 6,75 % selon le niveau de bruit. Pour une quantification où 16 bits sont utilisés et 10 bits alloués à la partie fractionnaire, le résultat est présenté à la figure 4.18. Par comparaison avec les résultats de la figure 4.17, les résultats donnés à la figure 4.18 sont moins bons puisque le taux d'erreurs binaires pour chacun des usagers se situe entre 11,1 % et 22,68 %. Une dernière analyse de quantification pour ce système, cette fois-ci sur 16 bits où 8 bits sont consacrés à la partie fractionnaire a été réalisée (figure 4.19). Les résultats obtenus pour cette quantification sont très près de ceux vus précédemment pour une quantification effectuée sur 32 bits. Un débordement dans les calculs pour la partie réelle explique l'écart important entre la quantification sur 16 bits où respectivement 10 et 8 bits sont consacrés à la partie fractionnaire. Alors, quelle est la bonne quantification à choisir? Puisque la quantification sur 32 bits occupe, lors de la mise en œuvre, une plus grande surface de mise en oeuvre que la quantification sur 16 bits, cette dernière sera privilégiée. Le tableau 4.1 présente un sommaire à 0 dB des résultats obtenus pour les différentes quantifications mentionnées.

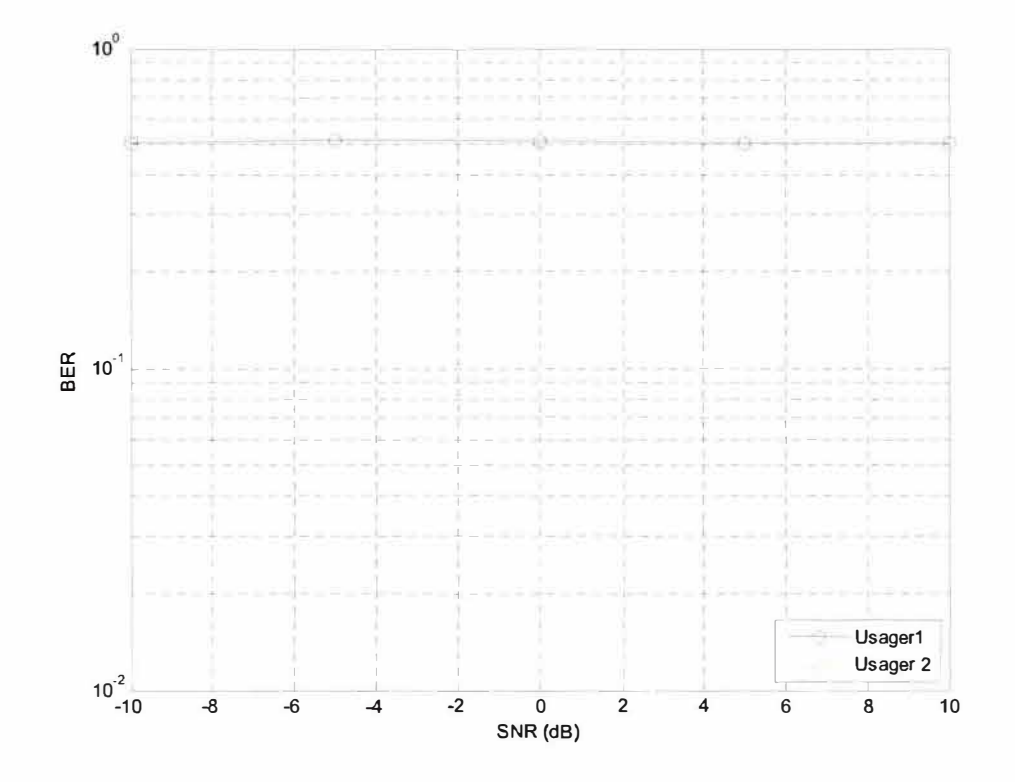

Figure 4.16 Moyenne des BER pour une quantification sur 8 bits (4 bits partie fractionnaire).

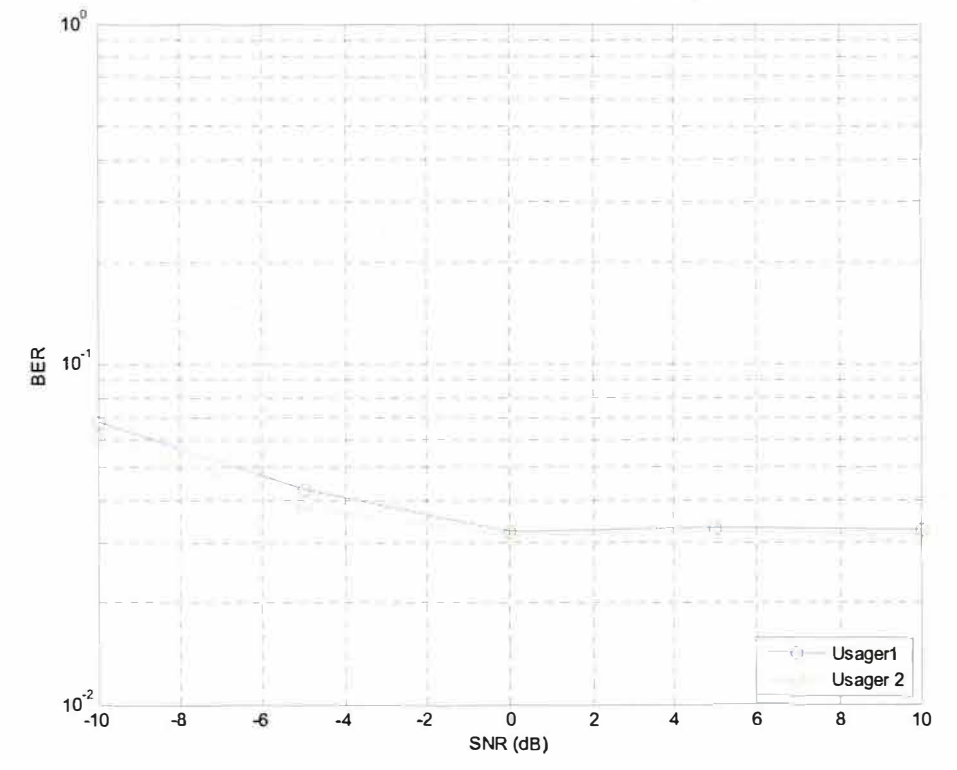

Figure 4.17 Moyenne des BER pour une quantification sur 32 bits (16 bits partie fractionnaire).

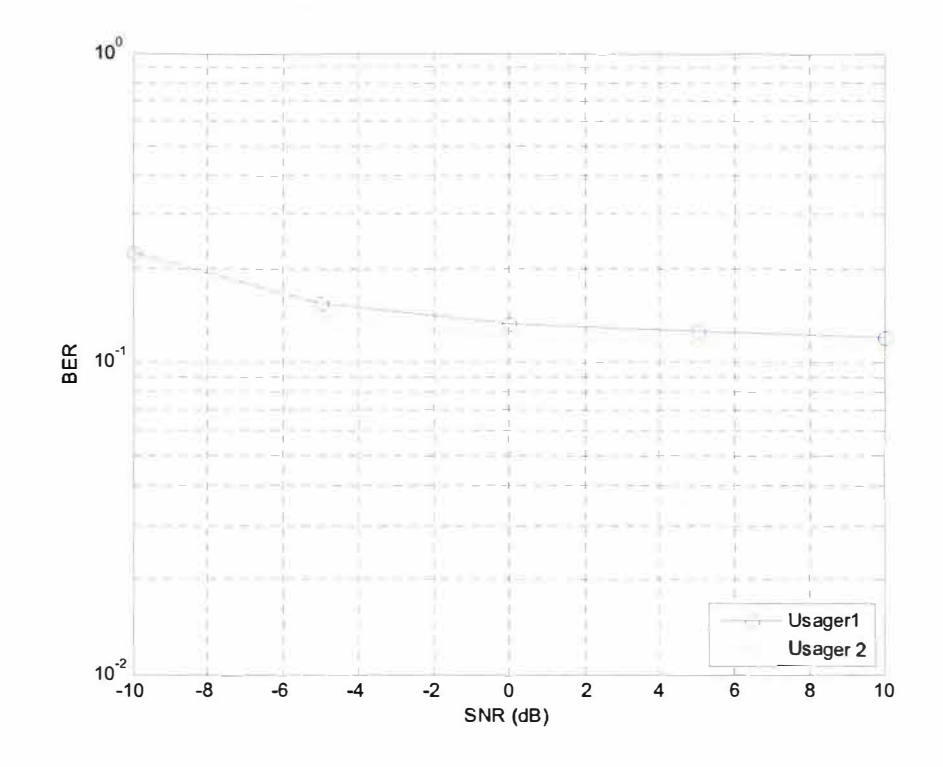

Figure 4. 18 Moyenne des BER pour une quantification sur 16 bits (10 bits partie fractionnaire).

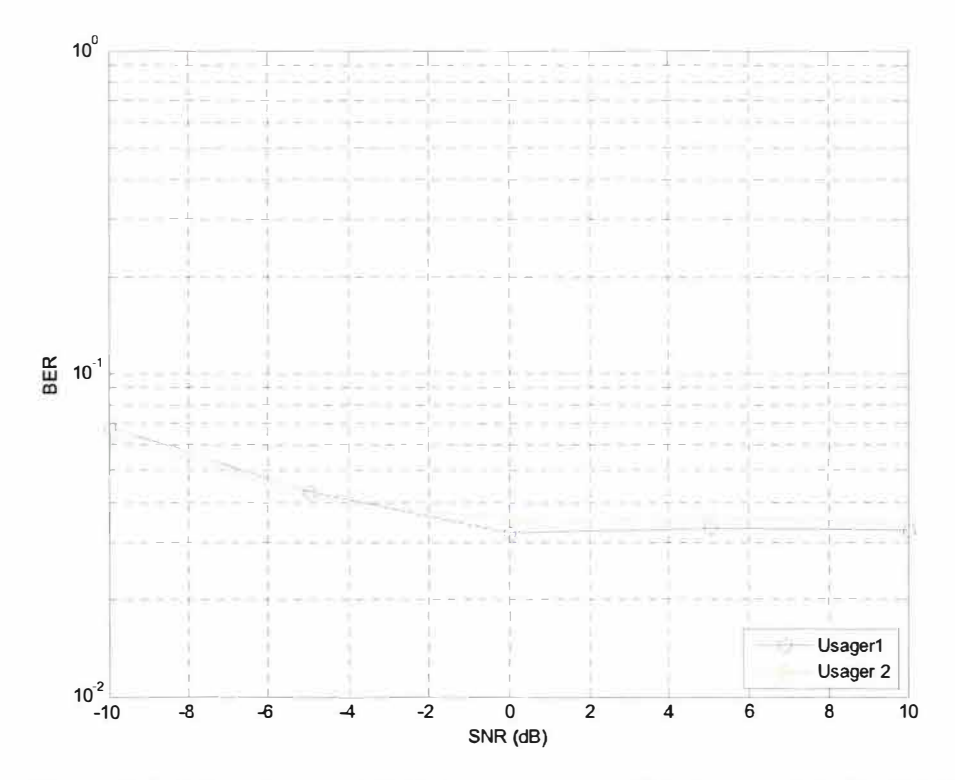

Figure 4.19 Moyenne des BER pour une quantification sur 16 bits (8 bits partie fractionnaire).

| Nombre<br>de<br>bits des<br>entrées | Nombre de bits<br>des entrées<br>partie<br>fractionnaire | <b>Moyenne</b><br>des<br><b>BER</b> pour<br>usager 1<br>$($ %) | Moyenne<br>des<br><b>BER</b> pour<br>usager 2<br>$($ %) | <b>Moyenne</b><br>des<br><b>SER</b> pour<br>usager 1<br>(°/°) | Moyenne<br>des<br><b>SER pour</b><br>usager 2<br>(°/°) |
|-------------------------------------|----------------------------------------------------------|----------------------------------------------------------------|---------------------------------------------------------|---------------------------------------------------------------|--------------------------------------------------------|
|                                     |                                                          | 51,12                                                          | 52,35                                                   | 76,45                                                         | 77,90                                                  |
| 16                                  |                                                          | 3.23                                                           | 3,20                                                    | 5,20                                                          | 5,55                                                   |
| 16                                  | 10                                                       | 13,25                                                          | 12,0                                                    | 21,55                                                         | 20,65                                                  |
| 32                                  | 16                                                       | 3,23                                                           | 3,15                                                    | 5,20                                                          | 5,45                                                   |

Tableau 4-1 Résultats obtenus à 0 dB selon diverses quantifications pour le système étudié

### 4.5 Estimation des ressources matérielles

Cette section se concentre sur une caractéristique importante liée à la mise en œuvre d'un système MIMO CDMA soit le rapport entre le nombre de ressources totales utilisées par un FPGA afin de faire fonctionner correctement un système MIMO CDMA et le nombre maximum de ressources matérielles pouvant être utilisées par ce  $FPGA<sup>11</sup>$ . En bref, il s'agit du pourcentage d'utilisation du FPGA utilisé par le système. Le tableau 4.2 présente les ressources matérielles utilisées par le système pour les configurations présentées. Prendre note que les résultats ont été obtenus en employant des codes d'étalement ayant une longueur de 8 bribes et que la quantification est sur 16 bits (10 bits consacrés à la partie fractionnaire). Les calculs des pourcentages d'utilisation pour chacune des configurations ont été établis à partir des fiches techniques de chacun des FPGA inclus dans le tableau. Ces fiches techniques nous renseignent sur le nombre maximum de ressources matérielles (tranches) pouvant être utilisées dans un FPGA donné.

| Numéro de<br>simulation | $\bf K$        | $M_{r}$                 | M, | L | Nombre de<br>tranches (slices) | % d'utilisation<br><b>XC2VP20</b> | % d'utilisation<br><b>XC2VP40</b> | % d'utilisation<br><b>XC2VP70</b> | % d'utilisation<br><b>XC2VP100</b> |
|-------------------------|----------------|-------------------------|----|---|--------------------------------|-----------------------------------|-----------------------------------|-----------------------------------|------------------------------------|
|                         |                |                         | 1  |   | 560                            | 5,72                              | 2,89                              | 1,69                              | 1,27                               |
| $\overline{c}$          |                |                         | 1  | 3 | 1712                           | 17,49                             | 8,83                              | 5,17                              | 3,88                               |
| 3                       |                | 1                       |    | 6 | 3440<br>n an                   | 35,13                             | 17,74                             | 10,40                             | 7,80                               |
| 4                       | 1              | 1                       | 2  | 6 | 6896                           | 70,4                              | 35,56                             | 20,84                             | 15,64                              |
| 5                       |                | $\overline{c}$          | 2  | 6 | 13792                          | N/A                               | 71,12                             | 41,68                             | 31,28                              |
| 6                       | $\overline{2}$ | $\overline{\mathbf{2}}$ | 2  | 6 | 27584                          | N/A                               | N/A                               | 83,37                             | 62,55                              |

Tableau 4-2 Estimation des ressources matérielles pour différentes configurations de système avec un étalement spectral sur 8 bribes pour chacun des usagers.

D'après les résultats présentés, il existe une relation de linéarité entre les différentes configurations du système et la quantité de ressources matérielles utilisées. En ce qui à trait au nombre de doigts utilisés, on constate que la simulation 2 (3 doigts) utilise environ deux fois moins de ressources que la simulation 3 (6 doigts). En comparant les simulations 3 (1 antenne de réception) et 4 (2 antennes de réception), on peut voir que plus le nombre d'antennes de réception utilisé est grand, plus le système nécessite une quantité importante de ressources matérielles, le tout variant de façon proportionnelle. Le même phénomène se manifeste pour un nombre d'antennes de transmission plus élevé (voir simulations 4 et 5). La variable liée au nombre d'usagers représente un facteur linéaire relativement au pourcentage d'utilisation du FPGA utilisé. Les simulations 5 (1 usager) et 6 (2 usagers) du tableau 4.2 valident cette affirmation. Un autre tableau (4.3) présente les résultats relatifs à l'utilisation des ressources matérielles par le système pour les mêmes configurations et la même quantification, mais cette fois avec un étalement spectral sur 16 bribes pour chacun des usagers. La relation dans ce cas n'est pas totalement linéaire entre le nombre de ressources matérielles utilisées et la longueur des codes d'étalement. L'ensemble des résultats présentés au tableau 4.3 permet de constater qu'une architecture basée sur un étalement spectral de 16 bribes utilise plus du triple en termes de ressources matérielles qu'une architecture basée sur un étalement spectral de 8 bribes<sup>12</sup>. On aurait pu s'attendre en toute vraisemblance à ce que l'architecture basée sur des longueurs de code de 16 bribes utilise deux fois plus de ressources matérielles que l'architecture basée sur des longueurs de code de 8 bribes.

### 4.6 Conclusion

En clôture de ce chapitre, qui constitue le fruit de cette recherche, il est primordial de se rappeler les points importants. Le nombre de doigts du détecteur Rake, la longueur des codes d'étalement utilisés et le nombre d'antennes à la réception influencent les perfom1ances à la réception d'un système MIMO-CDMA. Plus on augmente le nombre de corrélateurs, la longueur des codes d'étalement utilisés ou le nombre d'antennes à la réception, meilleures sont les performances du système. En choisissant la bonne quantification, il est possible d'obtenir des résultats optimaux. Le prix à payer se quantifie en termes de ressources matérielles utilisées par le FPGA, car celles-ci sont proportionnelles au nombre de doigts employés, au nombre d'antennes à l'émission, au nombre d'antennes à la réception, à la longueur des codes d'étalement utilisés de même

<sup>&</sup>lt;sup>12</sup> Ces résultats ont été obtenus par simulation à l'aide de la plateforme et avant synthèse sur un FPGA .

qu'au nombre d'usagers gérés par le système. La plateforme développée à la possibilité de générer une panoplie de résultats et ceux présentés au cours de ce chapitre constituent un échantillon représentatif permettant de démontrer et d'expliquer clairement le fonctionnement d'un système MIMO-CDMA.

| Numéro de<br>simulation | M,<br>$\bf K$<br>M, |                | Nombre de<br>L<br>tranches (slices) |   | % d'utilisation<br><b>XC2VP20</b> | % d'utilisation<br><b>XC2VP40</b> | % d'utilisation<br><b>XC2VP70</b> | % d'utilisation<br><b>XC2VP100</b> |       |  |
|-------------------------|---------------------|----------------|-------------------------------------|---|-----------------------------------|-----------------------------------|-----------------------------------|------------------------------------|-------|--|
| 1                       |                     | 1              |                                     |   | 1566                              | 15,99                             | 8,08                              | 4,73                               | 3,56  |  |
| 2                       | 1                   |                | ı                                   | 3 | 4730                              | 48,30                             | 24,39                             | 14,30                              | 10,73 |  |
| 3                       | ı                   | 1              | ı                                   | 6 | 9476                              | 96,77                             | 48,87                             | 28.64                              | 21,49 |  |
| 4                       | 1                   |                | 2                                   | 6 | 18968                             | N/A                               | 97,81                             | 57,33                              | 43,02 |  |
| 5                       | 1                   | $\overline{2}$ | $\overline{2}$                      | 6 | 37936                             | N/A                               | N/A                               | N/A                                | 86,0  |  |
| 6                       | 2                   | 2              | 2                                   | 6 | 75872                             | N/A                               | N/A                               | N/A                                | N/A   |  |

Tableau 4-3 Estimation des ressources matérielles pour différentes configurations de système avec un étalement spectral sur 16 bribes pour chacun des usagers.

# **Chapitre 5 - Conclusion générale**

Au cours de ce mémoire, le système MIMO-CDMA a été analysé mathématiquement, modélisé puis interprété grâce aux résultats donnés par la plateforme de développement. L'objectif de ce chapitre est de rafraîchir à la mémoire quelques points importants traités et de discuter des développements futurs pouvant être liés à cette recherche.

### **5.1 Rappel** des **objectifs**

Dans un premier temps, l'objectif principal de ce mémoire était la conception d'une plateforme de prototypage rapide pour les systèmes MIMO-CDMA sur *Matlab/Simulink* de *Mathworks.* Les buts recherchés consistaient en l'évaluation rapide des performances algorithmiques à la réception des systèmes MIMO-CDMA et des exigences matérielles dans les FPGA, le tout sous une seule plateforme unifiée logicielle et matérielle.

### **5.2 Atteinte des objectifs et points importants traités**

Après avoir traité mathématiquement le système MIMO-CDMA au chapitre II, celui-ci a été modélisé au chapitre **III.** Utilisant le détecteur Rake à la réception, dont le principe de détection repose sur le fait qu'il tire avantage des différents trajets que parcourt 1'onde pour passer de l' antenne émettrice à l'antenne réceptrice, les résultats présentés au chapitre IV démontrent clairement que la plateforme de prototypage rapide pour les systèmes MIMO-CDMA est fonctionnelle. En concordance avec la théorie et par le biais de plusieurs simulations, on a pu constater qu'un accroissement du nombre de doigts du détecteur Rake, de la longueur des codes d'étalement alloués à chacun des usagers ainsi que du nombre d'antennes à la réception permettent une augmentation des performances à la réception d'un système MIMO-CDMA. Après analyse de quantification sur un système témoin<sup>13</sup>, il a été démontré que des quantifications sur 16 bits dont 8 bits sont alloués à la partie fractionnaire et sur 32 bits dont 16 bits sont également alloués à la partie fractionnaire présentent des bons résultats quant aux performances atteintes à la réception. Puisque la quantification sur 32 bits occupe, lors de la mise en œuvre, une plus grande surface de mise en oeuvre que la quantification sur 16 bits, cette dernière est privilégiée. Cette surface de mise en œuvre est fonction du nombre de doigts utilisés pour chacun des usagers, du nombre d'antennes à l'émission, du nombre d'antennes à la réception, de la longueur des codes d'étalement utilisés et de la quantification (au niveau des entrées/sorties). Par exemple, pour un système gérant deux usagers, six doigts et un étalement spectral sur 8 bribes pour chacun des usagers, deux antennes à l'émission et deux antennes à la réception, le FPGA XC2VP70 est utilisé à 83,37 % de sa capacité alors que le FPGA XC2VPlOO est utilisé à 62,55 % de sa capacité. Cette statistique est importante puisqu'elle permet de

déterminer le C'hoix du FPGA nécessaire à l'application, favorisant une optimisation entre les ressources matérielles utilisées et le coût d'implémentation.

### 5.3 Développements futurs

Cette recherche a permis d'établir une plateforme de prototypage rapide avec tous les éléments de base caractérisant un système MIMO-CDMA. Puisque, au cours de ce

<sup>13 2</sup> usagers, 2 antennes à l'émission, 2 antennes à la réception, longueur des codes d'étalement de 8 bribes.

mémoire, une connaissance parfaite des paramètres du canal a été considérée, la modélisation d'un estimateur de canal pouvant être liée à cette plateforme présente une avenue intéressante pour des travaux futurs. La plateforme de prototypage rapide créée se sert du détecteur Rake à la réception. Ce récepteur étant à la base d'autres récepteurs plus performants tels que le ZF et le MMSE, d'autres recherches pourraient mener à la modélisation de ces différents détecteurs et ainsi de les lier à la plateforme créée. Des travaux facilitant le passage du code généré automatiquement par la plateforme dans un environnement matériel concret sont d'autres chemins intéressants pouvant être jumelés à cette recherche. En conclusion, la plateforme créée peut également servir comme outil de pédagogie afin d'expliquer le fonctionnement d'un système MIMO-CDMA, celle-ci donnant un accès visuel à tous les blocs du système.

# **Bibliographie**

- [ADD99] Addra M., Castel D., Dulongpont J. et Genest P., "Microelectronics in mobile communications : a key enabler", IEEE Micro, Vol.l9, No.5, 1999, pp.62-70
- [ALA98] Alamouti S., "A simple transmit diversity technique for wireless communications", IEEE Journal on Selected Areas in Communications, Vol.l6, No.8, 1998, pp.1451-1458.
- [ATA06] Atallah J.G. et Ismail M., "Future 4G front-ends enabling smooth vertical handovers", IEEE Circuits and Device Magazine, Vol.22, No.1, 2006, pp.6-15.
- [BIC02] Bickerstaff M.A. et a1., "A unified turbo / Viterbi channel decoder for 3GPP mobile wireless in 0.18-/spl mu/m CMOS", IEEE Journal of Solid-state Circuits, Vol.37, No.11, 2002, pp.1555-1564.
- [BOH04] Bohnke R., Kuhn V. et Kammeyer K.-D., "Multistratum space-time codes for the asynchronous uplink of MIMO-CDMA systems", 2004 IEEE Eight International Symposium on Spread Spectrum Techniques and Applications, 2004, pp.125-129.
- [BOL06] Bolcskei H., "MIMO-OFDM wireless systems : basics, perspectives and challenges", IEEE Wireless Communications, Vol.13, No.4, 2006, pp.31-37.
- [BUR03] Burg A., Rupp M., Felber N. et Fichtner W., "Practical low complexity linear equalization for MIMO-CDMA systems", Conference on Signals, Systems and Computers, Vo1.2, 2003, pp.1266-1272.
- [CAR97] Carsello R.D. et al., "IMT-2000 standards: radio aspects", IEEE Personal Communications, VolA, *NoA,* 1997, pp.30-40.
- [CHO 03] Choi R.L.-U., Murch R.D. et Letaief K-B., "MIMO-CDMA antenna system for SINR enhancement", IEEE Transactions on Wireless Communications, Vo1.2, No.2, 2003, pp.240-249.
- [DAH04] Dahmane A.O., «Méthode de détection à usagers multiples pour les systèmes

de communication DS-CDMA», Thèse de doctorat en génie électrique,UQTR, 2004.

[DEC93] Decker P. et Walke B., "Performance analysis of FAX transmission on nontransparent GSM data service", Seventh IEEE European Conference on Mobile and Personal Communications, 1993, pp.199-204.

- [FANOl] Fanucci L. et al., "VLSI implementation of a CDMA blind adaptative interference-mitigating detector", IEEE Journal on Selected Areas Communications, Vol.19, No.2, 2001, pp.179-190.
- [GUO04] Guoping Z. et Chin F., "Multi-antenna WCDMA receiver design with CORDIC", 15<sup>th</sup> IEEE International Symposium on Personal, Indoor and Mobile Radio Communications, Vol.4, 2004, pp.2811-2814.
- [HOOS] Ho Q.-T., Massicotte D., "Hardware implementation issues of cascade filters MUD for multirate WCDMA systems", 200S IEEE Workshop on Signal Processing Systems Design and Implementation, 200S, pp.204-208.
- [HUI03] Hui S.Y. et Yeung K.H., "Challenges in the migration to 4G mobile systems", IEEE Communications Magazine, Vol.41 , No.12, 2003, pp.S4-S9.
- [IRM05] Irman M. et Bajcsy J., "A rapid system prototyping platform for error control in optical CDMA networks", The  $16<sup>th</sup>$  IEEE International Workshop on Rapid System Prototyping, 200S, pp.232-234.
- [JEOOS] Jeong J.H. et Kavehrad M., "An iterative receiver for layered space-time MIMO DS-CDMA uplink using turbo trellis-coded modulation", 200S IEEE Wireless Communications and Networking Conference, Vol.1, 2005, pp.320-325.
- [KAL00] Kalden R., Meirick I. et Meyer M., "Wireless Internet access based on GPRS", IEEE Personal Communications, Vol.7, No.2, 2000, pp.8-18.
- [LATOO] Latva-aho M. and Juntti M. J., "LMMSE Detection for DS-CDMA Systems in Fading Channels", IEEE Transactions on Communications, Vol. 48, No. 2, 2000, pp 194-199
- [LIV02] Livingston F., Chandrasekhar V., Vaya M. et Cavallaro J.R., "Handset detector architectures for DS-CDMA wireless systems", 2002 IEEE International Symposium on Circuits and Systems, Vo1.3, 2002, pp.26S-268.
- [LOT06] Lott M., "Adaptative Random Access with beam-forming in 4G mobile networks", IEEE 63<sup>rd</sup> Vehicular Technology Conference, Vol.1, 2006, pp.435-439.
- [LU04] Lu W.W., Walke B.H. et Shen x., "4G mobile communications: toward open wireless architecture", IEEE Wireless Communications, Vol.11, No.2, 2004, pp.4-6.
- [NI04] Ni Z. et Li D., "Uplink spectral efficiency of multiuser distributed MIMO-CDMA systems using loosely synchronised spreading codes", 2004 IEEE Radio and Wireless Conference, 2004, pp.271-274.
- [NIC02] Nicol C. et Cooke M., "Integrated Circuits for 3GPP mobile wireless systems", Proceeding of the IEEE Custom Integrated Circuits Conference, 2002, pp.381-388.
- [O'BROO] O'Brien F.E.Jr. et Guenther RD., "Global standardization of IMT-2000", 2000 IEEE Emerging Technologies Symposium: Broadband, Wireless Internet Access, 2000, 5p.
- [PAN97] Pandya R. et al., "IMT-2000 standards: network aspects", IEEE Personal Communications, Vol.4, No.4, 1997, pp.20-29.
- [PEEOO] Peersman e., Cvetkovic S., Griffiths P. et Spear H., "The Global System for Mobile Communications Short Message Service", IEEE Personal Communications, Vol.7, No3, 2000, pp.15-23.
- [RE01]Del Re A., Nannarelli A. et Re M., "Fast prototyping techniques applied to the hardware simulation of telecommunication systems", Conference on Signals, Systems and Computers, Vol.2, 2001, pp.1314-1317:
- [SAN01] Sanchez J. et Thioune M., UMTS : services, architecture et WCDMA, Hermès science, 2001.
- [SAU04] Saud L.C. et Lemos R.P., "Third generation mobile wireless network quality of service, with a 2.5G case study using differentiated services", 2004 IEEE / Sarnoff Symposium on Advances in Wired and Wireless Communication, 2004, pp.71-74.
- [SER06] Serbetli S. et Yener A, "MIMO-CDMA systems: signature and beamformer design with various level of feedback", IEEE Transactions on Signal Processing, Vo1.54, No.7, 2006, pp.2758-2772.
- [SHU05] Shu-Ming T. et al., "EM vector channel estimation and V-BLAST / PIC detection for multiuser long-code MIMO-CDMA in multipath Rayleigh fading channels", 19<sup>th</sup> International Conference on Advanced Information Networking and Applications, Vol.1, 2005, pp.565-569.
- [TEH99] Tehrani AM., Negi R. et Cioffi 1., "Space-time coding over a code division multiple access system", 1999 IEEE Wireless Communications and Networking Conference", VoLl, 1999, pp. 134-138.
- [VER98] Verdu S., *Multiuser detection*, Cambridge, University Press, 1998.
- [VID05] Vidales P. et al., "Autonomic system for mobility support in 4G networks", IEEE Journal on Selected Areas in Communications, Vol.23, No.12, 2005, pp.2288- 2304.
- [WAN03] Wang G., Dondan W. et Daoben L., "An efficient ZF-SIC detection algorithm in MIMO-CDMA system", 14<sup>th</sup> IEEE Proceedings on Personal, Indoor and Mobile Radio Communication, Vol.2, 2003, pp.1708-1711.
- [XIN06] Xinyu X., Bosisio R.G. et Ke W., "Analysis and implementation of six-port software-defined radio receiver platform", IEEE Transactions on Microwave Theory and Techniques, Vol.54, No.7, 2006, pp.2937-2943.
- [YAN05] Yang H., "A road to future broadband wireless access: MIMO-OFDM Based air interface", IEEE Communications Magazine, Vo1.3, No.l, 200S, pp.S3-60.
- [YUA04] Yuanjie L., Luxi Y. et Zhenya H., "Blind channel estimation for long code MIMO CDMA using first-order statistics", Proceedings of 2004 International Symposium on Intelligent Multimedia, Video and Speech Processing, 2004, pp.97- 100.
- [ZHE04] Zhengyuan X., Ping L. et Zoltowski M.D., "Diversity-assisted channel estimation and multiuser detection for downlink CDMA with long spreading codes", IEEE Transactions on Signal Processing, Vo1.S2, No.1, 2004, pp.190-201.

# **Annexe A - Détecteur zero forcing (ZF)**

Le récepteur ZF *(Zero-Forcing)* consiste en une amélioration du détecteur Rake. Il vise à enrayer totalement les ISI et les MAI en les forçant à zéro. En examinant la figure A.I, on peut remarquer que le détecteur ZF est un prolongement de la détection effectuée par le Rake impliquant l'inversion de la matrice de corrélation. Cette matrice correspond à la convolution de la réponse impulsionnelle du canal avec les codes de chaque utilisateur. Le détecteur ZF est caractérisé par les équations décrites ci-dessous,

$$
\mathbf{y}_{[zF]} = (\mathbf{R} \mathbf{H})^{-1} \mathbf{y}_{[kake]}, \quad \mathbf{y}_{[zF]} \in \mathbb{C}^{KN_h} \text{ et } \hat{\mathbf{b}} = \text{sgn}(\mathbf{y}_{[zF]}), \quad \hat{\mathbf{b}} \in \Xi^{KN_h}
$$

Le détecteur ZF a fait l'objet de plusieurs recherches ayant pour but d'améliorer les performances de son algorithmique. Ainsi ont vu le jour les détecteurs ZF-BLE *(ZF Block Linear Equalizer)* [SANOI],. ZF-DFE *(ZF Decision Feed-back Equalizer)* [SANOI], ZF-SIC (Zero Forcing Serial Interference Cancellation) [WAN03] et plusieurs autres.

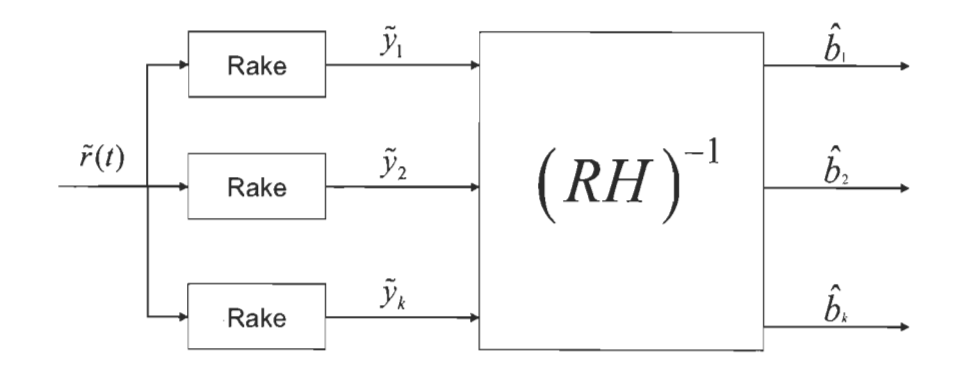

Figure A.I Structure du détecteur ZF.

## Annexe B -Détecteur MMSE

Le détecteur MMSE (Minimum Mean Square Error) est un détecteur très similaire au ZF (annexe A). En effet, ce détecteur utilise, tout comme le ZF, la détection Rake au premier étage de détection. Cependant, contrairement à la réception ZF, la détection MMSE tient compte de la variance du bruit de fond de la matrice de corrélation. Conséquemment, cela permet d'améliorer les performances à la réception de façon significative par rapport au ZF lorsqu'il y a présence de bruit (en absence de bruit, les performances des deux détecteurs sont équivalentes). La schématique du détecteur MMSE est présentée à la figure B.I et les équations s'y rattachant sont décrites ci-dessous:

$$
\mathbf{y}_{\text{[Rate]}} = (\mathbf{SHA})^H \; \tilde{\mathbf{r}}, \quad \mathbf{y}_{\text{[Rate]}} \in \mathbb{C}^{KN_b}
$$

où il faut minimiser le critère :

$$
\min_{w \in \mathcal{C}^{k \to k}} E\bigg[\Big(\mathbf{b} - \mathbf{W} \mathbf{y}_{[k \text{okr}]}\Big)^H \Big(\mathbf{b} - W \mathbf{y}_{[k \text{akr}]}\Big)\bigg]
$$

à partir duquel les poids optimaux sont déduits selon l'équation:

$$
W = \left( AH'' RHA + \sigma^2 I \right)^{-1}
$$

À la sortie du récepteur, les données retrouvées sont décrites comme suit:

$$
\mathbf{y} = (\mathbf{W})^{\prime\prime} \mathbf{y}_{[Rake]}
$$

$$
\hat{\mathbf{b}} = \text{sgn}(\mathbf{y}), \quad \hat{\mathbf{b}} \in \Xi^{KN_h}
$$

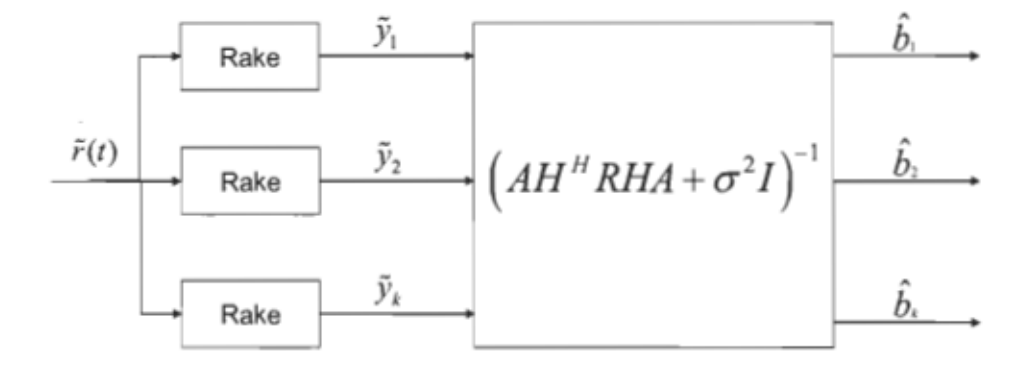

Figure B.1 Structure du MMSE.

# **Annexe C - Détection des usagers par annulation des interférences parallèles (MPIC) dans les communications DS-CDMA**

# Détection des usagers par annulation des interférences parallèles (MPIC) dans les communications DS-CDMA

#### Svlvestre. Pierre-Luc

Résumé - Dans les systèmes de communication, une approche attrayante permettant des coûts moins élevés, une efficacité spectrale accrue, une haute qualité de communications cellulaires digitalisées et de meilleurs services de communication personnalisés est l'utilisation de l'accès multiple par répartition en codes. Pour cette technique d'accès, plusieurs détecteurs peuvent être employés à la réception tels que le détecteur conventionnel Rake et le MPIC (Multistage Parallel Interference Cancellation). Le détecteur conventionnel suit une stratégie de détection à un usager, c'està-dire que chacune des branches détecte un usager sans se soucier des autres. Contrairement, le détecteur MPIC prend en compte les autres usagers et annule les interférences provoquées par ceux-ci, ce qui améliore les performances relativement au taux d'erreur binaire (BER - Bit Error Rate) en comparant avec le détecteur conventionnel. D'ailleurs, les résultats de simulation réalisés à l'aide de Matlab démontrent que le MPIC converge toujours plus rapidement que le Rake. Cependant, le Rake offre des performances acceptables lorsque le nombre d'usagers du réseau est restreint. Le MPIC devrait être utilisé seulement lorsque le nombre d'usagers du réseau est plus élevé étant donné sa complexité plus grande que le récepteur conventionnel.

Mots-clés: MPIC, Rake, détecteur conventionnel, détection multi usager, DS-CDMA

I. INTRODUCTION

L e système UMTS, de troisième génération, emploie une séquence directe à accès multiple par répartition en code (DS-CDMA - Direct Sequence Code Division Multiple Access) comme schéma d'accès. De fait, tous les utilisateurs compris dans une même cellule se partagent la même bande passante au même moment [1]. Pour chacun des utilisateurs, un code unique (signature) est assigné afin de le séparer des autres utilisateurs compris dans la même cellule. Les codes assignés aux utilisateurs sont quasi-orthogonaux. Théoriquement, cela permet une ugmentation considérable en termes de capacité en comparaison avec les systèmes de seconde génération tels que le GSM dont l'accès multiple se fait par répartition dans le temps.

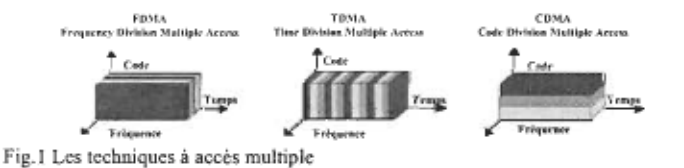

La superposition des canaux et la composante à plusieurs chemins du lien sans fils élimine la quasi-orthogonalité des signaux entre les utilisateurs, ce qui a pour effet d'augmenter les interférences à accès multiples (MAI - Multiple Access Interference) [1]. À ce sujet, le détecteur conventionnel Rake

(consiste en une réalisation particulière d'un filtre adapté) qui a été utilisé dans les systèmes CDMA de deuxième génération a démontré sa capacité limitée à ignorer la présence des MAI. Parmi les détecteurs les plus populaires pour annuler les MAI [2], il yale détecteur à étages multiples d'annulation des interférences parallèles (MPIC - Multistage Parallel Interference Cancellation). À propos, ce détecteur est basée sur le récepteur Rake au premier étage et suivi de la procédure servant à l'annulation des interférences pour les étages suivants.

Donc, afin d'obtenir de meilleures performances à la réception des systèmes DS-CDMA relativement au taux d'erreur binaire (BER - Bit Error Rate), la méthode du MPIC a été implémentée sur Matlab afin de vérifier son efficacité à annuler les interférences à accès multiple. Ainsi,' 'article est organisé comme suit: la section II présente une description du récepteur Rake, la section III montre la méthodologie du récepteur MPIC, la section IV est utilisée afm de présenter les résultats obtenus et la section V sert à conclure cet article.

#### II. LE DETECTEUR CONVENTIONNEL RAKE

Dans un canal synchrone, tous les bits de tous les usagers sont alignés dans le temps (voir Fig.2). Cependant, dans les applications pratiques DS-CDMA, le canal est généralement

|    |  |  |    |  |  | ь, |  |  |  |
|----|--|--|----|--|--|----|--|--|--|
|    |  |  |    |  |  |    |  |  |  |
| ь, |  |  |    |  |  | ь, |  |  |  |
|    |  |  |    |  |  |    |  |  |  |
|    |  |  | ь, |  |  |    |  |  |  |

Fig. 2 Exemple de canal synchrone pour deux usagers (code de 4 bits)

asynchrone (c'est-à-dire que les signaux sont retardés dans le temps l'un par rapport à l'autre, voir Fig.3). Afin de simplifier ce  $\frac{1}{2}$ <br>  $\frac{1}{2}$ <br>  $\frac{1}{3}$ <br>  $\frac{1}{4}$ <br>  $\frac{1}{2}$ <br>  $\frac{1}{3}$ <br>  $\frac{1}{4}$ <br>  $\frac{1}{2}$ <br>  $\frac{1}{3}$ <br>  $\frac{1}{4}$ <br>  $\frac{1}{2}$ <br>  $\frac{1}{3}$ <br>  $\frac{1}{4}$ <br>  $\frac{1}{2}$ <br>  $\frac{1}{3}$ <br>  $\frac{1}{4}$ <br>  $\frac{1}{2}$ <br>  $\frac{1}{3}$ <br>  $\frac{1}{2}$ <br>  $\frac{1}{3}$ <br>

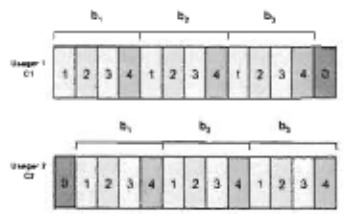

Fig.3 Exemple de canal asynchrone pour deux usagers (code de 4 bits)

qui suit, les phases de toutes les porteuses seront mises à zéro. Cela permet d'utiliser la notation en bande de base et de travailler sur des signaux réels. La modulation des signaux est de type BPSK (Binary Phase Shift Keying).

En prenant en considération un nombre d'usagers k à séquence directe dans un canal synchrone réel à un chemin et avec une modulation BPSK, le signal reçu en bande de base peut être exprimé comme suit:

$$
r(t) = \sum_{k=1}^{K} A_k(t) g_k(t) d_k(t) + \eta(t)
$$
 (1)

où  $A_k(t)$ ,  $g_k(t)$  et  $d_k(t)$  représentent respectivement l'amplitude, la signature et la modulation de l'usager k. Le symbole  $\eta(t)$ représente le bruit blanc additif Gaussien (AWGN - Additive White Gaussian Noise).

Le détecteur Rake conventionnel correspond à une banque d'un nombre k de corrélateurs; chacun d'entre eux traitant une composante du signal possédant plusieurs chemins. Après désétalement par les corrélateurs, les signaux sont combinés en utilisant les estimateurs de canaux. En effet, le récepteur Rake prend avantage de la propagation à plusieurs chemins et combine plusieurs échos du signal en un signal plus fort. Cela est illustré à la Fig.4 avec un nombre de composantes à plusieurs chemins équivalent à  $L_k$  (aussi appelées «fingers»).

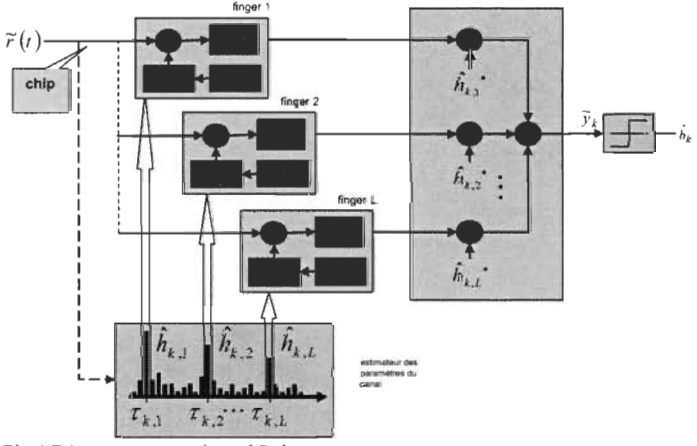

Fig.4 Détecteur conventionnel Rake

Chacune des branches procède par désétalement avec un code espacé dans le temps du chemin approprié. Pour être en mesure de combiner plusieurs «fingers», le récepteur Rake a besoin de connaître le délai relatif et l' amplitude relative pour chacun des «fingers». Dans la réalité, un «chercheur» (seeker) est utilisé pour localiser n'importe quel signal de forte amplitude. Les «fingers» sont ensuite pris en charge pour un «localiseur» (locator), lequel suit les faibles changements de délais quand l'utilisateur est entrain de bouger. Le récepteur Rake combine les composantes à plusieurs chemins avec une séparation dans le temps d'une période équivalente à plus de un «chip».

Le détecteur conventionnel suit une stratégie de détection à un usager. De fait, chacune des branches détecte un usager sans se soucier des autres. Ainsi, il n'y a pas partage de l'information entre les usagers. Donc, le succès du détecteur dépend de la propriété de corrélation entre les codes. Afin d'atteindre des performances intéressantes, les corrélations entre les mêmes codes (auto

corrélation) doivent être beaucoup plus élevées que les corrélations entre des codes différents. La valeur de corrélation est définie par :

$$
\rho_{i,k} = \frac{1}{T_B} \int_{B_i}^{T_B} g_i(t) g_k(t) dt
$$
\n(2)

La sortie du détecteur Rake pour un usager k est donnée par :

$$
y_{k} = \frac{1}{T_{b}} \int_{t}^{T_{B}} r(t)g_{k}(t)dt
$$
  
=  $A_{k}d_{k} + \sum_{\substack{i=1 \ i \neq k}}^{K} \rho_{i,k}A_{i}d_{i} + \frac{1}{T_{B}} \int_{t}^{T_{B}} \eta(t)g_{k}(t)dt$  (3)  
=  $A_{k}d_{k} + MAI_{k} + z_{k}$ 

En bref, la corrélation de l'usager k avec lui-même permet de retrouver la donnée, la corrélation avec tous les autres usagers augmente les interférences à accès multiple et la corrélation avec le bruit thermique donne un autre bruit décrit ici comme  $z_k$ . Par conséquent, l'existence des MAI a un impact significatif sur la capacité et les performances du détecteur conventionnel. Effectivement, plus le nombre d'usagers interférents augmente, plus les interférences à accès multiple sont importantes. De plus, l'effet général des MAI sur les performances du système est plus prononcé si les signaux des usagers arrivent à la réception sous des amplitudes différentes : les usagers plus faibles pouvant être complètement embrouillés par les usagers plus forts.

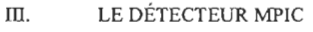

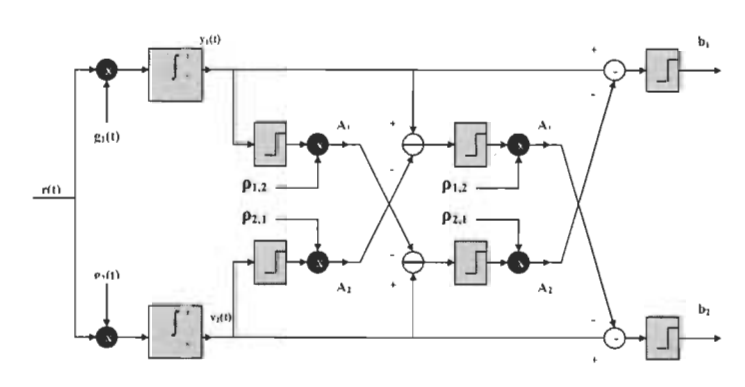

Fig.5 Le détecteur MPIC (3 étages pour deux usagers)

Comme on peut le constater sur la Fig.5, le détecteur MPIC est représenté au premier étage par le détecteur conventionnel Rake. Une fois l'estimation de la donnée par le Rake étant accomplie, on entre dans le deuxième étage du MPIC. Ce deuxième étage consiste à prendre la sortie «soft» du Rake obtenue et soustraire par les interférences inter symboles pour le même usager s'il ya lieu et par les MAI des autres usagers. La dimension de la matrice de corrélation des codes sera la suivante:

où L représente le nombre de chemins donné pour un usager et K le nombre d'usager du système. La valeur d'un élément de la matrice de corrélation est donnée par l'une ou l'autre des deux équations suivantes (Nc représentant la longueur du code) :

$$
\rho_{i,j} = \frac{C_i^T C_j}{Nc} \tag{4}
$$

...pour un canal de type AWGN  
\n
$$
\rho_{i,j} = \frac{C_i^T C_j * conj(H(i))^* H(j)}{Nc}
$$
\n(5)

. . . pour un canal de Rayleigh où H représente l'amplitude du canal

La sortie au premier étage du détecteur MPIC est donnée par les équations suivantes :

$$
\widetilde{b}_k^{\text{Rake}} = \text{sgn}(\mathcal{Y}_k^{\text{Rake}})
$$
\n(6)

$$
y_k^{P/C}(t) = y_k^{Rake}(t) - \sum_{j \neq k} \rho_{jk}(t) A_j \widetilde{b}_j^{Rake}
$$
 (7)

$$
\widetilde{b}_k^{\,PLC} = \text{sgn}(\mathcal{Y}_k^{\,PLC}) \tag{8}
$$

Pour l'étage suivant, cela donne:

$$
y_k^{P/C(2)}(t) = y_k^{Rate}(t) - \sum_{j \neq k} \rho_{jk}(t) A_j \tilde{b}_j^{P/C}
$$
 (9)

En résumé, la Fig.6 donne la représentation détaillée d'un étage du MPIC.

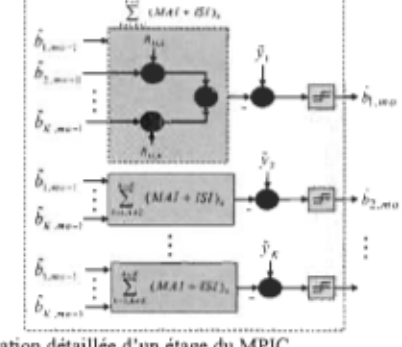

Fig.6 Représentation détaillée d'un étage du MPIC IV. RÉSULTATS OBTENUS

Les résultats de simulation ont été obtenus avec Matlab. Les codes utilisés pour les usagers sont des codes Gold de 31 bits et le nombre de données envoyées est de 1 million.

En examinant les figures 7, 8 et 9, on remarque plusieurs faits lorsqu'un canal A WGN est employé. Dans un premier temps, en mode synchrone pour 10 usagers, on remarque que le détecteur conventionnel Rake offre de bonnes performances et que le détecteur MPIC à la sortie du 3<sup>ième</sup> étage améliore quand même les résultats. En mode asynchrone pour 10 usagers, le détecteur conventionnel Rake est moins performants, mais les résultats sont quand même acceptables. Encore une fois, le détecteur MPIC est meilleur que le Rake. Enfin, en mode A WGN asynchrone pour 20 usagers, le détecteur conventionnel n'offre pas vraiment les performances escomptées, le résultat obtenu à la sortie du détecteur MPIC permet d'obtenir des résultats satisfaisants avec un taux d'erreur binaire se situant sous la barre du  $10^{-1}$ . Ainsi, on peut tirer la conclusion suivante des figures 7,8 et 9 : le détecteur conventionnel Rake est suffisant dans le cas où peu d'usagers engorgent le système et le détecteur MPIC est celui à utiliser lorsque le nombre d'usagers devient plus important. En effet, cela s'explique par le fait que plus le nombre d'usagers augmente, plus les MAI deviennent importantes. Les figures 10 à 14 présentent les résultats obtenus lorsqu'un canal de Rayleigh est employé.

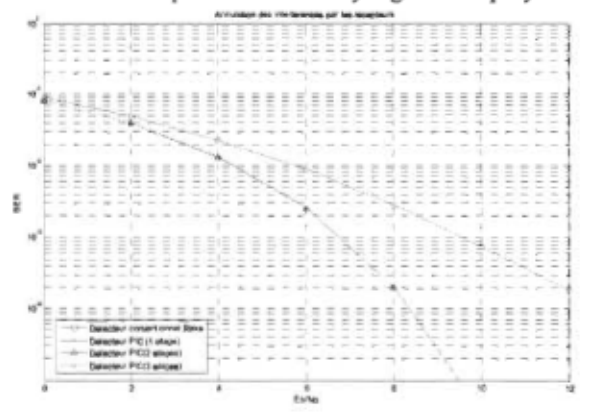

Fig.7 Canal AWGN synchrone (10 usagers)

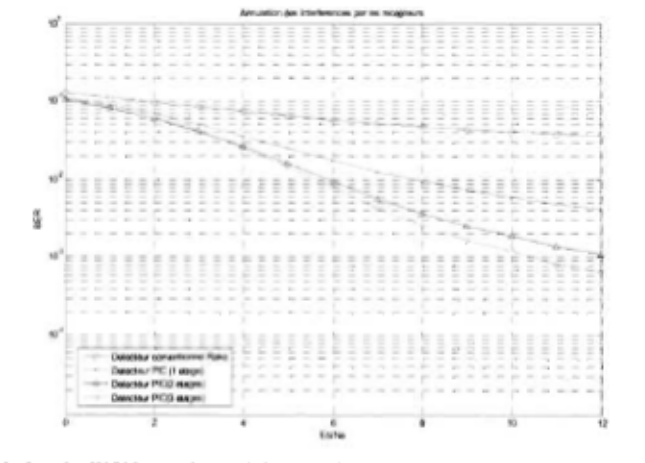

Fig 8. Canal AWGN asynchrone (10 usagers)

en ajoutant un «feedback» au détecteur MPIC, les performances en seraient grandement améliorées.

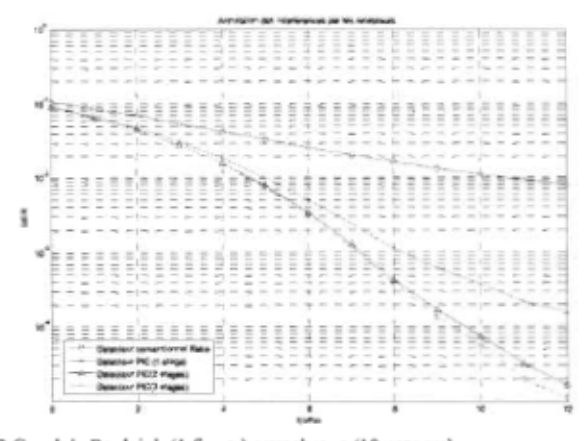

Fig.12 Canal de Rayleigh (1 finger) asynchrone (10 usagers)

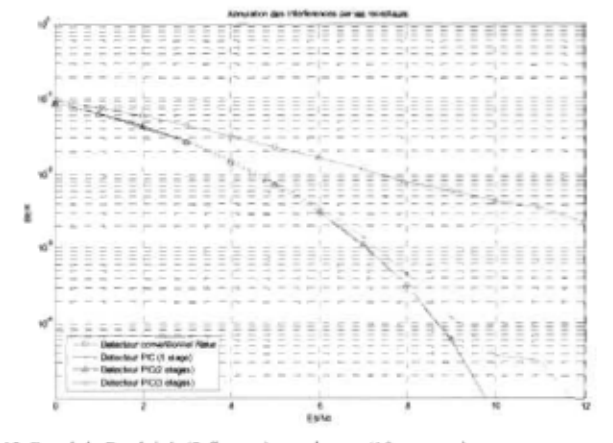

Fig. 13 Canal de Rayleigh (2 fmgers) synchrone (10 usagers)

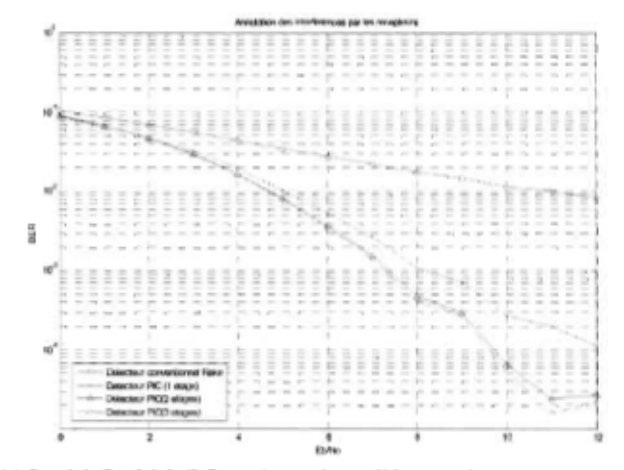

Fig.14 Canal de Rayleigh (2 fingers) asynchrone (10 usagers)

En comparant le résultat de la Fig. 13 à celui de la Fig.10, on remarque que pour un canal de Rayleigh à deux fingers, le résultat obtenu est moins bon. Pourquoi? Cela s'explique par le fait que dans le cas de la Fig.13, oui tous les usagers débutent en même temps, mais puisque plusieurs chemins sont possibles, cela crée les interférences inter symboles entre les chemins. Donc, en ayant plus d'interférences, il est normal que les résultats soient un peu moins bons. En comparant le résultat de la Fig.14 à celui de la Fig.12, le constat est le même que précédemment puisque dans le cas d'un

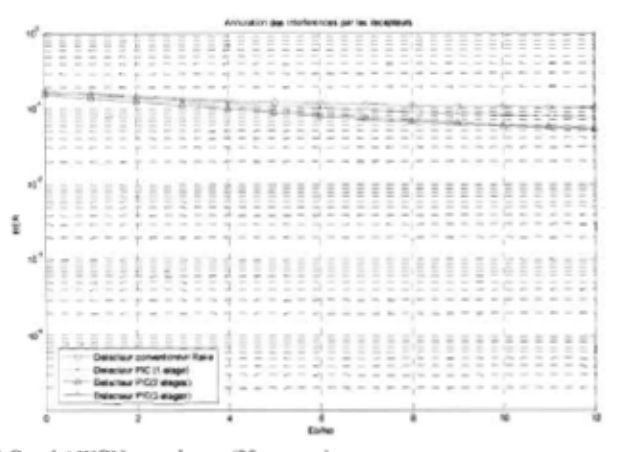

Fig.9 Canal A WGN asynchrone (20 usagers)

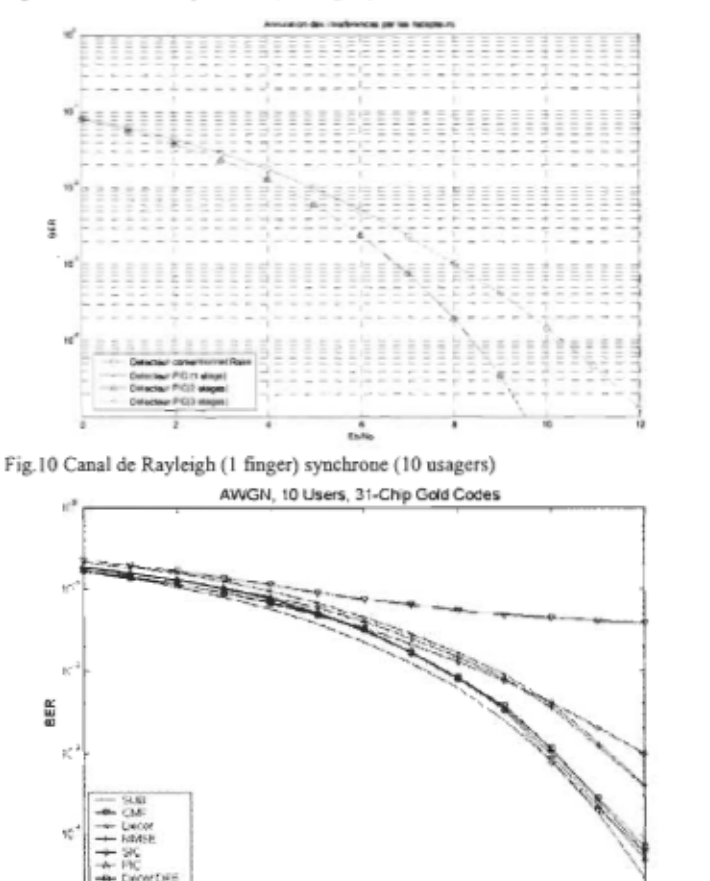

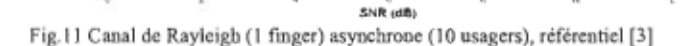

f;

 $\frac{1}{1-\frac{1}{1-\frac{1$ 

~~~~~ ~~ \_\_\_\_\_\_ ~ \_\_\_\_ ~

MASE DFE

En comparant le référentiel [3] de la Fig.11 à la Fig.12, on remarque que les résultats sont semblables, ce qui semble corroborer les résultats obtenus par Matlab lors des simulations effectuées. On peut voir également en examinant la Fig.11 qu'une amélioration peut être amenée au détecteur MPIC en utilisant à la sortie du détecteur conventionnel un détecteur MMSE (Minimum Mean Square Error), la sortie de ce détecteur entrant par la suite dans le premier étage du MPIC (ou deuxième si on considère le détecteur conventionnel comme étant un étage du MPIC). De plus,

canal de Rayleigh à deux fingers, les interférences inter symboles entrent en ligne de compte.

#### V. CONCLUSION

En conclusion, le détecteur MPIC s'avère efficace pour annuler les interférences provoquées par la corrélation des codes entre les usagers. En effet, comme on a pu le constater dans la section des résultats, la méthode du MPIC converge plus rapidement que le détecteur conventionnel Rake. À ce sujet, le détecteur conventionnel Rake donne des résultats satisfaisants lorsque le nombre d'usagers du système est peu élevé. En effet, plus le nombre d'usagers augmente, plus les MAI augmentent également. C'est cela qui explique la piètre performance du Rake pour un nombre d'usagers élevé. Fait à noter, le détecteur MPIC donne toujours un meilleur résultat que le Rake en termes de performances. Cependant, la méthode du PIC devrait seulement être utilisée lorsqu'un nombre élevé d'usagers engorge le réseau puisque sa complexité est plus élevée que celle du détecteur conventionnel (plus le MPIC possède d'étages, plus sa complexité est élevée).

#### REFERENCES

- [1) S. Verdu, Multiuser Detection. Cambridge, U.K.: Cambridge University Press, 1998.
- [2] S. Moshavi, "Multi-user detection for DS-CDMA communications", IEEE Communications Magazine, vol. 34, no. 10, 1996, pp. 124-136.
- [3] J. Shen, "Iterative Multiuser Detection", these, Groupe de Recherche en Communications, Département d'Électronique, Université de York, septembre 2004, p.26

# Annexe D – Programme d'initialisation liée à la gestion des usagers, des antennes et de la quantification

```
WCe programme permet de faire l'initialisation du nombre d'usagers et des
Wantennes à la transmission et à la réception utilisées par le système pour
tchacun des usagers
               0 + 0 = 0clc;
clear all:
computeur = 1;while (compteur == 1)
   computer = 0;
   texteinit=['Entrez le nombre des usagers du système:', 'Entrez le nombre des antennes à
la transmission du système simulé: ', 'Entrez le nombre des antennes à la réception du système
simulé:','Quantification (nombre de bits total):','Quantification (nombre de bits partie
fractionnaire):'};
   nominit = 'Paramètres initiaux';
   noligneinit=1;
    reponseinit=['1','1','1','32','20'};
    init=inputdlg(texteinit, nominit, noligneinit, reponseinit);
   nb user=str2num(cell2mat(init(1)));
    antennas_transmit = str2num(cell2mat(init(2)));
    antennas recept = str2num(cell2mat(int3));
   nbr bits = str2num(cell2mat(init(4)));
    nbr fract = str2num (cell2mat (init(5)));
    if (nb user < 1)
       counteur = 1uiwait (warndlg ('Le nombre des usagers doit être superieur ou egal a 1', 'Erreur sur
le nombre des usagers du système'));
    end
    if (nb user > 10)
       counteur = 1uiwait (warndlg ('Le nombre des usagers doit être inferieur ou egal a 10', 'Erreur sur
le nombre des usagers du système'));
   end
    if (antennas_transmit < 1)
       connecteur = 1uiwait (warndlg ('Le nombre total des antennes a la transmission doit être superieur
ou egal a 1', 'Erreur sur le nombre des antennes a la transmission du système'));
    end
    if (antennas transmit > 4)
       completeur = 1uiwait (warndlg ('Le nombre total des antennes a la transmission doit être inferieur
ou egal a 4', 'Erreur sur le nombre des antennes a la transmission du système'));
    end
    if (antennas_recept < 1)
       counter = 1uiwait (warndlg ('Le nombre total des antennes a la reception doit être superieur ou
egal a 1', 'Erreur sur le nombre des antennes a la reception du système'));
    end
    if (antennas recept > 4)
       compleur = 1;
       uiwait (warndlg ('Le nombre total des antennes a la reception doit être inferieur ou
egal a 4', 'Erreur sur le nombre des antennes a la reception du système'));
   end
    if (nbr bits \leq 0)
```
```
computer = 1;uiwait (warndlg ('Le nombre de bits total ne peut être égal où inférieur à 0', 'Erreur
de quantification')); 
   end 
    if (hbr_frac{t<0} )computer = 1;uiwait(warndg( Le ombre de bits fractionnaire ne peut être égal où inférieur à 
0', 'Erreur de quantification'));
    end 
    if (nbr_fract > nbr_bits)
        \overline{\text{computer}} = 1;uiwait (warndlg ('Le nombre de bits fractionnaire ne peut être supérieur au nombre
total de bits', 'Erreur de quantification'));
   end 
end.<br>Les éeux 1177 - 1141 1177 : 1111 122 123 123 123 124 125 126 127 128 128 129 120 120 120 120 120 120 120 120 1
tEnlever les variables inutiles
clear compteur; 
clear init; 
clear init;<br>clear noligneinit;
clear nominit;
clear reponseinit; 
clear texteinit; 
                 ****************
iSauvegarder sous parametre.mat
save parametre mat<br>save parametre mat
lear all;
```
## Annexe E -Programme permettant la génération des amplitudes et des délais

```
UINITIALISATION
                 clc; 
clear all; 
Wombre d'usager traité virtuellement
usager = 200;%Nombre de chemins traités pour chacun des usagers (doigts)
nb chemins = 6;
tSe donner une valeur de délai maximale (max permis par le modele = 64)
max_delay = 10;
15e donner une valeur de profil d'amplitude<br>profil dB = [0,-3,-5,-8,-12,-14];
%CRÉATION DE LA MATRICE DE DÉLAIS
persission is a resource in the main serves and the community of the product of the product of the product of the product of the product of the product of the product of the product of the product of the product of the pro
for indicel = l:usagerfor indice2 = 1:nb chemins
        verifie = 1;
        while (verifie> 0) 
            verifie = nb chemins;
            for indice3 = l :nb chemins 
                if(indice2 \sim = indice3)
                    i f(Delay(indice2indiel)==Delay(indice3indicel)) 
if (indice2 < indice3) 
                        if (indice2 < indice3)<br>Delay(indice3,indice1) = round(max_delay * rand(l,1));
                        else 
                            Delay(intdice2, indicate1) = round(max delay * rand(1,1));end 
                    e lse 
                        verifie = verifie - 1;end 
                else 
                    verifie = verifie - 1;end 
            end 
       end 
    end 
end 
NCRÉATION DES AMPLITUDES
temp = randn(nb_cheminsusager); 
                                temp c = random (nb) chemins, usage);
for j = 1:nb_chemins
    Amplitude (j, : ) = ((temp (j, : ) + temp_c (j, : ) *i) * (10A 
((profil_dB (j)) 20))); 
end 
for j = 1:usagerAmplitude(:, j) =Amplitude(:, j) / (sqrt(Amplitude(:, j) '*Amplitude(:, j)));
end 
Winitialisation de la matrice(coefficients des canaux à 0
atrice_Canal = zeros(max_delay+1,usager);<br>Matrice_Canal = zeros(max_delay+1,usager);
```

```
SCRÉATION DE LA MATRICE
for balayage = 1:(max delay+l)
   for test_delay = \overline{1}:usager
        test_geray = riusager<br>for nombre_chemins = l:nb_chemins<br>if ((balayage-l) == Delay(nombre chemins.test delay))
               Matrice Canal (balayage, test_delay) = Matrice Canal
(balayage.cast_delay) = natile<br>(balayage.test_delay)+Amplitude(nombre_chemins.test_delay);
           enà 
       end 
   end 
end
```

```
+*******+*******++****+ *** ***+*******+** **++*** ***+******+************ 
ÉLHlINATION DES VARIABLES NON NÉCESSAIPES 
gesaxeestesseestesseestesseestesseestesseesteleesteleesteleesteleesteleesteleesteleesteleesteleesteleesteleest<br>clear balayage;
clear j;
clear max delay;
clear nb_chemins; 
clear nombre chemins;
 lear nombre chem<br>lear profil dB;
 lear proiii<br>Jear templ:
clear templ;<br>clear test delay;
clear usager;
lear indicel; 
lear indice2; 
lear indice3; 
lear verifie; 
lear temp; 
clear temp_c;
save Matrice Canal.mat
clear all;
```
## Annexe F -Programme permettant l'exécution de la simulation et l'affichage des résultats

```
close aIl; 
clc; 
TF = 1000;
EDN0 vecteur = [0; 5; 10; 15; 20];
for i=I:1ength(EbNO ecteur) 
    set_param('CDNAsystemtest/SYSTENE CDNA', 'noise level', num2str (EbNO vecteur(i)));
    sim CDMAsystemtest
    if (nb user \geq 1)
         nb_user >= 1)<br>if (antennas transmit >= 1)
              ancennas_cransmic >= 1;<br>BERusagerlAl(i.l) = BERuserlAl(l):
              SERuserlAl(l); 
SERusagerlAl(i l) 
             www.wayutinitity.com/www.tinitity.com/www.tinitity.com/www.tinitity.com/www.tinitity.com/www.tinitit
             meanusageribbK(1,1) = bbKuseriAl(1);<br>meanusager1SER(i.1) = SERuser1Al(1);
         end 
         if (antennas_transmit >= 2)
              BERusaoer1A2(i, 1) = BERuser1A2(i);SERusagerlA2(i 1) 
SERuserlA2(1); 
             meanusagerlBER(i l) 
(BERuserlAl(l)+ BERuserlA2(1))/2; 
             meanusagerlSER(i l) 
= (SERuserlAl(l)+ ERuserlA2(1))/2; 
         end 
         if (antennas_transmit >= 3) 
             BERusager1A3(i,1) = BERuser1A3(i);SERusager1A3(i,1) = SERuser1A3(1);meanusager1BER(i,1) = (BERuser1A1(1) + BERuser1A2(1) + BERuser1A3(1))/3;meanusagerlSER(i,l) = (SERuser1A1(1)+ SERuser1A2(1)+ SERuser1A3(1))/3; 
         end 
         if (antennastransmit >= 4) 
              BERus a ger1A4(i, 1) = BERuser1A4(1):SERusaoer1A4(i, 1) = SERuser1A4(i);meanusager1BER(i 1) 
(BERuserlA1(1)+ BERuserlA2(1)+ BERuser1A3(1)+ 
BERuser1A4(1))/4; 
             meanusager1SER(i 1) 
(SERuserlAl(l)+ SERuserlA2(1)+ SERuser1A3(1)+ 
SERuserlA4(1) )/4; 
         end 
    end 
    if (nb_user >= 2)
         np_user >= 2)<br>if (antennas transmit >= 1)
              BERusaoer2A1(i, 1) = BERuser2A1(i);penusagerent(f/f) = penuserent(f);<br>SERusager2Al(i.1) = SERuser2Al(1):
             meanusaaer2BER(i, 1) = BERuseer2A1(i):meanusager2SER(i.1) = SERuser2A1(1);
         end 
         if (antennas transmit >= 2)
             BERusager2A2(i,1) = BERuser2A2(1);SERusager2A2(i,1) = SERuser2A2(1);meanusager2BER(i.1) = (BERuser2A1(1)+ BERuser2A2(1))/2;
             meanusager2SER(i 1) = (SERuser2Al(1)+ 
SERuser2A2(1))/2; 
         end 
         if (antennas_transmit >= 3) 
             BERusagez2A3(i, 1) = BERuser2A3(i);SERusaaer2A3(i,1) = SERuser2A3(i):meanusager2BER(i 1) 
(BERuser2A1(1)+ BERuser2A2(1)+ BERuser2A (1))/3; 
             meanusager2SER(i 1) 
= (SERuser2A1(1)+ ERuser2A2(1)+ SERuser2A3(1))/3; 
         end 
         end<br>if (antennas transmit >= 4)
              BERusaoer2A4(i, 1) = BERuser2A4(i);SERusager2A4(i 1) 
= SERuser2A4(1);
```

```
meanusager2B R(i 1) 
(BERuser2Al(1)+ BERuser2A2(1)+ BERuser2A3(1)+ 
BERuser2A4(1))/ 4 ; 
              meanusager2SER(i 1) 
(SERuser2Al(1)+ SERuser2A2(1)+ SERuser2A3(1)+ 
SERuser2A4(1))/4; 
    end 
         end 
          nb_user >= 3)<br>if (antennas transmit >= 1)
              ancennas_cransmic > - i,<br>BERusager3Al(i.l) = BERuser3Al(l);
              servaagersniig,i, - bervatisniig,,<br>SFRusager3Al(i.l) = SERusar3Al(l);
              BERuser3Al(1) ; 
meanusager3BER(i 1) 
              meanusager3SER(i.l) = SERuser3A1(1);
         end 
         if (antennas_transmit >= 2) 
              BERusager3A2(i,1) = BERuser3A2(i);SERusager3A2(i,1) = SERuser3A2(i);meanusager3BER(i,1) = (BERuser3A1(1)+ BERuser3A2(1))/2;meanusager3SER(i,1) = (SERuser3A1(1) + SERuser3A2(1))/2;end 
          end<br>if (antennas transmit >= 3)
              unttinus_transmat /= 5/<br>RERusager3A3(i.1) = RERuser3A3(1):
              serwoayersnoliji, - banusersnoliji,<br>SERusager3A3(i.l) = SERuser3A3(l);
              (BERuser3Al(1)+ 
meanusager3BER(i 1) 
BERuser3A2(1)+ BERuser3A3(1))/ 3 ; 
              \frac{1}{2} (SER(i) 1) = (SERuser3A1(1) + SERuser3A2(1) + SERuser3A3(1))/3;
         end<br>if (antennas transmit >= 4)
              BERusager3A4(i,1) = BERuser3A4(1);SERusager3A4(i,1) = SERuser3A4(1);meanusager3BER(i, 1) = (BERuser3Al(1)+ BERuser3A2(1)+ BERuser3A3(1)+
BERuser3A4(1))/ 4 ; 
              meanusager3SER(i 1) 
(SERuser3Al(1)+ SERuser3A2(1)+ SERuser3A3(1)+ 
SERuser3A4(1))/4;
    end 
         enà 
    if \{nb\_user >= 4\}<br>if (antennas_ttransmit >= 1)BERusager4A1(i,1) = BERuser4A1(i);SERusager4A1(i,1) = SERuser4A1(l);meanusager4BER(i,1) = BERuser4A1(1);meanusager4SER(i, 1) = SERuseAAI(1);end 
         end<br>if (antennas transmit >= 2)
              BRn<sub>BA</sub> = 4A2(i + 1) = BRn<sub>BA</sub> = 4A2(i);SERusaqar4A2(i, 1) = SERusardA2(i);meanusager4BER(i 1) 
(BERuser4Al(1)+ 
BERuser4A2(1)) 2; 
              meanusager4SER(i,1) 
= (SERuser4Al(1)+ 
SERuser4A2(1)) 2; 
         end 
         if (antennas_transmit >= 3) 
              BERusager4A3(i,1) = BERuser4A3(i);SERusager4A3(i,1) = SERuser4A3(1);meanusager4BER(i 1) (BERuser4Al(1)+ 
BERuser4A2(1)+ BERuser4A3(1))/ 3 ; 
              meanusager4SER(i.1) = (SERuser4A1(1)+ SERuser4A2(1)) = SERuser4A3(1))/3,
         end 
         if (antennas_transmit >= 4) 
              BERusageI4A4(i,1) = BERuser4A4(1);SERusager4A4(i,1) = SERuser4A4(l);meanusager4BER(i, 1) = (BERuser4Al(I)+ BERuser4A2(1)+ BERuser4A3(1)+
BERuser4A4(1))/ 4 ; 
              meanusager4S R(i,1) 
(SERuser4Al(1)+ SERuser4A2(1)+ SERuser4A3(1)+ 
SERuser4A4(1))/4;
    end 
         end 
         is (antennas transmit >= 1)<br>if (antennas transmit >= 1)
              BERusager5Al(i 1) 
BERuser5Al 1); 
              serusagersailij) – perusersailij,<br>SERusager5Al(i.1) = SERuser5Al(l):
              sendagersnittiin = cendocronitiin<br>meanusager5BER(i.1) = RERuser5Al(1):
              meanusager5SER(i 1) 
= SERuser5Al(1);
```

```
end 
           snu<br>if (antennas transmit >= 2)
                BERuserSA2(1); 
BERusagerSA2(i 1) 
                serusagersme (1,1, benussersme (1,);<br>SERusagerSA2(i.1) = SERuserSA2(1);
                oenuodytione(i//) – oenuotione(i//)<br>meanusagerSBER(i.1) = (BERuserSA1(1)+ BERuserSA2(1))/2;
                = (SERuserSA1(1)+ 
meanusagerSSER(i,l) 
SERuserSA2(1))/ 2 ; 
          nd 
           end<br>if (antennas transmit >= 3)
                antennas_tiansmit /- J;<br>BERusager5A3(i.1) = BERuser5A3(1):
                senwsagerSA3(1,1) = SERuserSA3(1);<br>SERusagerSA3(1,1) = SERuserSA3(1);<br>meanusagerSBER(i,1) = (BERuserSA1(1)
                                              (BERuserSA1(1)+ 
BERuser5A2(1)+ BERuser5A3(1)) 3; 
                = (SERuserSA1(1)+ 
meanusagerSSER(i l) 
SERuser5A2(1)+ SERuserSA3(1))/ 3 ; 
          e n d 
                ancember 1920<br>BERusagerSA4(i.1) = BERuserSA4(1);
                servergeren; (1,1); = senuocron; (1,1);<br>SERusagerSA4(i.1); = SERusarSA4(1);
          if (antennas transmit >= 4) 
               meanusager5BER(i, 1) = (BERuser5A1(1)+ BERuser5A2(1)+ BERuser5A3(1)+
BERuser 5A4 (1) } / 4;
               meanusager5SER(i,1) = (SERuser5A1(1) + SERuser5A2(1) + SERuser5A2(1))SERuser5A4(1))/4;
         end
     end 
     if (nb user >= 6)
           nb_user >= 6)<br>if (antennas transmit >= 1)
                BERusager6A1(i 1) 
BERuser6A1(1); 
                sendsageroni(1,1) – eengoeroni(1,1);<br>SERusager6A1(i.1) = SERuser6A1(l);
                venusagerenrinin – osnaderenrinin<br>meanusager6BER(i.1) = BERuser6A1(l);
                meanusagervoorte,s, – bundervoorte,,,,<br>meanusager6SER(i.1) = SERuser6A1(l);
          e nd 
          if (antennas_transmit >= 2)
                BERusager6A2(i,1) = BERuser6A2(i);SERusager6A2(i, 1) = SERuser6A2(i);meanusager6BER(i,1) = (BERuser6A1(i) + BERuser6A2(i)) / 2;meanusager6SER(i,1) = (SERuser6A1(1)+ SERuser6A2(1))/2;
          end 
          if (antennas transmit >= 3)
                BERusageToA3(i,1) = BERuseF6A3(1);SERusager6A3(i,1) = SERuser6A3(1);meanusager6BER(i 1) (BERuser6A1(1)+ 
BERuser A2(1)+ BERu er6A (1))/ 3 ; 
                meanusageroppn(r/r) = (ppnuseroni(r)+ ppnuseron2(r)+ ppnuseron3(r))/3;<br>meanusager6SER(i.l) = (SERuser6A1(l)+ SERuser6A2(l)+ SERuser6A3(l))/3;
          nd 
           if (antennas_transmit >= 4)
                BERusager6A4(i,1) = BERuser6A4(i);panuseyervnili,i, – panustivnili,<br>SERusaner6A4(i.1) = SERuser6A4(1);
                meanusager6BER(i, 1) = (BERuser6A1(1)+ BERuser6A2(1)+ BERuser6A3(1)+
BERuser6A4(1))/ 4 ; 
                 )/។;<br>eanusager6SER(i.1) = (SERuser6A1(1)+ SERuser6A2(1)+ SERuser6A3(1)+
SERuser6A4(1))/4;
          end. 
     end 
     if (nb user >= 7) 
           if (antennas_transmit >= 1)
          end 
                BERus a a e r 7A1 (i, 1) = BERuser 7A1 (1);SERusager7A1(i, 1) = SERuser7A1(i);meanusager7BER(i,1) = BERuser7AI(1);meanusager7SER(i,1) = SERuser7A1(1);end<br>if (antennas transmit >= 2)
                antennas_transmit /- 2)<br>BERusanar7A2(i.1) = BERuser7A2(1);
                SERusager7A2(i.1) = SERuser7A2(1);
                meanu ager7BER(i1) 
(BERuer7A1(1)+ 
BERuser7A2(1))/ 2 ; 
                 eanusdyer:bon(1,1) = (bonuser:ar(1)+ bonuser:ar(1))/2;<br>eanusader7SER(i.1) = (SERuser7A1(1)+ SERuser7A2(1))/2;
          end 
           end<br>if (antennas transmit >= 3)
                antennas_tiansmit /= 3/<br>BERusamar7A3(i.1) = BERusar7A3(1);
                SERusager7A3(i 1) 
SERuser7A3(1); 
                meanusager7BER(i 1) 
(BERuser7Al(1)+ 
BERuser7A (1)+ BERu er7A (1))/3; 
                 eanusager7SER(i.1) = (SERuser7Al(1)+ eenuser7A2(1)+ SERuser7A3(1))/3;<br>eanusager7SER(i.1) = (SERuser7Al(1)+ SERuser7A2(1)+ SERuser7A3(1))/3;
```

```
end 
              BRnisaqeY7A4(i, 1) = BRnisaY7A4(i);osnusager/A4(1,1) = bsnuser/A4(1);<br>SERusager7A4(i.1) = SERuser7A4(1);
         if (antennas transmit >= 4) 
             meanusager7BER(i,1) = (BERuser7A1(1)+ BERuser7A2(1)+ BERuser7A3(1)+
BERuser7A4(1))/4; 
              meanusager7SER(i 1) 
(SERuser7A1(1)+ SERuser7A2(1)+ SERuser7A3(1)+ 
SERuser7A4(1))/4; 
    nd 
        end 
    if (nb_user >= 8)<br>if (antennas_transmit >= 1)
         enà 
              BERusager8A1(i,1) = BERuser8A1(1);SERusager8A1(i,1) = SERuser8A1(i);meanusager8BER(i,1) = BERuser8A1(1);
              meanusager8SER(i,1) = SERuser8A1(1);
          end<br>if Jantennas transmit >= 2)
              ancennos_cronomic - - -,<br>BERusager8A2(i.1) = BERuser8A2(1):
              SERusager8A2(i,1) = SERuser8A2(1);ommungerone(1);) = genggerone(1);<br>meanusager8BER(i.1) = (BERuser8A1(1)+ BERuser8A2(1))/2;
              meanusagereen...;;; = (SERuser8A1(1)+ SERuser8A2(1))/2;
         e nd 
         if (antennas_transmit >= 3) 
              BERusager8A3(i, 1) = BERuser8A3(1);SERusaaer8A3(i,1) = SERuser8A3(i);meanusager8BER(i, 1) = (BERuser8Al(1)+ BERuser8A2(1)+ BERuser8A3(1))/3;
              meanusager8SER(i, 1) = (SERuser8A1(1)+ SERuser8A2(1)+ SERuser8A3(1))/3;
         end
         if (antennas_transmit >= 4) 
              BERusager8A4 (i, 1) = BERuser8A4 (1);SERusager8A4(i,1) = SERuser8A4(1);meanusager8BER(i,1) = (BERuser8A1(1)+ BERuser8A2(1)+ BERuser8A3(1)+
BERuser8A4(1))/ 4 ; 
              meanusager8SER(i 1) 
(SERuser8Al(1)+ SERuser8A2(1)+ SERuser8A3(1)+ 
SERuser8A4(1))/4;
    end 
        enà 
          nb_user >= 9)<br>if (antennas transmit >= 1)
              ancennas_cranswrc / - 1,<br>BERusager9Al(i.1) = BERuser9Al(1);
              SERuser9Al(1); 
SERusager9Al(i 1) 
              perusagerschilder – obnusarschilder<br>meanusager9BER(i.1) = BERuser9A1(1):
              = SERUSSIPPER(i, 1) = SERUSSIPPER(i);
         end 
          end<br>if (antennas transmit >= 2)
              BERuser9A2(1); 
BERusager9A2(i 1) 
              SERuser9A2(1); 
SERusager9A2(i 1) 
              (BERuser9Al(1)+ 
meanusager9BER(i 1) 
BERuser9A2(1))/ 2 ; 
              meanusager9SER(i.1) = (SERuser9A1(1)+ SERuser9A2(1))/2;<br>meanusager9SER(i.1) = (SERuser9A1(1)+ SERuser9A2(1))/2;
         end 
          end<br>if (antennas transmit >= 3)
              antumus transmit<br>BERusager9A3(i.1) = BERuser9A3(1);
              sendageron, (1,1)<br>SERusager9A3(i.1) = SERuser9A3(1) +
              (BERuser9A1(1)+ 
meanusager9BER(i 1) 
BERuser9A2(1)+ BERuser9A3(1))/ 3 ; 
              = (SERuser9Al(1)+ 
meanusager9SER(i 1) 
SERuser9A2(1)+ SERuser9A (1))/ 3 ; 
         end 
         if (antennas transmit >= 4)
              BERusager9A4(i 1) 
BERuser9A4 (1); 
              SERusager9A4(i 1) 
SERuser9A4 (1); 
              meanusager9BER(i 1) 
(BERuser9A1(1)+ 
BERuser9A2(1)+ BERuser9A3(1)+ 
BERuser9A4(1))/ 4 ; 
              meanusager9SER(i 1) 
(SERuser9Al(1)+ SERuser9A2(1)+ ERuser9A (1)+ 
CFR_{11}eA + 934(1) ) 4/4;
         end.<br>Ged
    end 
    if (nb user >= 10)
         if (antennas_transmit >= 1)
```

```
BRusager10A1(i,1) = BRuser10A1(i):
             SERusagerlOAl(i l) ~ 
SERuserlOAl(l) ; 
             ophusagerivni(1,1) = ophuserivni(1);<br>meanusager10BER(i.1) = BERuser10A1(1);
             meanusagerlOBER(1,1) = BERuserlOAl(1);<br>meanusagerlÖSER(i.1) = SERuserlÖAl(1);
         end<br>if (antennas transmit >= 2)
        end 
             BERusager10A2(i,1) = BERuser10A2(1);SERusager10A2(i,1) = SERuser10A2(1);meanusagerlOBER(i l) (BERuserlOAl(l)+ 
BERuserlOA2(1))/2; 
             meanusager10BER(1,1) = (BERuser10A1(1)+ BERuser10A2(1))/2;<br>meanusager10SER(i.1) = (SERuser10A1(1)+ SERuser10A2(1))/2;
        end
        if (antennas_transmit >= 3)
             BERusager10A3(i,1) = BERuser10A3(1);SERusager10A3(i,1) = SERuser10A3(i);meanusagerlOBER(i l) (BERuserlOAl(l)+ 
BERuserOA2(1)+ BERuserlOA3(1))/ 3 ; 
             meanusagerlOSER(i l) (SERuserlOAl(l)+ 
SERuserlOA2(1)+ SERuserlOA3(1))/ 3 ; 
        end
         if (antennas_transmit >= 4)
             BERusager10A4(i,1) = BERuser10A4(1);SERusager10A4(i,1) = SERuser10A4(i);meanusager10BER(i,1) = (BERuser10A1(1)+ BERuser10A2(1)+ BERuser10A3(1)+
BERuser10A4(1))/4;
             meanusager lOSER(i l) 
(SERuserlOAl(l)+ SERuserlOA2(1)+ SERuserlOA3(1)+ 
SERuser10A4(1))/4;
        end 
    end 
end 
% Affichage 
i Affichage individuel peu: chacun des dix usagers 
the control of the control of the con-
iAffichage usager 1
if (nb_user >= 1)
    j,Affichage BER 
    if (antennas transmit >= 1)
         figure(1)subplot(2, 1, 1);semilogy (EbNO_vecteur, BERusagerlAl, 'b-o');
    end 
    if (antennas transmit >= 2)
        hold o n 
         semilogy (EbNO vecteur, BERusagerlA2, 'g-o');
    end 
    end<br>if (antennas transmit >= 3)
         ancennas<br>hold on
        hold on<br>semilogy (EbNO_vecteur, BERusagerlA3, 'r-o');
    end 
    if (antennas transmit >= 4)
        h old on 
         semilogy (EbNO_ vecteur, BERusagerlA4, 'c-o');
    end 
    grid; 
    title('Bit Error Rate en fonction du rapport signal sur bruit pour usager 1 (Eb/No)');
    xlabel('Eb / No (en dB)');
    ylabel('Bit Error Rate');
    if (antennas_transmit == 1)
        legend ('UlTl', 'Location', 'SouthEast');
    end
    if (antennas transmit == 2)
        legend('UlTl','UlT2','Location','SouthEast');
    enè 
    if (antennas transmit == 3)
         legend ('Ul Tl', 'Ul T2', 'Ul T3', 'Location', 'SouthEast') ;
    end 
    if (antennas transmit == 4)
        legend('UlT1','UlT2','UlT3','UlT4','Location','SouthEast');
    end
```

```
%Affichage SER
    if (antennas transmit >= 1) 
        subplot (\overline{2}, 1, 2);
        semilogy (EbNO_vecteur, SERusagerlAl, 'b-o'); 
    end 
    if (antennas transmit >= 2) 
        hold on 
        semilogy (EbNO_vecteur, SERusagerlA2, 'g-o');
    end 
    if (antennas transmit >= 3) 
         antennas<br>hold or
        hold on ^{-}<br>semilogy (EbNO_vecteur, SERusagerlA3, 'r-o');
    end 
    if (antennas transmit >= 4) 
         antennas<sub>.</sub><br>bold on
        hold on<br>semilogy(EbNO_vecteur,SERusagerlA4,'c-o');
    end 
    grid; 
    title (' Signal Error Rate en fonction du rapport signal sur bruit pour usager 1 
(Eb/No) ' ) ; 
    xlabel('Eb / No (en dB)');
    ylabel (' Signal Error Rate'); 
    if (antennas transmit == 1) 
         legend ('UlT1', 'Location', 'SouthEast');
    end 
    if (antennas transmit == 2) 
         legend('UlT1','UlT2','Location','SouthEast');
    end 
    if (antennas transmit == 3) 
         legend ('UlTi', 'UlT2', 'UlT3', 'Location', 'SouthEast');
    end 
    if (antennas transmit == 4)
         legend ('UlTI', 'U1T2', 'U1T3', 'U1T4', 'Location', 'SouthEast');
    end 
end 
\overline{a} , and as a set of the form
                  Affichage usager 2 
                       if (nb user >= 2 )
    \\Affichage BER 
    if (antennas_transmit >= 1) 
         figure(2)
        subplot(2,1,1);semilogy (EbNO_vecteur, BERusager2A1, 'b-o');
    end 
    if (antennas transmit >= 2) 
         hold On 
        hold on<br>semilogy (EbNO_vecteur, BERusager2A2, 'q-c');
    end 
    if (antennas transmit >= 3 ) 
        hold on
         semilogy(EbNO_vecteur, BERusager2A3, 'r-c');
    end 
    if (antennas transmit >= 4) 
         hold on
         semilogy(EbNO_vecteur, BERusager2A4, 'c-o');
    end 
    grid ; 
    title ('Bit Error Rate en fonction du rapport signal sur bruit pour usager 2 (Eb/No)');
    title('Bit Sffor Kate en 10<br>Vlabel('Eb / No (en dB)');
     label('BD / No (en dB)');<br>label('Bit Error Bate');
    if (antennas transmit == 1) 
         legend('U2Tl','Location','SouthEast');
    end
```

```
if (antennas transmit == 2) 
         legend('U2T1','U2T2','Location','SouthEast');
    end 
    if (antennas transmit == 3 ) 
         legend ('\overline{0}2T1', '02T2', '02T3', 'Location', 'SouthEast');
    end 
    if (antennas transmit == 4) 
         antennas transmit ⇔≕ 4)<br>legend('U2T1', U2T2', U2T3', U2T4', 'Location' 'SouthFast');
    end 
SAffichage SER
    if (antennas transmit >= 1)
         subplot(2, 1, 2);semilogy (EbNO_vecteur, SERusager2A1, 'b-o');
    end 
    if (antennas transmit >= 2 ) 
         ho Id on 
         semilogy (EbNO vecteur, SERusager2A2, 'g-o');
    end 
    if (antennas transmit >= 3)
         ho Id on 
         semilogy (EbNO_vecteur, SERusager2A3, 'r-o');
    end 
    if (antennas_transmit >= 4)
         ho 1d on 
         semilogy (EbNO_vecteur, SERusager2A4, 'c-c'};
    end 
    grid;
     grid;<br>Eitle('Signal Brror Rate en fonction du rapport signal sur bruit pour usager 2
(Eb/No) '); 
end 
xlabel ('Eb / No (en dB)'); 
    ylabel('Signal Error Rate');
    if (antennas transmit == 1)
         legend ('U2T1', 'Location', 'SouthEast');
    end 
     if (antnnas t ranmit == 2) 
         antennas transmit == 2)<br>laeand(" U2T1' U112T2' , 'Location' ,'SouthEast');
    end 
    if (antennas_transmit == 3)
         legen('U2Tl' , 'U2T2' , 'U2T3', Location' , 'SouthEast'); 
    end 
    if (antennas transmit == 4)
         legend ('U2T1', 'U2T2', 'U2T3', 'U2T4', 'Location', 'SouthEast');
    end 
------------------------------- ------------------------- --------------
.<br>%Affichage usager 3<br>if (nb_ueer >= 3)
if (nb_user >= 3)<br>talfichage BER
    if (antennas_transmit >= 1)
         figure(3)
         subplot(2, 1, 1);semilogy (EbNO_vecteur, BERusager3A1, 'b-o');
    end 
     end<br>if (antennas transmit >= 2)
    end 
         antennas<br>hold on
         hold on ^-<br>semilogy(EbNO_vecteur,BERusager3A2, 'g-o');
    if antennas transmit >= 3) 
         hold on
         semilogy (EbNO_vecteur, BERusager3A3, 'r-o');
    end 
    if (antennas transmit >= 4)
         old on
```

```
semilogy(EbNO vecteur, BERusager3A4, 'c-o');
    end 
    grid; 
    title('Bit Error Rate en fonction du rapport signal sur bruit pour usager 3 (Eb/No)');
    x label ( 'Eb / No (en dB) '); 
    ylabel(Bit Error Rate'); 
    if (antenas transmit == 1) 
         legend ('U3T1', 'Location', 'SouthEast');
    end 
    if (antennas transmit == 2) 
         legend('U3T1','U3T2','Location','SouthEast');
    end 
    if (antennas transmit == 3) 
         legend ('U3T1', 'U3T2', 'U3T3', 'Location', 'SouthEast');
    end 
    if (antennas transmit == 4)
         legend ('U3T1', 'U3T2', 'U3T3', 'U3T4', 'Location', 'SouthEast');
    end 
 'lsAffichage SER 
     fichage SER<br>if (antennas transmit >= 1)
         subplot(2, l 2);<br>subplot(2, l 2);
         subplot(\overline{2},1,2);<br>semilogy(EbNO_vecteur, SERusager3A1, 'b-c');
    end 
     if (antennas transmit >= 2) 
         antennas<br>hold on
         hold on ^{-}<br>semilogy (EbNO_vecteur, SERusager3A2, 'g-o');
\simend 
     end.<br>if (antennas transmit >= 3)
         antennas<br>hold on
         hold on<br>semilogy(EbNO_vecteur,SERusager3A3,'r-o');
    end 
     if (antennas transmit >= 4) 
         antennas<br>hold on
         hold on<br>semilogy(EbNO_vecteur,SERusager3A4, ' c - o');
    end 
    grid;
    title('Signal Error Rate en fonction du rapport signal sur bruit pour usager 3
(Eb/No) ');
    xlabel ('Eb / No (en dB)');
    ylabel('Signal Error Rate' ) ; 
     if (antennas transmit == 1) 
         entennes trensmit == 1)<br>legend/"U3Tl' 'Lecation' 'SouthEast') ;
    end 
    if (antennas transmit == 2) 
         legend('U3T1', 'U3T2', 'Location', 'SouthEast');
    end 
    if (antennas transmit == 3) 
         legend(U3Tl' , 'U3T2' , 'U3T3' , 'Location' , 'SouthEast'); 
    end 
    if (antennas transmit == 4) 
         legend ('U3T1', 'U3T2', 'U3T3', 'U3T4', 'Location', 'SouthEast');
    end 
end 
--------------------------------------------------------------------------
entichage usager 4
if (nb_user > = 4)<br>%Affichage BER
    if (antennas transmit >= 1) 
         antennas_tr<br>figure/4)
         figure(4)<br>subplot (2, 1, 1);
         semilogy (EbNO vecteur, BERusager4Al, 'b-o');
```

```
end 
   if (antennas_transmit >= 2)
        hold on
        semilogy(EbNO_vecteur,BERusager4A2,'g-o');
   end 
   if (antennas transmit >= 3) 
        hold on 
        semilogy (EbNO_vecteur, BERusager4A3, 'r-o');
   end 
   if (antennas transmit >= 4 ) 
        hold on
        semilogy(EbNO vecteur, BERusager4A4, 'c-c');
   end 
   grid; 
   title ('Bit Error Rate en fonction du rapport signal sur bruit pour usager 4 (Eb/No)');
   xlabel ('Eb / No (en dB) ') ; 
   ylabel('Bit Error Rate');
   if (antennas transmit == 1) 
        legend('U4T1', 'Location', 'SouthEast');
   end 
   if (antennas transmit == 2) 
        legend ('U4T1', 'U4T2', 'Location', 'SouthEast');
    end 
    if (antennas transmit == 3) 
        legend(' U4Tl ' , 'U4T2 ' , ' U4T3 ', ' Location ', ' SouthEast ') ; 
   end 
    if (antennas transmit == 4) 
        legend( ' tJ4 Tl' , ' U4 T2 ', ' U4T3 ', ' U4 T4 1 , ' Location ' , ' SouthEast ') ; 
   end 
%l .... ffic:hage SEf<.. 
   if (antennas transmit >= 1 ) 
        subplot(\overline{2} , 1, 2);
        semilogy (EbNO_vecteur, SERusager4A1, 'b-o');
    end 
    if (antennas transmit >= 2) 
        hold on 
        semilogy (EbNO_vecteur, SERusager4A2, 'g-o') ;
    end 
    if (antennas_transmit >= 3)
    end 
        hold on 
        semilogy(EbNO_vecteur, SERusager4A3, 'r-o');
    i.f (antennas transmit >= 4) 
        hold on 
        semilogy(EbNO vecteur, SERusager4A4, 'c-o');
    end 
    grid; 
    title('Signal Error Rate en fonction du rapport signal sur bruit pour usager 4
(Eb/No)');
    x \text{label('Ebr / No (en dB)');}y label(' Signal Error Rate ') ; 
    if (antennas_ transmit == 1 ) 
        legend(' U4 Tl' , 'Locatiorl ' , ' SouthEast ') ; 
    end 
    if (antennas transmit == 2) 
        legend ('U4T1','U4T2','Location','SouthEast');
    end 
    if (antennas transmit == 3) 
         legend(' U4Tl' , ' U4T2 ' , ' U4 T3 ', 'Location ' , ' SouthEast ' ) ; 
    end 
    if (antennas transmit == 4 ) 
        legend (' U4Tl', 'U4T2', 'U4T3', 'U4T4', 'Location', 'SouthEast');
```

```
end
end 
                                                               ------------------------------------------------------------------------
.<br>Affichage usager 5<br>if (nb_user >= 5)
if (nb_user >= 5)<br>Raffichage BER
     if (antennas_transmit >= 1) 
          figure<sup>(5)</sup>
          subplot(2,1,1);
          semilogy(EbNO vecteur, BERusager5Al, 'b-o');
     e nd 
     if (antennas transmit >= 2) 
          hold on
          semilogy(EbNO_vecteur, BERusager5A2, 'g-o');
     end 
     if (antennas transmit >= 3) 
     end 
          antennas<sub>.</sub><br>hold on
          hold on<br>semilogy(EbNO vecteur, BERusagerSA3, 'r-o');
     if (antennas transmit >= 4) 
     end 
          hold on 
          semilogy(EbNO_vecteur, BERusager5A4, 'c-c');
     gr id; 
     title('Bit Error Rate en fonction du rapport signal sur bruit pour usager 5 (Eb/No)');
     xlabel ('Eb / No (en B) '); 
ylabel('Bit Error Rate'); 
     if (antennas transmit == 1)
          legend ('USTL', 'Location', 'SouthEast');
     end 
     if (antennas transmit == 2)
          legend ('UST1', 'UST2', 'Location', 'SouthEast');
     enà 
     if (antennas transmit == 3) 
          legend ('U5T1','U5T2','U5T3','Location','SouthEast');
     enà 
     if (antennas transmit == 4) 
          legend (' ST1' , ' UST2' , ' UST3' , 'UST4' , ' Location' , 'SoutnEast' ) ; 
     e n d 
 "'.ffichage SER 
     if (antennas transmit >= 1) 
     end 
          subplot (\overline{2}, 1, 2);
          semilogy(EbNO_vecteur, SERusager5A1, 'b-o');
     end<br>if (antennas transmit >= 2)
     end 
          hold on 
          hold on ^-<br>semilogy(EbNO_vecteur, SERusager5A2, 'g-c');
     i f (antennas transmit >= 3) 
          antennas<br>hold on
          hold on \overline{\phantom{a}}<br>semilogy (EbNO _vecteur, SERusager5A3, 'r-o');
     end 
     if (antennas transmit >= 4 ) 
          antennas<br>hold on
          hold on<br>semilogy(EbNO_vecteur, SERusager5A4, ' c - o');
     end 
     grid; 
     title('Signal Error Rate en fonction du rapport signal sur bruit pour usager 5
 (Eb/No)');
     xlabel ('Eb / No (en dB) ' ) ; 
     ylabel('Signal Error Rate');
     if (antennas transmit == 1)
          legend('U5Tl','Location','SouthEast');
     end
```

```
if (antennas_transmit == 2)
         legend('U5T1','U5T2','Location','SouthEast');
    end 
     if (antennas transmit == 3 ) 
         antennas transmit == 3)<br>legend('USTl' 'UST)' -USSTl.'Incation' 'SouthEast') ;
    end 
    if (antennas transmit == 4) 
         legend ('UST1', 'UST2', 'UST3', 'UST4', 'Location', 'SouthEast');
    end 
end 
 -------------------------------------------------------------------------
affichage usager 6
if (nb_user >= 6)<br>REfichage BER
     if (antennas_transmit >= 1 ) 
    end 
         antennas_t;<br>figure(6)
         figure(6)<br>subplot(2,1,1);
         semilogy(EbNO vecteur, BERusager6Al, 'b-c');
     if (antennas transmit >= 2) 
         ho Id on 
         hold on ^-<br>semilogy(EbNO vecteur, BERusager6A2, 'g-o');
    if (antennas transmit >= 3) 
         hold on 
         semilogy (EbNO_vecteur, BERusager6A3, 'x-o');
    nd 
     if (antennas transmit >= 4) 
         antennas<br>hold on
         hold on<br>semilogy (EbNO vecteur, BERusager6A4, 'c-o');
    end 
    grid; 
    title('Bit Error Rate en fonction du rapport signal sur bruit pour usager 6 (Eb/No) '); 
     xlabel('Eb / No (en dB)'); 
label('Bit Error Rate'); 
     if (antennas_transmit == 1) 
         legend('U6Tl','Location','SouthEast');
    end 
    if (antennas transmit == 2) 
         legend('U6T1','U6T2','Location','SouthEast');
    end 
    if (antennas transmit == 3) 
         legend ('U6T1', 'U6T2', 'U6T3', 'Location', 'SouthEast') ;
    end 
     if (antennas transmit == 4) 
         legend ('U6Tl', 'U6T2', 'U6T3', 'U6T4', 'Location', 'SouthEast' ) ;
    end 
 VAffichade SER
     if (antennas transmit >= 1) 
         subplot(\overline{2}, 1, 2);
         semilogy (EbNO_vecteur, SERusager6Al, 'b-c');
    end 
    if (antennas transmit >= 2) 
    end 
         hold on 
         semilogy(EbNO_vecteur, SERusager6A2, 'g-o') ;
     end<br>if (antennas transmit >= 3)
         antennas<br>hold on
         hold on<br>semilogy (EbNO_vecteur, SERusager6A3, 'r-o');
    end 
     if (antennas transmit >= 4) 
         hold on
```

```
semilogy(EbNO vecteur, SERusager6A4, 'c-o');
    end 
    grid; 
    title(Signal Error Rate en fonction du rapport signal sur bruit pour usager 6 
(Eb/No) '); 
end 
    xlabel ('Eb / No (en dB) ' ) ; 
    ylabel(Signal Error Rate'); 
    if (antennas transmit == 1) 
         legend('U6Tl', 'Location', 'SouthEast');
    end 
    if (antennas transmit == 2) 
        legend('U6T1','U6T2','Location','SouthEast');
    end 
    if (antennas transmit == 3)
         legend('U6Tl' , 'U6T2' , 'U6T3', Location', 'SouthEast'); 
    end 
    if (antennas transmit == 4) 
        legend ('U6T1', 'U6T2', 'U6T3', 'U6T4', 'Location', 'SouthEast');
    end 
 --------------------------------------------------------------------------
%Affichage usager 7 
if (nb_user >= 7) 
if (nb_user >= 7)<br>EAffichage BER
    if (antennas_transmit >= 1) 
         figure(7) 
        subject(2, 1, 1);semilogy (EbNO_vecteur, BERusager7A1, 'b-o');
    end 
    if (antennas transmit >= 2) 
    end 
         hold on 
         semilogy(EbNO_vecteur, BERusager7A2, 'q-o');
    if (antennas transmit >= 3 ) 
        hold on 
         semilogy (EbNO_vecteur, BERusager7A3, 'r-o');
    enà 
    if (antennas transmit >= 4) 
         hold on 
         semilogy(EbNO vecteur, BERusager7A4, 'c-o');
    end 
    grid; 
    title('Bit Error Rate en fonction du rapport signal sur bruit pour usager 7 (Eb/No) '); 
    xlabel ('Eb / No. (en. dB)' );
    ylabel('Bit Error Rate'); 
    if (antennas transmit == 1) 
         legend ('U771', 'Location', 'SouthEast') ;
    end 
    if (antennas transmit == 2) 
         legend ('U7T1', 'U7T2', 'Location', 'SouthEast');
    end 
    if (antennas transmit == 3) 
         legend ('U7T1','U7T2','U7T3','Location','SouthEast');
    end 
    if (antennas transmit == 4) 
         legend ("07T1', 'U7T2', 'U7T3', 'U7T4', 'Location', 'SouthEast');
    end 
 "Affichage SER 
    if (antennas transmit >= 1) 
         subplot (\overline{2}, 1, 2);
         semilogy (EbNO vecteur, SERusager7Al, 'b-o') ;
```

```
end 
    if (antennas transmit >= 2) 
        hold on 
        semilogy (EbNO vecteur, SERusager7A2, 'g-o');
    enà 
    if (antennas transmit >= 3) 
        hold on 
        semilogy (EbNO_vecteur, SERusager7A3, 'r-o');
    end 
    if (antennas transmit >= 4) 
        hold on 
        semilogy(EbNO_vecteur, SERusager7A4, 'c-c');
    end 
    grid; 
    title('Signal Error Rate en fonction du rapport signal sur bruit pour usager 7 
(Eb/No)');
    xlabel(Eb / No (en dB)' ) ; 
    ylabel('Signal Error Rate');
    if (antennas transmit == 1) 
        legend('\overline{0771}', 'Location', 'SouthEast');
    end 
    if (antennas transmit == 2) 
         legend('Ü7Tl' , 'U7T2' , 'Location' , 'SouthEast'); 
    end 
    if (antennas transmit == 3)
         legend ('U7T1', 'U7T2', 'U7T3', 'Location', 'SouthEast');
    end 
    if (antennas transmit == 4) 
        legend ('U7T1', 'U7T2', 'U7T3', 'U7T4', 'Location', 'SouthEast');
    end 
end 
                      tAffichage usager 8 
if (nbuser >= 8) 
if (nb_user >= 8)<br>'hAffichage BER
    if (antennas_transmit >= 1) 
        figure(8) 
         subject (2, 1, 1);semilogy (EbNO_vecteur, BERusager8A1, 'b-o');
    end 
    if (antennas transmit >= 2) 
         hold on 
         hold on<br>semilogy(EbNO_vecteur, BERusager8A2, 'g-o');
    end 
    if (antennas transmit >= 3) 
        hold on 
         semilogy (EbNO vecteur, BERusager8A3, 'r-o');
    end 
    if (antennas transmit >= 4) 
         antennas<br>hold on
         hold on<br>semilogy(EbNO vecteur, BERusager8A4, 'c-o');
    end 
    grid; 
    title('Bit Error Rate en fonction du rapport signal sur bruit pour usager 8 (Eb/No)'};
    xlabel('Eb / No (en dB)');<br>xlabel('Eb / No (en dB)');<br>ylabel('Bit Error Bate');
    if (antennas transmit == 1) 
         legend (' U8Tl' , 'Location' , 'SouthEast') ; 
    end 
    if (antennas transmit == 2) 
         legend('U8Tl','U8T2','Location','SouthEast');
    end 
    if (antennas_transmit == 3)
```

```
legend (' U8T1', ' U8T2', ' U8T3', ' Location', ' SouthEast' ) ;
    end 
    if (antennas transmit == 4)
         legend('UST1','UST2','UST3','UST4','Location','SouthEast');
    end 
 %Affichage SER
     if (antennas transmit >= 1) 
    end 
          subplot(\overline{2}, 1, 2);
         semilogy(EbNO_vecteur, SERusager8Al, 'b-o');
    if (antennas transmit >= 2) 
         hold on 
         semilogy (EbNO vecteur, SERusager8A2, 'g-o');
    e nd 
    if (antennas_transmit >= 3)
         hold on 
         semilogy (EbNO vecteur, SERusager8A3, 'r-c');
    end 
    if (antennas transmit >= 4) 
         hold on 
         semilogy (EbNO_vecteur, SERusager8A4, ' c - c' ) ;
    end 
    grid; 
    title('Signal Error Rate en fonction du rapport signal sur bruit pour usager 8
(Eb/No) ') ; 
end 
    xlabel(' Eb / No (en dB)') ; 
    ylabel('Signal Error Rate');
    if (antennas transmit == 1) 
         leqeqend ('\overline{0}8T1', 'Location', 'SouthEast');
    end 
    if (antennas transmit == 2) 
         legend ('\overline{0}8T1', 'U8T2', 'Location', 'SouthEast');
    end 
    if (antennas transmit == 3)
         legend('U8T1','U8T2','U8T3','Location','SouthEast');
    end
    if (antennas transmit == 4) 
         legend( ' U8Tl ' , ' U8T2 ' , ' UST3 ' , ' U8T4 ' , 'Location ' , ' SouthEast ') ; 
    end 
%--------------------------------------------------------------------------
%---------------------- - ----------------------------- ----------------------
%Affirhage usager 9
if (nb_user >= 9) 
    %l\f fichage BER 
    if (antennas_transmit >= 1) 
         figure(9) 
         subplot(2, 1, 1);
         semilogy (EbNO_vecteur, BERusager 9A1, 'p-o');
    end 
    if (antennas transmit >= 2) 
    end 
         hold on 
         semilogy(EbNO_vecteur, BERusager9A2, 'g-s');
    if (antennas transmit >= 3)
    end 
         ho Id on 
         semilogy(EbNO_vecteur, BERusager9A3, 'r-c');
    if (antennas transmit >= 4) 
         hold on 
         semilogy (EbNO vecteur, BERusager9A4, 'c-o');
    end 
    grid; 
    title('Bit Error Rate en fonction du rapport signal sur bruit pour usager 9 (Eb/No)');
    xlabel(' Eb 1 No (en dB) ') ;
```

```
ylabel('Bit Error Rate'); 
    if (antennas transmit == 1) 
         legend('U9Tl', Location', 'Southast'); 
    end 
    if (antennas_transmit == 2) 
         legend('U9T1','U9T2','Location','SouthEast');
    end 
    if (antennas transmit == 3) 
         legend('U9Tl' , 'U9T2' , 'U9T3', Location' , 'SouthEast'); 
    end 
     if (antennas transmit == 4) 
         ancennas cransmic == 9/<br>legend('U9T1' 'U9T2','U9T3','U9T4','Location','SouthEast');
    end 
%Affichage SER<br>if (antennas transmit >= 1)
         subplot(2, 1, 2);
         semilogy (EbNO vecteur, SERusager9Al, 'b-c');
    end 
    if (antennas transmit >= 2) 
         hold on 
         semilogy(EbNO vecteur, SERusager9A2, 'g-o');
    end 
     if (antennas ransmit >= 3) 
    end 
         ancennas<sub>.</sub><br>hold on
         hold on ^-<br>semilogy(EbNO_vecteur, SERusager9A3, 'r-o');
     if (antennas transmit >= 4) 
         antennas<sub>.</sub><br>hold on
         hold on<br>semilogy (EbNO_vecteur, SERusager9A4, 'c-o');
    end 
    grid; 
    title('Signal Error Rate en fonction du rapport signal sur bruit pour usager 9 
(Eb/No) ,
end 
    xlabel('Eb / No (en dB)');
    ylabel('Signal Error Rate');
    if (antennas transmit == 1) 
         legend ('U9Tl', 'Location', 'SouthEast');
    end 
    if (antennas transmit == 2)
         legend ('U9T1', 'U9T2', 'Location', 'SouthEast') ;
    end 
    if (antennas transmit == 3)
         legend ( 'U9T1' , 'U9T2' , 'D913' , 'Location' , 'SouthEast' ) ; 
    end 
    if (antennas transmit == 4)
         legen('U9Tl', 'U9T2' , 'U9T3' , 'U914' , 'Location' , 'SouthEast'); 
    end 
%- ------ --------------------------------- - - ---------- ----------- --------
.<br>\Affichage usager 10<br>if (ph user >= 10)
if (nb_user >= 10)<br>%Affichage BER
    if (antennas transmit >= 1)
    end 
        figure (1\overline{0})subplot(2,1,1);semilogy(EbNO_vecteur, BERusager 10A1, 'b-o');
    if (antenas transmit >= 2) 
    enà 
         hold on
         semilogy(EbNO_vecteur, BERusager10A2, 'g-o');
```

```
if (antennas transmit >= 3 ) 
        hold on 
        semilogy(EbNO vecteur, BERusager10A3, 'r-o');
    end
    if antennas transmit >= 4) 
        antennas<sub>.</sub>
        hold on<br>semilogy (EbNO_vecteur, BERusager10A4, 'c-o');
    end 
    grid; 
    title('Bit Error Rate en fonction du rapport signal sur bruit pour usager 10 (Eb/No)');
    xlahel(' Eb / No (en dB) ' ) ; 
    ylabel('Bit Error Rate');
    if (antennas transmit == 1) 
        legend ('U10T1', 'Location', 'SouthEast');
    nd 
    if (antennas_transmit == 2)
        legend('U10T1','U10T2','Location','SouthEast');
    nd 
    if (antennas_transmit == 3)
        legend('U10T1','U10T2','U10T3','Location','SouthEast');
    end 
    if (antennas transmit == 4) 
        legend ('UIOTI', 'UIOT2', 'UIOT3', 'UIOT4', 'Location', 'SouthEast');
    end 
 #Affichage 3ER
    i f (antennas transmit >= 1) 
         antennas_transmi<br>subplot(2.1.2);
        subplot(\overline{2}, 1, 2);<br>semilogy(EbNO_vecteur, SERusager1OA1, 'b-o');
    end
    if (antennas transmit >= 2) 
        hold on 
        semilogy(EbNO_vecteur, SERusager10A2, 'g-o');
    end 
    end<br>if (antennas transmit >= 3)
        antennas<br>hold oc
        hold on<br>semilogy (EbNO_vecteur, SERusager10A3, ' r-o');
    end 
    if (antennas transmit >= 4) 
        hold on 
        hold on ^-<br>semilogy(EbNO_vecteur,SERusager10A4, 'c-c');
    end 
    grid; 
title('Signal Error Rate en fonction du rapport signal sur bruit pour usager 10 (Eb/No)');
    xlabel('Eh / No (en dB) '); 
    label('Signal Error Rate'); 
    if (antennas transmit == 1) 
        legend('UIOT1', 'Location', 'SouthEast');
    end 
    if (antennas transmit == 2) 
        legend('U10T1','U10T2','Location','SouthEast');
    e n d 
    if (antennas transmit == 3) 
        legend('U10TI','U10T2','U10T3','Location','SouthEast');
    end 
    if (antennas transmit == 4) 
        legend ('\overline{010T1}', 'U10T2', 'U10T3', 'U10T4', 'Location', 'SouthEast');
    end 
end 
--------------------------------------------------------------- - ----------
```

```
tAffichage de la moyenne des BER et SER des usagezs
                           -------------------------------------- - --------------------------------
" Pour: l. usaqer 
if (nbuser == 1) 
    figure (1l) 
    semilogy(EbNO_vecteur,meanusagerlBER,'b-o');<br>semilogy(EbNO_vecteur,meanusagerlBER,'b-o');
    grid;<br>TITLE('Moyenne du Bit Error Rate de chacun des usagers en fonction du rapport signal sur
bruit (Eb/No)' ) ; 
    xlabel('Eb / No (en dB)');<br>vlabel('Bit Error Bate');
    ylabel('Bit Error Rate');<br>legend('Usagerl','Location','SouthEast');
    figure(12) 
    semilogy(EbNO_vecteur, meanusagerl SER, 'b-o');
    grid; 
    TITLE('Moyenne du Signal Error Pate de chacun des usagers en fonction du rapport signal
sur bruit (Eb/No)');
    xlabel('Eb / No (en dB) '); 
    ylabel('Signal Error Rate');
    legend ('Usagerl','Location','SouthEast');
end 
2 usagers 
if (nb user == 2)
    figure (1l) 
    semilogy(EbNO_vecteur, meanusagerlBER, 'b-o');
    h old o n 
    noia on<br>semilogy(EbNO_vecteur,meanusager2BER,'g-o');<br>grid;
    TITLE('Moyenne du Bit Error Rate de chacun des usagers en fonction du rapport signal sur 
bruit (Eb/No)'); 
    xlabel(Eb / No (en dB) '); 
    ylabel('Bit Error Rate');
    legend ('Usagerl', 'Usager 2', 'Location', 'SouthEast') ;
    figure (12) 
    semilogy (EbNO_vecteur, meanusagerlSER, 'b-c') ;
    h old on 
    semilogy(EbNO_vecteur,meanusager2SER,'g-o')<br>semilogy(EbNO_vecteur,meanusager2SER,'g-o')
    grid;<br>TITLE('Moyenne du Signal Error Rate de chacun des usagers en fonction du rapport signal
sur bruit (Eb/No)');
    xlabel ('Eb / No (en dB)');
    ylabel('Signal Error Rate'); 
    legend('Usager1','Usager 2','Location','SouthEast');
end 
%- --------- ------------------------------------------------------------
3 usawan untuk mengentuk penujurun dan menjadi di sebagai di sebagai di sebagai di sebagai di sebagai di sebag<br>3 poet di sebagai di sebagai di sebagai di sebagai di sebagai di sebagai di sebagai di sebagai di sebagai di s
if (nb user == 3)
     figure (11) 
     semilogy(EbNO vecteur, meanusagerlBER, 'b-o');
    h old on 
     semilogy(EbNO_vecteur, meanusager2BER, 'g-o');
    h old on 
    semilogy(EbNO_vecteur, meanusager 3BER, ' r - o' ) ;
    grid;
    TITLE('Moyenne du Bit Error Rate de chacun des usagers en fonction du rapport signal sur 
bruit (Eb/No) '); 
    xlabel('Eb / No (en dB)');<br>|xlabel('Eb / No (en dB)');<br>|vlabel('Bit Error Rate');
    ylabel('Eit Error Rate');<br>legend('Usagerl','Usager 2','Usager 3','Location','SouthEast');
    figure(12) 
     semilogy(EbNO_vecteur, meanusagerlSER, 'b-c');
    hold o n 
     semilogy(EbNO_vecteur, meanusager2SER, 'g-c')
    h old on
```
11

```
semilogy(EbNO vecteur, meanusager3SER, 'r-o') ;
    grid;
    TITLE('Moyenne du Signal Error Rate de chacun des usagers en fonction du rapport signal 
sur bruit. (Eb/No)'); . 
    x label(Eb / No (en dB) '); 
    ylabel('Signal Error Rate'); 
    legend ('Usager1', 'Usager 2', 'Usager 3', 'Location', 'SouthEast');
end 
 --------------------------------------------------------------------------
-------------------------------------------------------------------------
:tPour 4 usagers 
if (nb_user == 4)figure(11)semilogy(EbNO vecteur, meanusager1BER, 'b-o');
    ho Id on 
    semilogy(EbNO vecteur, meanusager2BER, 'g-o');
    hol d on 
    semilogy(EbNO_vecteur, meanusager3BER, 'r-o');
    hold on 
    semilogy(EbNO_vecteur, meanusager4BER, 'c-o');
    grid; 
    TITLE('Moyenne du Bit Error Rate de chacun des usagers en fonction du rapport signal sur
bruit. (Eb/No)'); 
     label ('Eb / No (en dB) '); 
    xlabel('Eb / No (en dB)');<br>vlabel('Bit Error Rate');
    ylabel ('Bit Error Rate');<br>legend ('Usagerl', 'Usager 2', 'Usager 3', 'Usager 4', 'Location', 'SouthEast');
    figure (12) 
    semilogy(EbNO_vecteur, meanusager1SER, 'b-o');
    ho Id on 
    semilogy(EbNO vecteur, meanusager2SER, 'g-o')
    ho Id on 
    semilogy(EbNO_vecteur, meanusager3SER, 'r-o');
    ho Id on 
    semilogy(EbNO_vecteur, meanusager4SER, 'c-o');
    grid; 
    TITLE('Moyenne du Signal Error Rate de chacun des usagers en fonction du rapport signal
sur bruit (Eb/No)');
end 
    xlabel('Eb / No (en dB) '); 
    ylabel ('Signal Error Rate');
    legend ('Usager1', 'Usager 2', 'Usager 3', 'Usager 4', 'Location', 'SouthEast');
--------------------------------------------------------------------------
Pour 5 usagers 
if (nb_user ~~ 5) 
    figure (11) 
    semilogy(EbNO vecteur, meanusagerlBER, 'b-o');
    hold on 
    semilogy(EbNO vecteur, meanusager2BER, 'g-o');
    hold on 
    semilogy(EbNO_vecteur, meanusager3BER, 'r-6');
    ho Id on 
    semilogy(EbNO_vecteur, meanusager4BER, 'c-o');
    hold o n 
    semilogy(EbNO vecteur, meanusager5BER, 'm-o');
    grid; 
    TITLE ('Moyenne du Bit Error Rate de chacun des usagers en fonction du rapport signal sur
bruit. (Eb/No)' ) ; 
    xlabel('Eb / No (en dB) '); 
ylabel('Bit Error Rate'); 
    ylabel('Bit Error Rate');<br>legend('Usagerl', 'Usager 2', 'Usager 3', 'Usager 4', 'Usager 5', 'Location', 'SouthEast');
    figure (12) 
    semilogy(EbNO_vecteur, meanusager1SER, 'b-c');
    hold on 
    semilogy(EbNO_vecteur, meanusager2SER, 'g-o')
    hold on 
    semilogy(EbNO vecteur, meanusager3SER, 'r-o');
    hold on 
    semilogy(EbNO vecteur, meanusager4SER, 'c-o');
```

```
hold on 
    semilogy(EbNO_vecteur, meanusager5SER, 'm-o');
    grid; 
    TITLE('Moyenne du Signal Error Rate de chacun des usagers en fonction du rapport signal
sur bruit (Eb/No)'); 
end 
   xlabel ('Eb / No (en dB)');
    ylabel('Signal Error Rate');
    legend('Usager1','Usager 2','Usager 3','Usager 4','Usager 5','Location','SouthEast');
-----------------------------------------------------------------------
iPour 6 usagers
if (nb user == 6)
    figure (11) 
    semilogy(EbNO_vecteur, meanusager1BER, 'b-o');
    hold on 
    semilogy(EbNO_vecteur, meanusager2BER, 'g-c');
    hold on
    semilogy(EbNO_vecteur, meanusager3BER, 'r-o');
    h old on 
    semilogy(EbNO_vecteur, meanusager4BER, 'c-o');
    hold on 
    semilogy(EbNO vecteur, meanusager5BER, 'm-o');
    h old on 
    semilogy(EbNO_vecteur,meanusager6BER,'y-o');<br>semilogy(EbNO_vecteur,meanusager6BER,'y-o');
TITLE('Moyenne du Bit Error Rate de chacun des usagers en fonction du rapport signal sur 
bruit (Eb/No)'); 
pruit (Eb/No)');<br>xlabel('Eb / No (en dE)');
    ylabel(Bit Error Rate'); 
    legend ('Usagerl', 'Usager 2', 'Usager 3', 'Usager 4', 'Usager 5', 'Usager
6', 'Location', 'SouthEast');
    figure(12) 
    semilogy(EbNO_vecteur, meanusagerlSER, 'b-o');
    hold on 
    semilogy(EbNO_vecteur,meanusager2SER, 'g-o')<br>hold on
    hold on<br>semilogy(EbNO vecteur,meanusager3SER,'r-o');
    hold on
    semilogy(EbNO_vecteur, meanusager4SER, 'c-o');
    hold on 
    semilogy(EbNO_vecteur, meanusager5SER, 'n-o');
    hold on 
    semilogy(EbNO_vecteur, meanusager6SER, 'y-o');
    grid; 
    TITLE('Moyenne du Signal Error Rate de chacun des usagers en fonction du rapport signal 
sur bruit (Eb/No)');
    xlabel (' Eb / No (en dB) ') ; 
    ylabel('Signal Error Rate'); 
    legend ('Usagerl', 'Usager 2', 'Usager 3', 'Usager 4', 'Usager 5', 'Usager
6', 'Location', 'SouthEast');
end 
--------------------------------------------------------------------------
-------------------------------------------------------------------------- if (ph usagers ;
if (hb_user == 7)<br>figure(11)
    semilogy(EbNO_vecteur, meanusagerlBER, 'b-o');
    hold on
    semilogy (EbNO vecteur, meanusager2BER, 'g-o');
    hold on 
    semilogy(EbNO_vecteur, meanusager3BER, 'r-o');
    old on 
    semilogy (EbNO_vecteur, meanusager4BER, ' c - o' ) ;
    hold on 
    semilogy(EbNO vecteur, meanusager5BER, 'm-o');
    ho Id on 
    semilogy(EbNO_vecteur, meanusager6BER, 'y-o');
    hold on 
    semilogy(EbNO_vecteur, meanusager7BER, 'k-o');
```

```
grid; 
    TITLE ('Moyenne du Bit Error Rate de chacun des usagers en fonction du rapport signal sur
bruit (Eb/No)');
    xlabel('Eb / No (en dB)');
    ylabel(Bit Error Rate' ) ; 
    legend ('Usagerl', 'Usager 2', 'Usager 3', 'Usager 4', 'Usager 5', 'Usager 6', 'Usager
7', 'Location', 'SouthEast');
    figure(12) 
    semilogy(EbNO_vecteur, meanusager1SER, 'b-o');
    hold on 
    semilogy(EbNO_vecteur, meanusager2SER, 'g-o')
    hold on 
    semilogy(EbNO_vecteur, meanusager3SER, 'r-o');
    hold on 
    semilogy(EbNO_vecteur, meanusager4SER, 'c-o');
    hold on 
    semilogy(EbNO_vecteur, meanusager5SER, 'm-o');
    hold on 
    semilogy(EbNO_vecteur, meanusager6SER, 'y-o');
    hold on 
    semilogy(EbNO_vecteur, meanusager7SER, 'k-o');
    grid; 
    TITLE('Moyenne du Signal Error Rate de chacun des usagers en fonction du rapport signal 
sur bruit (Eb/No)' ) ; 
   xlabel('Eb / No (en dB) '); 
    label('Signal Error Rate'); 
    legend ('Usagerl', 'Usager 2', 'Usager 3', 'Usager 4', 'Usager 5', 'Usager 6', 'Usager
7 ' , 'Location' , 'SouthEast'); 
end 
 -----------------------------------------------------------------------
'< --------------------------------------------------------------------------
%Pour 8 usagers
if (hb user == 8 )
    figure (11) 
    semilogy (EbNO_vecteur, meanusagerlBER, 'b-o');
    hold on 
    semilogy (EbNO_vecteur, meanusager2BER, 'g-d');
    hold on 
    semilogy(EbNO_vecteur, meanusager3BER, ' = - o');
    hold on 
    semilogy(EbNO_vecteur, meanusager4BER, 'c-o');
    hold on 
    semilogy(EbNO_vecteur, meanusager5BER, 'm-o');
    hold on 
    semilogy(EbNO_vecteur, meanusager6BER, 'y-o');
    hold on 
    semilogy(EbNO vecteur, meanusager7BER, 'k-o');
    hold on 
    semilogy(EbNO vecteur, meanusager8BER, 'b-^');
    grid; 
    TITLE( Moyenne du Bit Error Rate de chacun des usagers en fonction du rapport signal sur 
bruit (Eb/No)');
    xlabel (' Eb / No (en dB) ') ; 
    ylabel('Bit Error Rate'); 
    legend ('Usagerl', 'Usager 2', 'Usager 3', 'Usager 4', 'Usager 5', 'Usager 6', 'Usager
7', 'Usager 8', 'Location', 'SouthEast') ;
    figure(l2) 
    semilogy(EbNO_vecteur, meanusager1SER, 'b-o');
    hold on 
    semilogy(EbNO vecteur, meanusager2SER, 'g-o')
    hold on
    semilogy (EbNO vecteur, meanusager3SER, ' z - o' ) ;
    hold on 
    semilogy(EbNO vecteur, meanusager4SER, 'c-o');
    ho Id on 
    semilogy(EbNO_vecteur, meanusager5SER, 'm-o');
    hold on 
    semilogy(EbNO_vecteur, meanusager6SER, 'y-o');
    ho l d on
```

```
semilogy(EbNO vecteur, meanusager7SER, 'k-o') ;
     semilogy(bowu_vecteur,meanusage<br>hold co
    hold on<br>semilogy(EbNO_vecteur,meanusager8SER, 'b-^')
    grid:
    TITLE('Moyenne du Signal Error Rate de chacun des usagers en fonction du rapport signal
sur bruit (Eb/No)');
   x \text{label('Eb / No (en dB)')};ylabel('Signal Error Rate');
    egend(Usagerl', Usager 2 ' , 'Usager 3 ' , 'Usager 4 ' , 'Usager 5 ' , 'Usager 6', 'Usager 
7', 'Usager 8', 'Location', 'SouthEast');
end 
----------------------------- - -------- - ---------------------------------
'l;pour 9 usagers 
apour 9 usagers<br>if inh wear == 9)
     figure (11) 
    figure(11)<br>semilogy(EbNO_vecteur, meanusager1BER, 'b-o');
    hold on 
    semilogy (EbNO vecteur, meanusager2BER, 'g-o');
    hol d on 
    semilogy(EbNO vecteur, meanusager3BER, 'r-o');
    hold on 
    semilogy(EbNO vecteur, meanusager4BER, 'c-o');
    hold on 
    semilogy(EbNO_vecteur, meanusager5BER, 'm-o');
    hold on 
    semilogy(EbNO_vecteur, meanusager6BER, 'y-c');
    hold on
    semilogy(EbNO vecteur, meanusager7BER, 'k-o');
    hold on 
     noid on<br>semilogy(EbNO_vecteur,meanusager8BER,'b-^');<br>hold on
     semilogy (EbNO_vecteur, meanusager9BER, 'g_A'') ;
     gemilo:<br>arid:
    TITLE( Moyenne du Bit Error Rate de chacun des usagers en fonction du rapport signal sur 
bruit Eb/No)'); 
    xlabel('Eb / No (en dB)');
    IabeI('Bit Error Rate'); 
     legend('Usagerl' , 'Usager 2 ' , 'Usager 3 ' , 'Usager 4 ' , 'Usager 5 ' , 'Usager 6 ' , 'Usager 
7', 'Usager 8', 'Usager 9', 'Location', 'SouthEast');
     figure(12)
     ssemilogy(EbNO_vecteur,meanusagerlSER,'b-o');<br>semilogy(EbNO_vecteur,meanusagerlSER,'b-o');
     semilogy(EbNO_vecteur,meanusager2SER,'g=c')<br>hold on
    hold on<br>semilogy(EbNO_vecteur,meanusager3SER, 'r-o');
    hold on 
    semilogy(EbNO vecteur, meanusager4SER, 'c-o');
    hold on
    semilogy(EbNO_vecteur, meanusager5SER, ' m-v');
    hold on 
     semilogy(EbNO vecteur measusager6SE8, ' y-o');<br>semilogy(EbNO vecteur measusager6SE8, ' y-o');;
     ho Id on 
    hold on<br>semilogy(EbNO vecteur, meanusager7SER, 'k-c');
    hold on
     semilogy<br>samilogy(EbNO_vecteur.meanusager8SER, 'b_c')
     hold on 
     semilogy(EbNO_vecteur,meanusager9SER,'g-'');<br>grid;
    grid;<br>TITLE('Moyenne du Signal Error Rate de chacun des usagers en fonction du rapport signal
sur bruit (Eb/No'); 
     xIabeI 'Eb / No (en dB) ' ) ; 
y Iabel('Signal Error Rate' ) ; 
    ylabel ('Signal Error Rate');<br>legend ('Usagerl', 'Usager 2', 'Usager 3', 'Usager 4', 'Usager 5', 'Usager 6', 'Usager
7', 'Jsager 8', 'Usager 9', 'Location', 'SouthEast');
end 
--------------------------------------------------------------------------
s<br>Pour 10 usagers<br>if (ob user == 10)
```

```
figure (11) 
    semilogy(EbNO_vecteur, meanusagerlBER, 'b-o');
    ho Id on 
    semilogy(EbNO_vecteur, meanusager2BER, 'g-o');
    hold on 
    semilogy(EbNO_vecteur, meanusager3BER, 'r-o');
    hold on 
    semilogy(EbNO_vecteur, meanusager4BER, 'c-o');
    hold on 
    semilogy(EbNO_vecteur, meanusager5BER, 'm-o');
    hold on 
    semilogy(EbNO_vecteur, meanusager6BER, 'y-o');
    hold on 
    semilogy(EbNO_vecteur, meanusager7BER, 'k-o');
    hold on 
    semilogy(EbNO_vecteur, meanusager8BER, 'b-^');
    hold on 
    semilogy(EbNO_vecteur, meanusager9BER, 'g-'');
    hold on 
    semilogy (EbNO vecteur, meanusagerl OBER, 'r-^');
    grid; 
    TITLE(' Moyenne du Bit Error Rate de chacun des usagers en fonction du rapport signal sur 
bruit (Eb/No)');
    xlabel(' Eb 1 No (en dB) ') ; 
    ylabel('Bit Error Rate');
    legend ('Usager1', 'Usager 2', 'Usager 3', 'Usager 4', 'Usager 5', 'Usager 6', 'Usager
71 , t Usager 8 1 , 1 Usager 9 1 , 1 Usager 10 1, 1 Location 1 1 1 SouthEa st ') ; 
    figure (12) 
    semilogy (EbNO vecteur, meanusager1SER, 'b-o');
    hold on 
    semilogy(EbNO vecteur, meanusager2SER, 'g-o')
    hold on 
    semilogy(EbNO_vecteur, meanusager3SER, ' r - o') ;
    hold on ' 
    semilogy(EbNO_vecteur, meanusager4SER, 'c-c');
    hold on 
    semilogy(EbNO vecteur, meanusager5SER, 'm-o');
    hold on 
    semilogy(EbNO_vecteur, meanusager6SER, 'y-c');
    hold on 
    semilogy(EbNO_vecteur, meanusager7SER, 'k-o');
    ho ld on 
    semilogy(EbNO_vecteur, meanusager8SER, 'b-4')
    hold on 
    semilogy(EbNO_vecteur, meanusager9SER, 'g-^');
    hold on 
    semilogy (EbNO vecteur, meanusager10SER, 'r-'');
    grid;
    TITLE('Moyenne du Signal Error Rate de chacun des usagers en fonction du rapport signal
sur bruit (Eb/No) <sup>*</sup>);
    xlabel( ' Eb 1 No (en dB) '); 
    ylabel('Signal Error Rate');
    legend ( 1 fJsagerl ' , 1 Usager 2 ', 1 Usager 3 l , 1 Usager 4: ' , 1 Usager 5 1, 1 Usager 6 1 , 1 Usager 
7 1 , ' Usager 8 l , 1 Usager 9 1 , 1 Usager 10 ' , 1 Location l , 1 SouthEast 1) ; 
end 
f --------------------------------------------------------------------------
```
## **Annexe G -Fiches techniques de la famille Virtex-II Pro de Xilinx**

|                                 | RocketIO                     | <b>PowerPC</b>             |                               | CLB (1 = 4 slices =<br>max 128 bits) |                       | 18 X 18 Bit                        | <b>Block SelectRAM+</b> |                       |             | <b>Maximum</b>          |
|---------------------------------|------------------------------|----------------------------|-------------------------------|--------------------------------------|-----------------------|------------------------------------|-------------------------|-----------------------|-------------|-------------------------|
| Device <sup>(1)</sup>           | Transceiver<br><b>Blocks</b> | Processor<br><b>Blocks</b> | Logic<br>Cells <sup>(2)</sup> | <b>Slices</b>                        | Max Distr<br>RAM (Kb) | <b>Multiplier</b><br><b>Biocks</b> | 18 Kb<br><b>Blocks</b>  | Max Block<br>RAM (Kb) | <b>DCMs</b> | <b>User</b><br>I/O Pads |
| XC <sub>2</sub> V <sub>P2</sub> | 4                            | $\bf{0}$                   | 3,168                         | 1,408                                | 44                    | 12                                 | 12                      | 216                   | 4           | 204                     |
| XC2VP4                          | 4                            |                            | 6,768                         | 3.008                                | 94                    | 28                                 | 28                      | 504                   | 4           | 348                     |
| XC2VP7                          | 8                            |                            | 11,088                        | 4.928                                | 154                   | 44                                 | 44                      | 792                   | 4           | 396                     |
| XC2VP20                         | 8                            | $\overline{2}$             | 20,880                        | 9,280                                | 290                   | 88                                 | 88                      | 1,584                 | 8           | 564                     |
| XC2VPX20                        | $8^{(4)}$                    | 1                          | 22,032                        | 9,792                                | 306                   | 88                                 | 88                      | 1,584                 | 8           | 552                     |
| XC2VP30                         | 8                            | $\overline{2}$             | 30,816                        | 13,696                               | 428                   | 136                                | 136                     | 2.448                 | 8           | 644                     |
| XC2VP40                         | $0^{(3)}$ , 8, or 12         | $\overline{2}$             | 43,632                        | 19,392                               | 606                   | 192                                | 192                     | 3.456                 | 8           | 804                     |
| XC2VP50                         | $0^{(3)}$ or 16              | $\overline{2}$             | 53,136                        | 23,616                               | 738                   | 232                                | 232                     | 4,176                 | 8           | 852                     |
| XC2VP70                         | 16 or 20                     | $\overline{2}$             | 74,448                        | 33.088                               | 1,034                 | 328                                | 328                     | 5,904                 | 8           | 996                     |
| XC2VPX70                        | $20^{(4)}$                   | $\overline{2}$             | 74,448                        | 33,088                               | 1.034                 | 308                                | 308                     | 5.544                 | 8           | 992                     |
| <b>XC2VP100</b>                 | $0^{(3)}$ or 20              | $\overline{c}$             | 99,216                        | 44,096                               | 1.378                 | 444                                | 444                     | 7.992                 | 12          | 1,164                   |

*Table* 1: **Virtex-II Pro** *1* **Virtex-II Pro X FPGA Family Members** 

**Notes:** 

 $\sim$ 

1. - 7 speed grade devices are not available in Industrial grade.<br>2. - Logic Cell ≈ (1) 4-input LUT + (1)FF + Carry Logic<br>3. - These devices can be ordered in a contiguration without RockettO transceivers. See Table 3 for